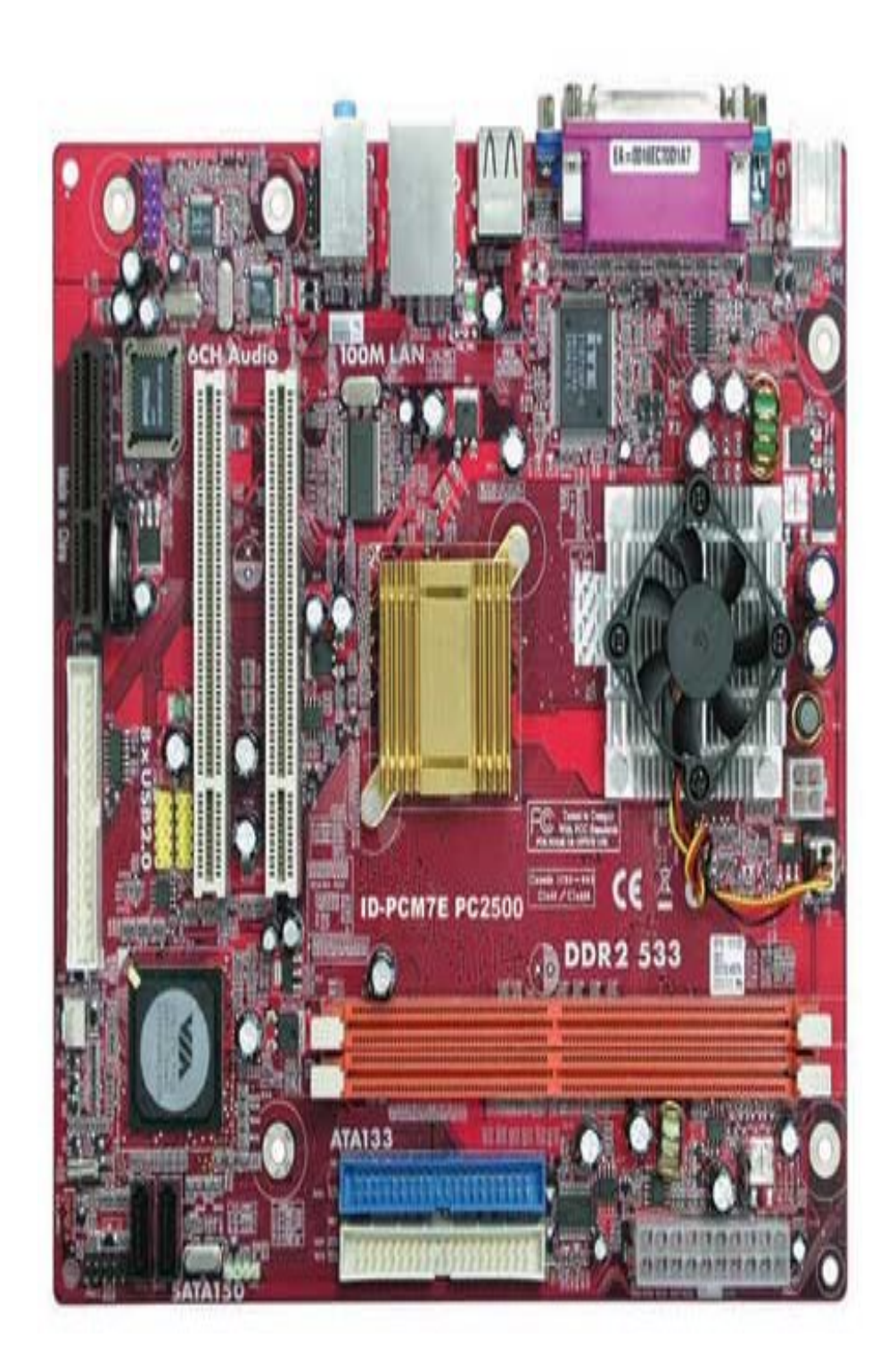

**مبانی کامپیوتر**

**با تاکید بر**

**سخت افزارهاي کامپیوتر**

مدرس: دکتر عبدخدا

کامپیوتر

- به طور کلی علوم کامپیوتر به را سه گروه تقسیم می کنند:
- -1 ware hardسخت افزار: به کلیه اجزاي فیزیکی قا و بل لمس کا مپیوترسخت افزار گفته میشود.
- -2 ware soft نرم افزار: به کلیه برنامه ها و دستورالعمل هایی که جهت ارتباط با کامپیوتر و استفاده از آن به کار می رود.
- -3ware firmمیان افزار:تجهیزاتی که از ترکیب سخت افزار ونرم افزاربه وجود می آید مانند برنامه اى که در حافظه فقط خواندنى  ${\rm ROM}$ قرار داده شده است .

تعریف کامپیوتر

• دستگاهی است داراي حافظه و قابل برنامه ریزي که قادراست عملیات ریاضی و منطقی با را سرعت بالا انجام دهد.

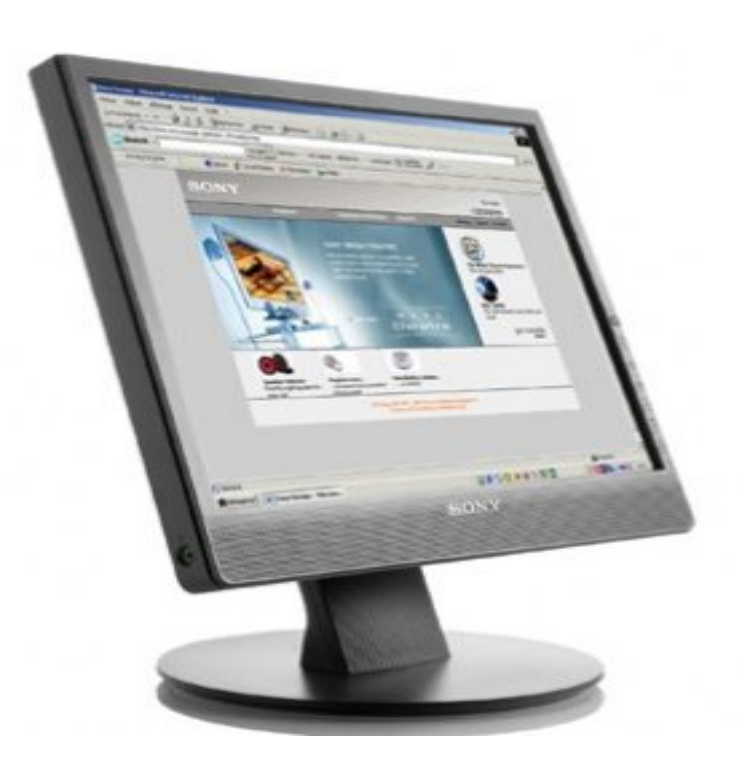

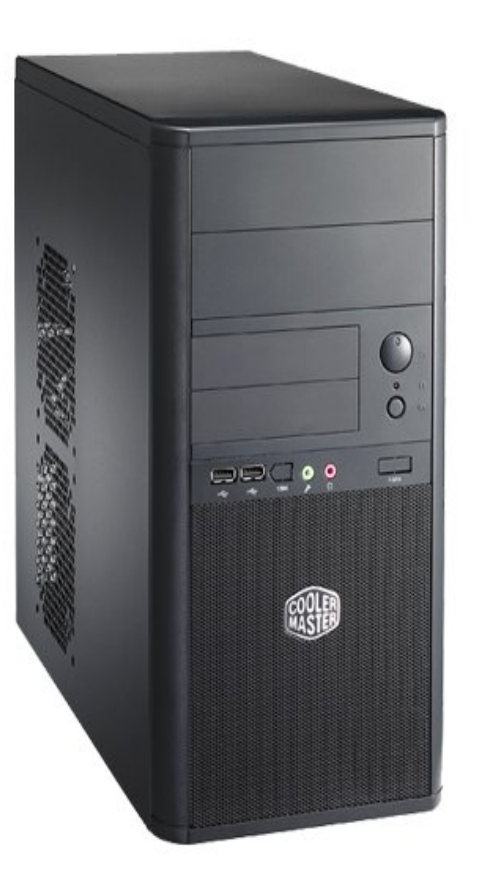

تعریف سیستم:

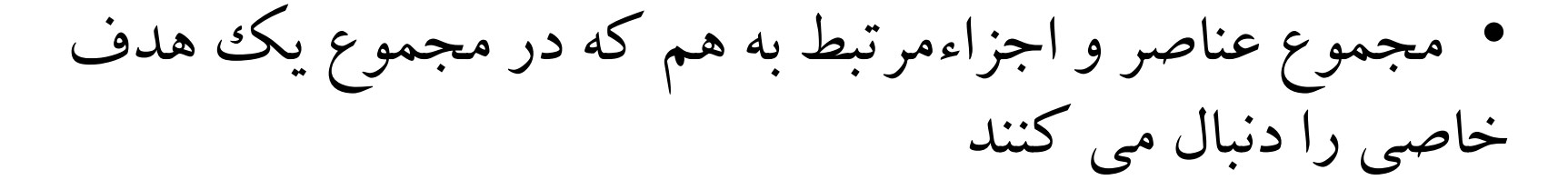

• قسمتهاي متعدد یک سیستم:

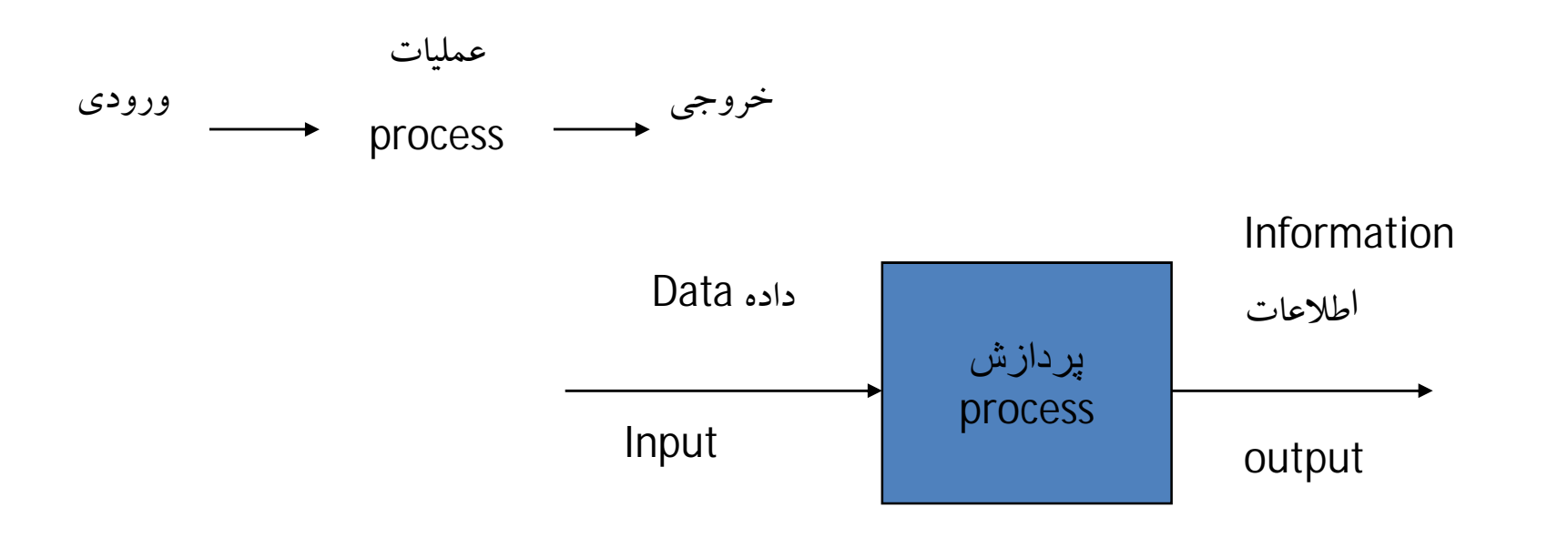

انواع کامپیوتراز لحاظ وسعت تجهیزات و قدرت پردازش

- الف ریز کامپیوتر ها:(micro computer) خانگے وشخصی – کوچکترین وارزانترین نوع کامپیوترهاست – انواع آن
	- د desk top او میزی $\text{desk}$
	- روپایی lap top note book-2
		- -3 کامپیوترهاي دستی palmtop
	- PDA(Personal Digital Assistants)-4

ب-کامپیوترهاي کوچک(computer mini : (درمراکز اداري وتجاري و دانشگاهی ج–کامپیوترهای بزرگ یا متوسط(mainfram computer): مراکز بزرگ اداري و دولتی و وزارتخانه ها د-ابر کامپیوترها(supercomputer (از نوع تجهیزات استرات ژیک در جهان

فقط چند در تا جهان وجود دارد.

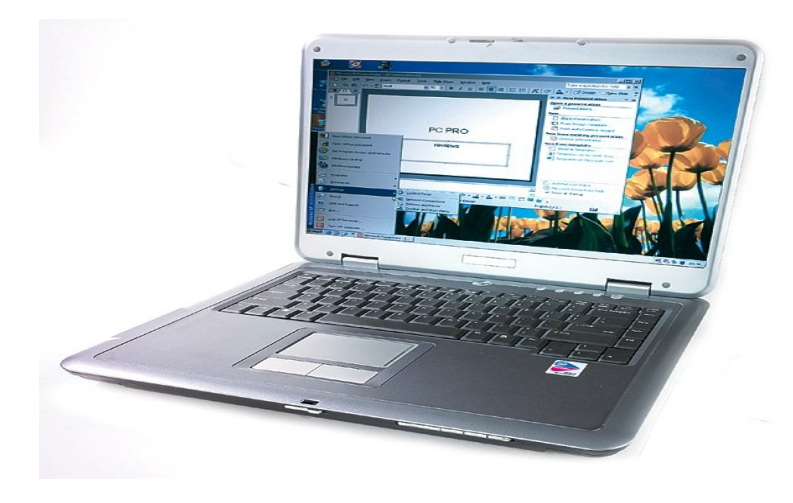

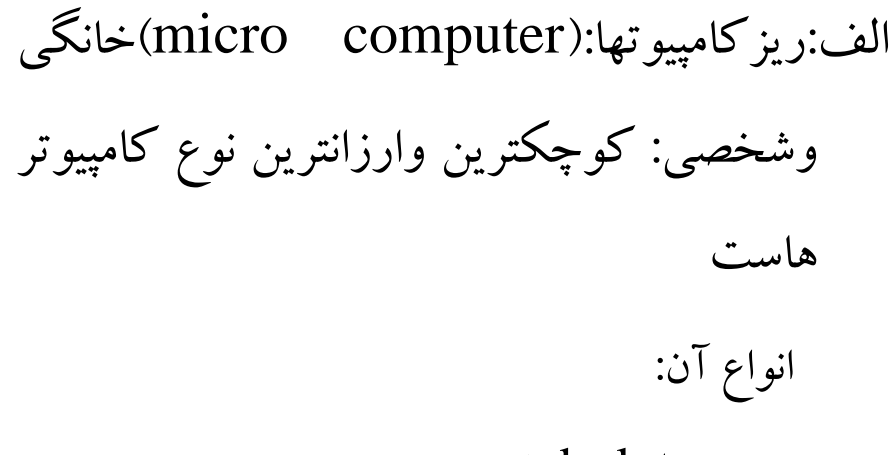

-1 top deskیا رومیزي

روپایی lap top – note book-2

-3کامپیوترهاي دستی palmtop

PDA(Personal Digital Assistants- $\epsilon$ 

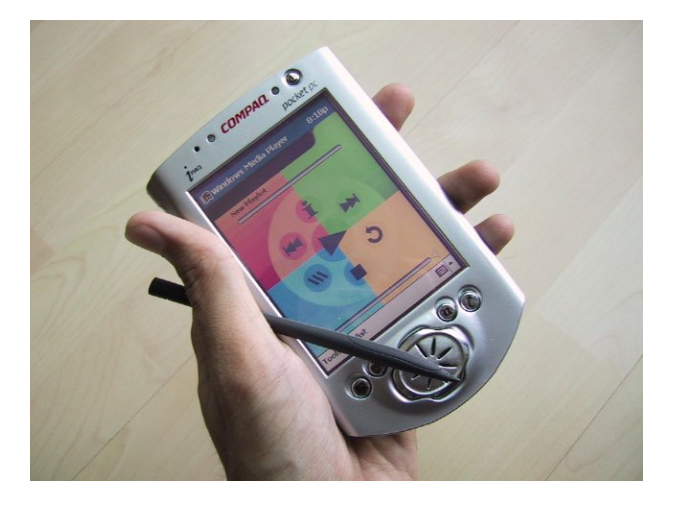

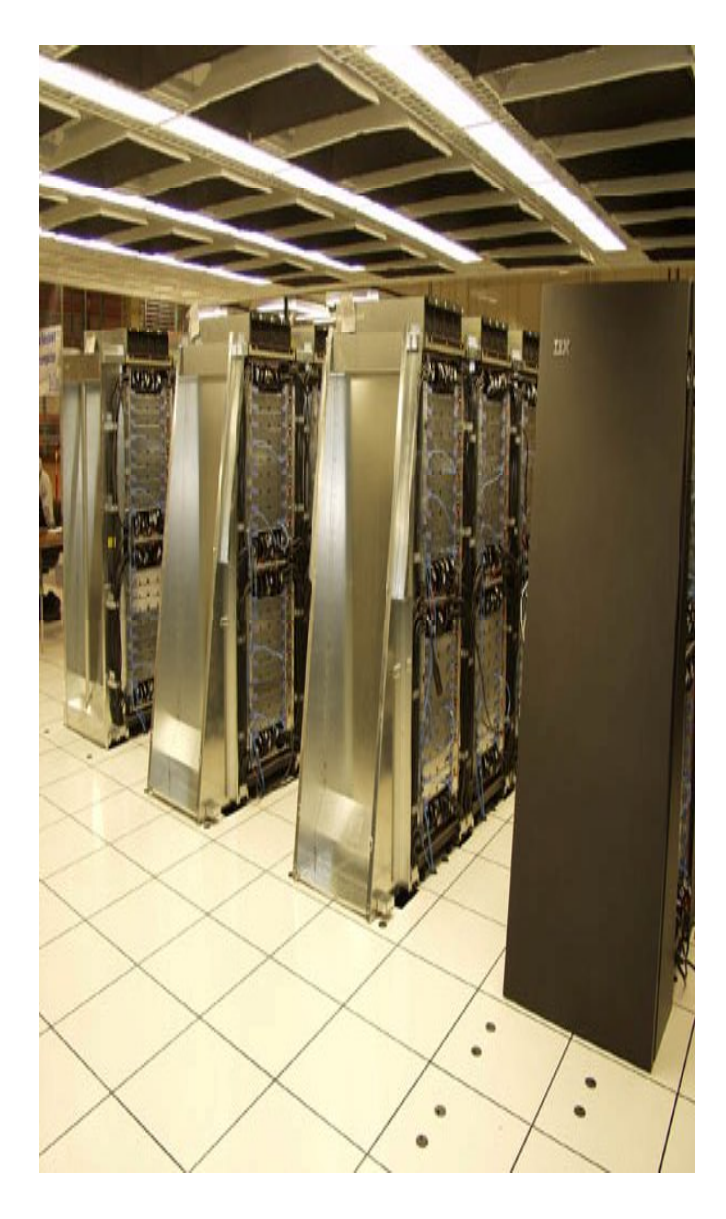

ب–کامپیوترهای کوچک<sup>ی</sup>(mini computer):درمراکز اداري وتجاري و دانشگاهی ج-کامپیوترهای بزرگ یا متوسط( mainframe computer : (مراکز بزرگ اداري و دولتی و وزارتخانه ها د-ابر کامپیوترها(supercomputer (از نوع تجهیزات استراتژیک در جهان: فقط چند تا در جهان وجود دارد.

قسمتهاي اصلی کامپیوتر:

# $CPU_{-1}$ -2 واحد حافظه memory -3 واحد ورودي -4 واحد خروجی

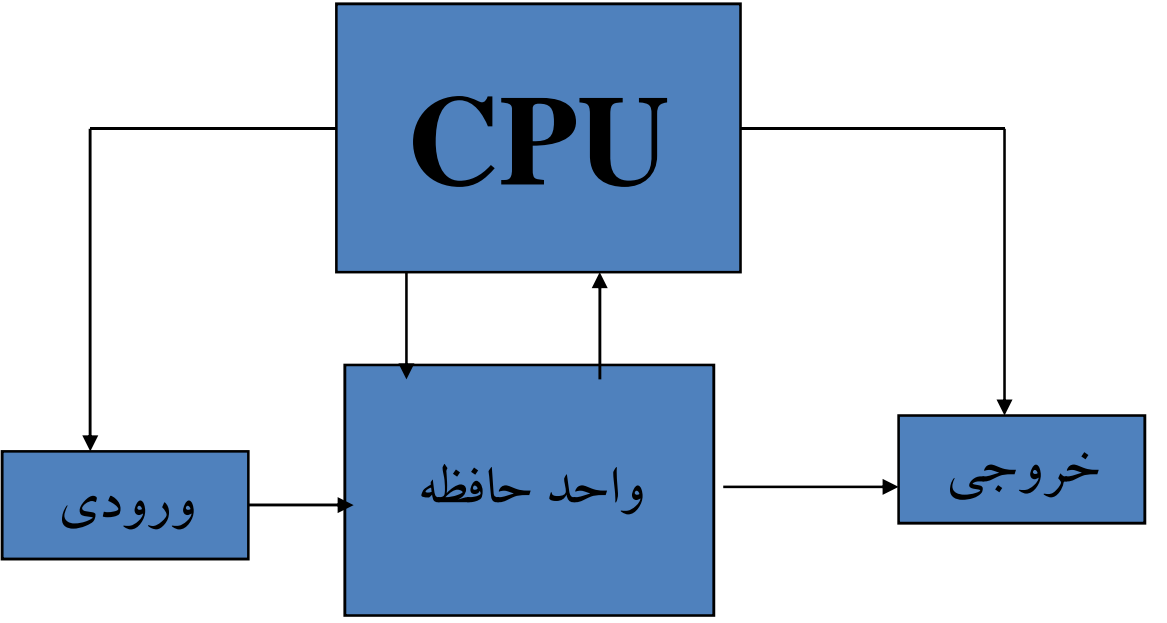

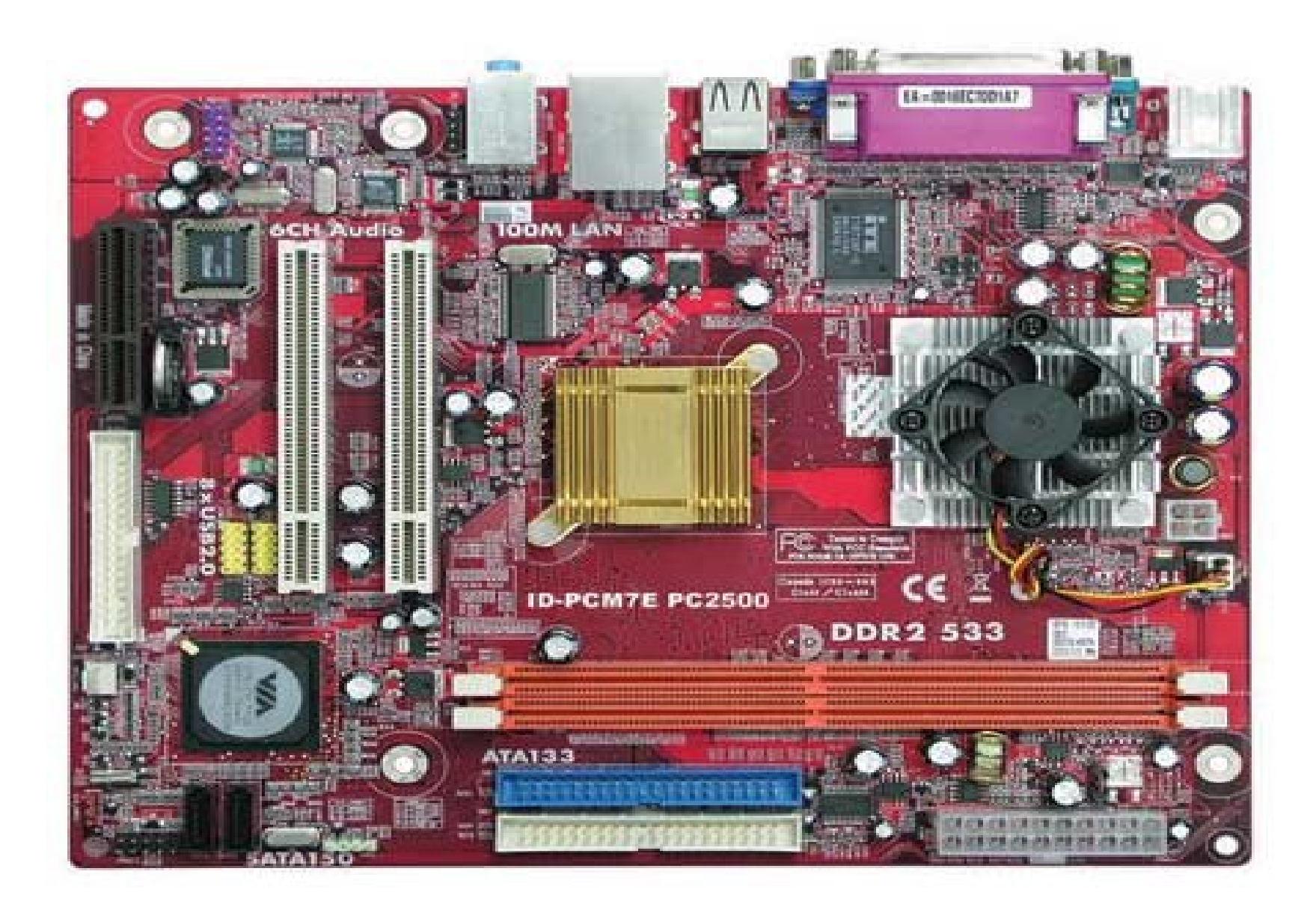

تعریف سخت افزار

• به اجزاي فیزیکی و قابل لمس در کامپیوتر سخت افزار می گویند

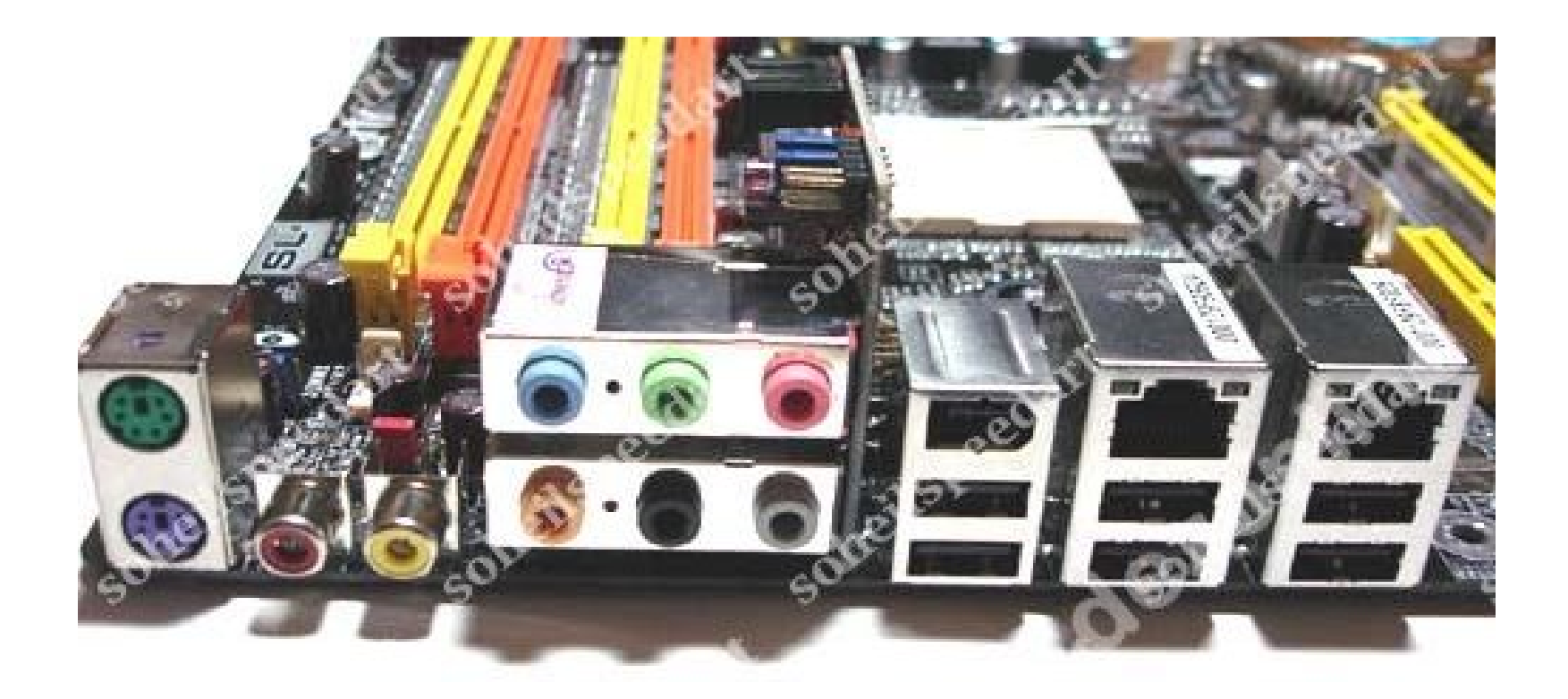

# معرفی قطعات سخت افزاري کامپیوتر

سخت افزار شامل كليه قطعات كامپيوتر مي باشد از قبيل:

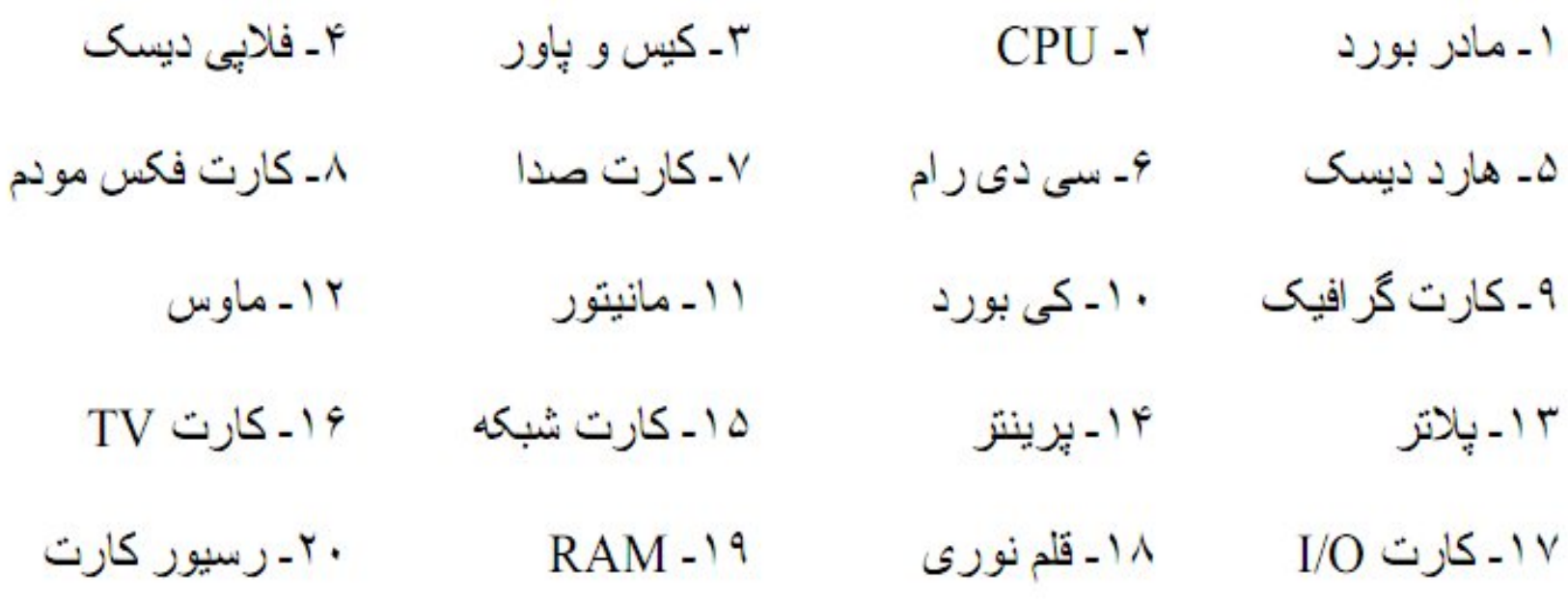

۲۱ـ اسکنر

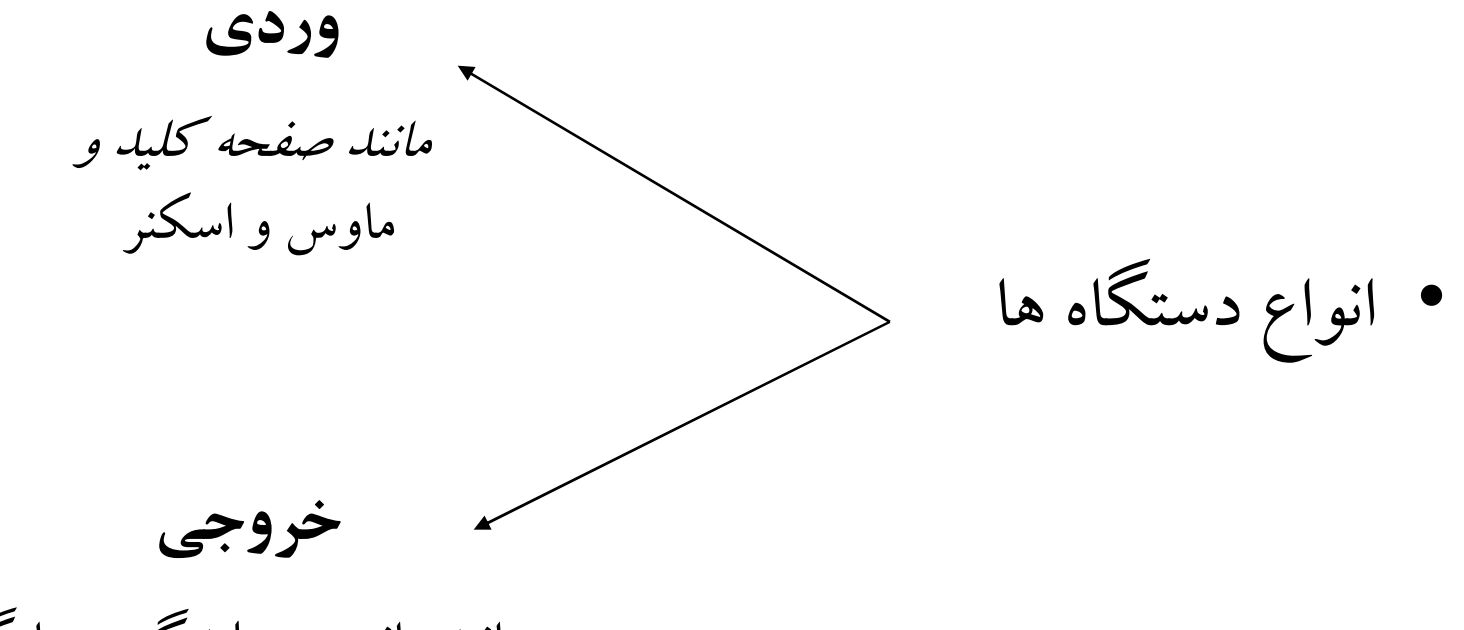

مانند مانیتور و بلندگو و چاپگر

بعضی از ورودي ها و خروجیها

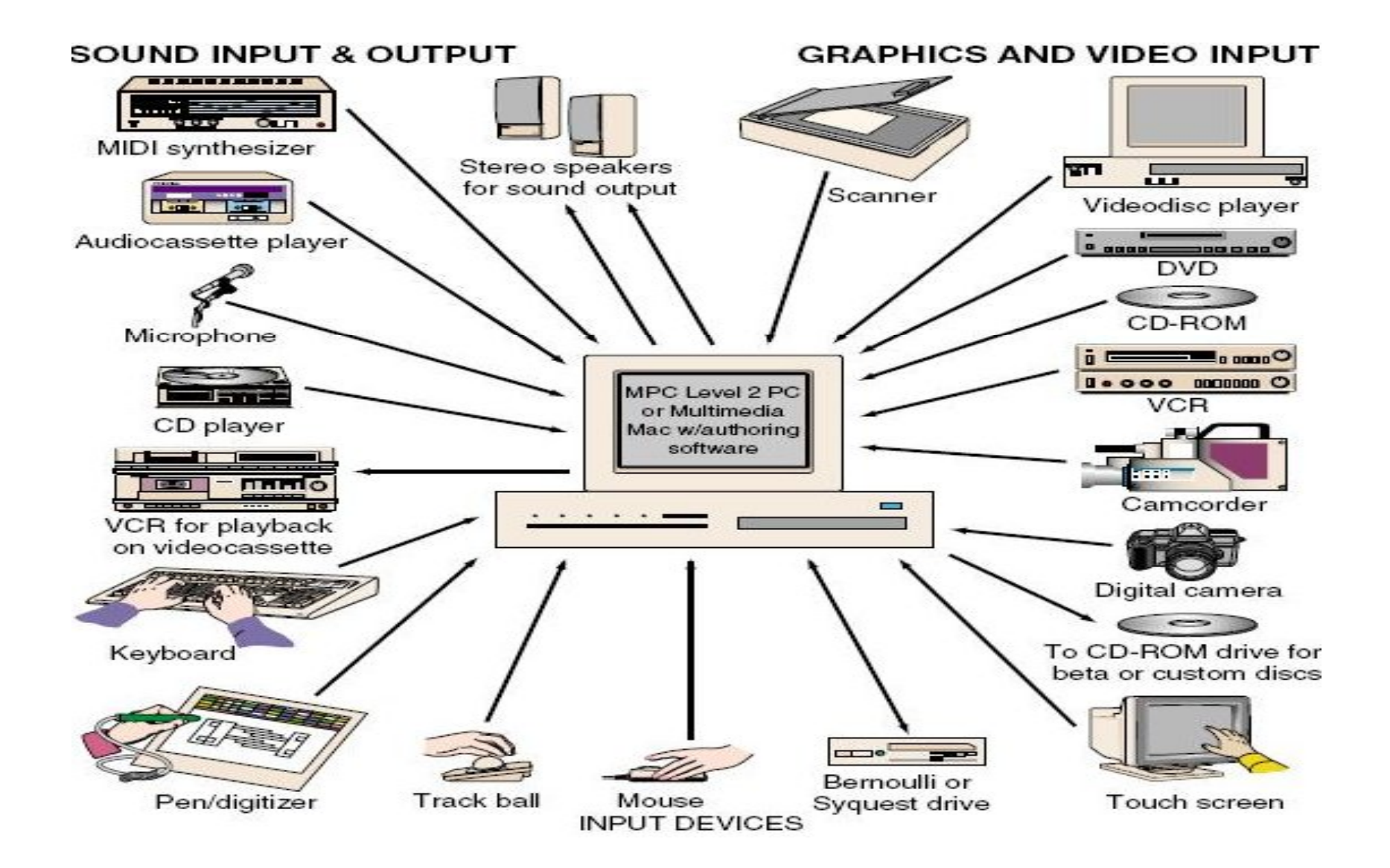

مادر بورد یا بورد اصلی

#### P5Q3 Deluxe/WiFi-AP @n

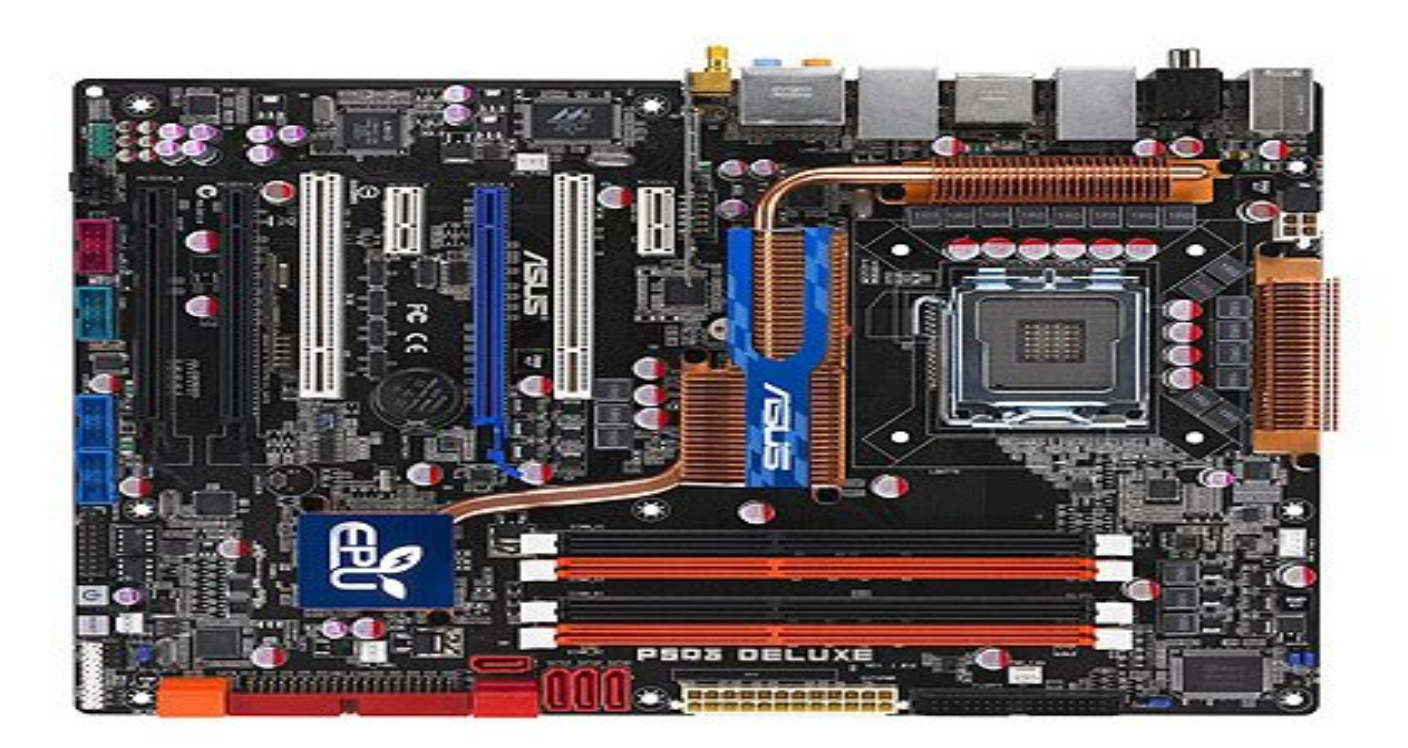

@ASUSTeK Computer Inc. All rights reserved.

مادر بورد یا بورد اصلی کامیپوتر

مادر بورد یا برد اصلی کامپیوتر (Main Board , Mother Board ): بردی است که کلیه بردهای کامپیوتر روی این نصب می شوند. بر روی آن محلهایی بر ای اتصال یا قرار گرفتن كارتهاى مختلف٬ كابلهاى مختلف و سى بى يو قرار دارد. ابعادى حدود ٢٠\*٢٠ سانتى متر دارد. جند مدل رايج أن عبارتند از : Asus ،ATC 7010 ،GIGA. جزء اصلي نرين بردها محسوب می گردد. نوع سی یبی یو و ایرادهایش مستقیماً روی نحوه کاردکرد سیستم تاثیر می گذارد و کوچکترین ایر اد آن باعث عدم کارکرد کامپیوتر می گردد.

### قسمتهاي روي بورد

- سوکت مخصوص CPU: که در مادر بردهای ۴۸۶ و پنتیوم به صورت مربع  $\rightarrow$ بوده ولی در پنتیوم ۲ به صورت کارتی می باشد. نوع سور اخهای سوکتهای ۴۸۶ موازی بوده و در سوکتهای بنتیوم سوراخها به صورت اریب می باشد. هر دو دار ای ضامنی جهت و صل کامل دار ند.
- اسلاتها(SLOT) یا شیارهای گسترشی: توانایی مادربرد را گسترش میدهند.  $-\mathsf{r}$ اسلاتها به سه صورت مي باشند: آيزا (AISA)- پي سي آي (PCI)- اي جي پي (AGP) که به ترتیب سریعتر و جدیدتر می باشند. اسلاتها برای نصب انواع بر دها یا کار تها ر و ی مادر بر د طر احی شده اند .
- ماژولهای رم: که جهت نصب رم طراحی شده اند و انواع رم های ۴ مگابایت- $-\tau$ ۱۶ مگابایت۔ ۳۲ مگابایت۔ ۶۴ مگابایت۔ ۱۲۸ مگابایت و ... در این ماڑولھای مخصوص خود نصب می شوند که دار ای ضامنی نیز می باشند.
- باطری ساعت و تاریخ: این باطری جهت نگهداری ساعت و تاریخ سیستم در  $-\epsilon$ مو اقعی که کامپیوتر خاموش می باشد گذاشته شده است که به صورت جعبه ای و سکه ای و خاز نبی قابل تعویض مبی باشد.
- خر و جی کی بور د : این خر و جی که جهت نصب به صفحه کلید طر احی شده به دو  $-\Delta$ صورت معمولی و PS2 می باشد.
	- خروجی های ONBOARD: بعضی از مادربردها بردها را به صورت روی  $-9$ بر د دار ند که خر وجی این بر دها روی مادر ابر د خو اهند بود.

مادر برد

#### P5Q3 Deluxe/WiFi-AP @n

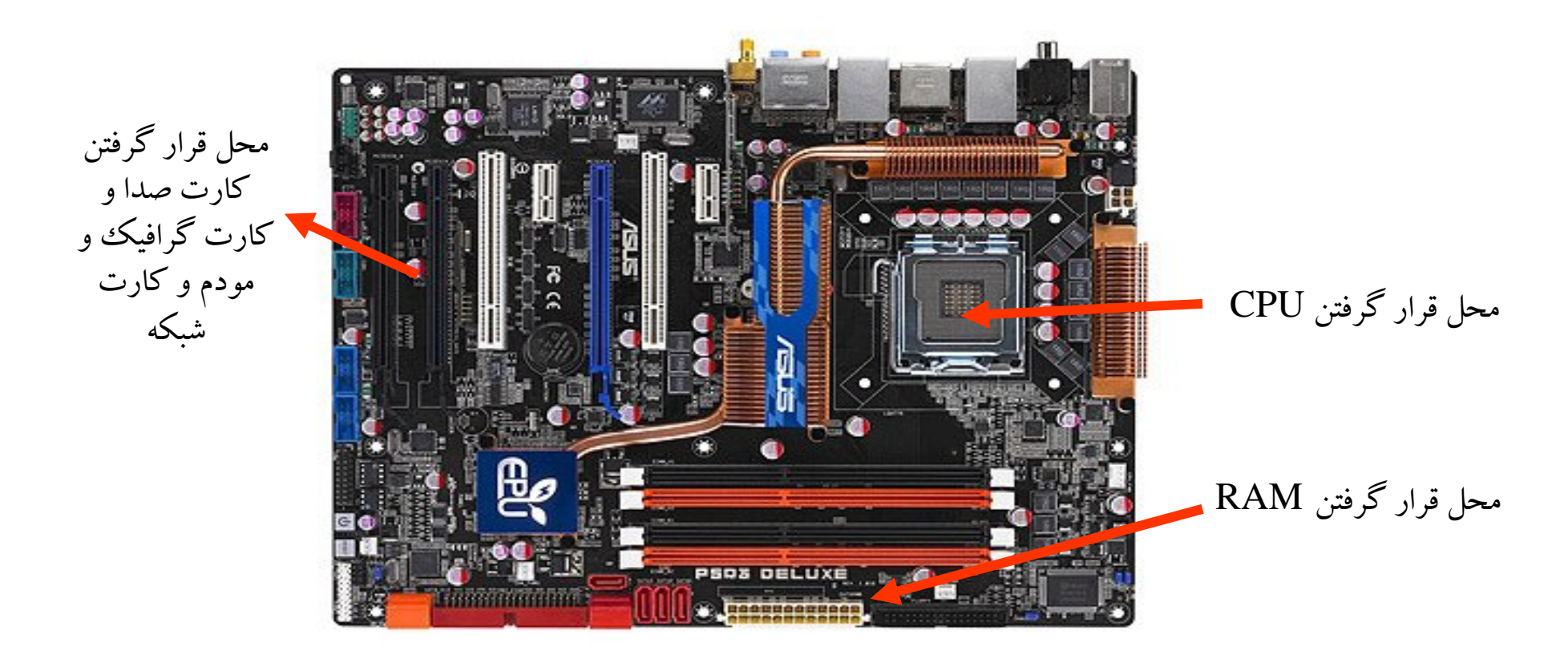

@ASUSTeK Computer Inc. All rights reserved.

واحد پرادازشگر مرکزي

واحد پردازش مرکزی(CPU): کنترل کننده مرکزی کامپیونز می باشد که به کلیه قسمتهای کامپیونز رسیدگی می نماید و عمل پردازش را انجام میدهد. این قطعه پردازشگر اصلی کامپیونز است و در واقع تعیین کننده نو ع کامپیو تر می باشد. در حال حاضر CPUهای پنتیوم رایج است که انو آع أن ينتيوم III ·III ،II مي باشند.

CPUها دار ای ابعادی حدود 5 cm 5 \* 5 و با ضخامتی حدود 2 mm 2 می باشند. CPU بر روي برد اصلي در جاي مخصوص خود نصب مي شود. <mark>سر عت C</mark>PU با واحد مگاهر تز معرفي می شود. این برداز نده دار ای مدار الکترونیکی گسترده و پیچیده است که به انجام دستور ات بر نامه های ذخیر ه شده می بر داز در بخشهای اصلی CPU حافظه و و احد کنترل و و احد محاسبه و منطق هستند. در بخش حافظه کار ذخیره سازی موقت دستورها و یا داده ها در داخل ثباتها یا registerها انجام می شود. واحد کنترل با ارتباط با بخشهای مختلف سی پی بو کار هدایت و کنترل آنها ر ا بر عهده دارد. و احد محاسبه و منطق(ALU) کار انجام تو ابع حسابی و مقایسه ای و منطقی را بر عهده دار د.

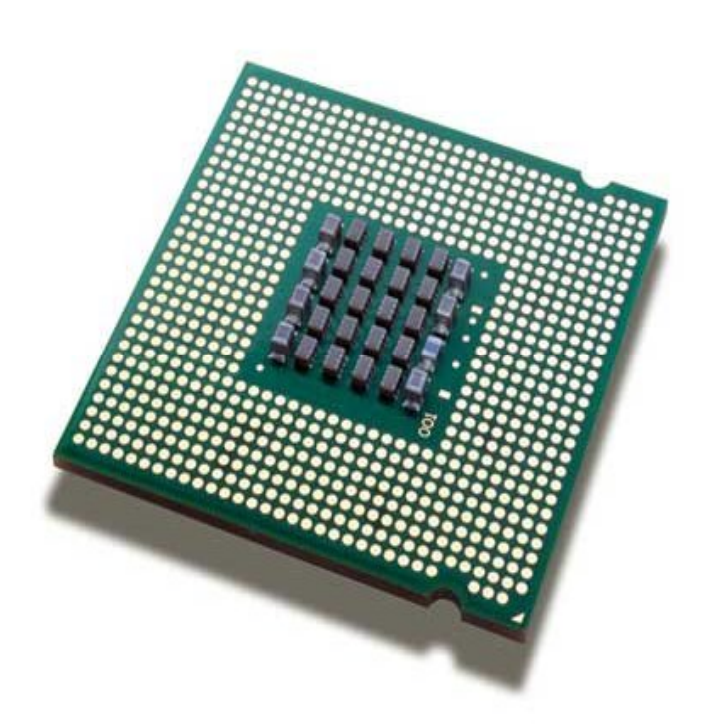

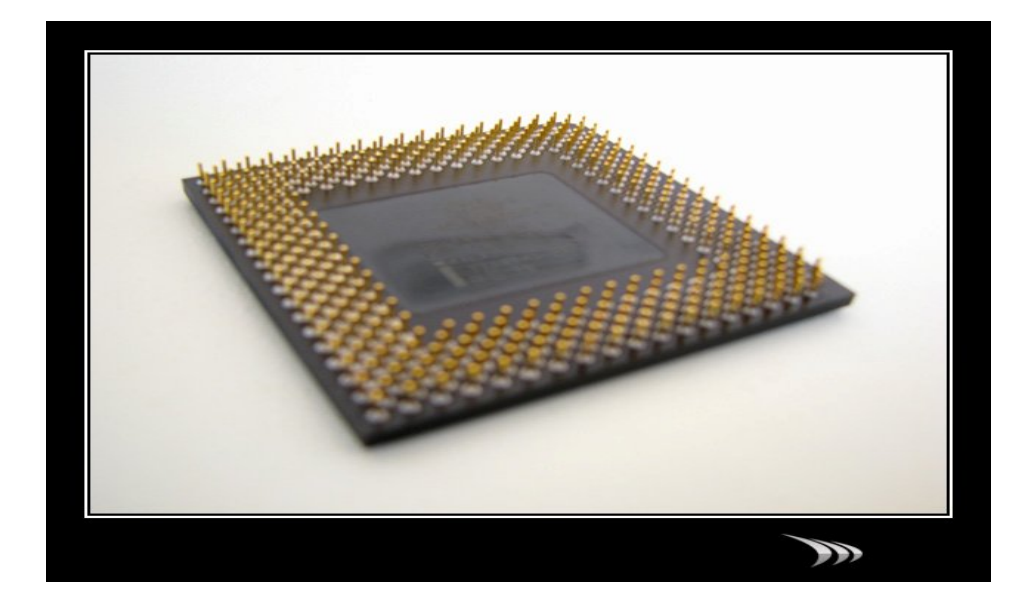

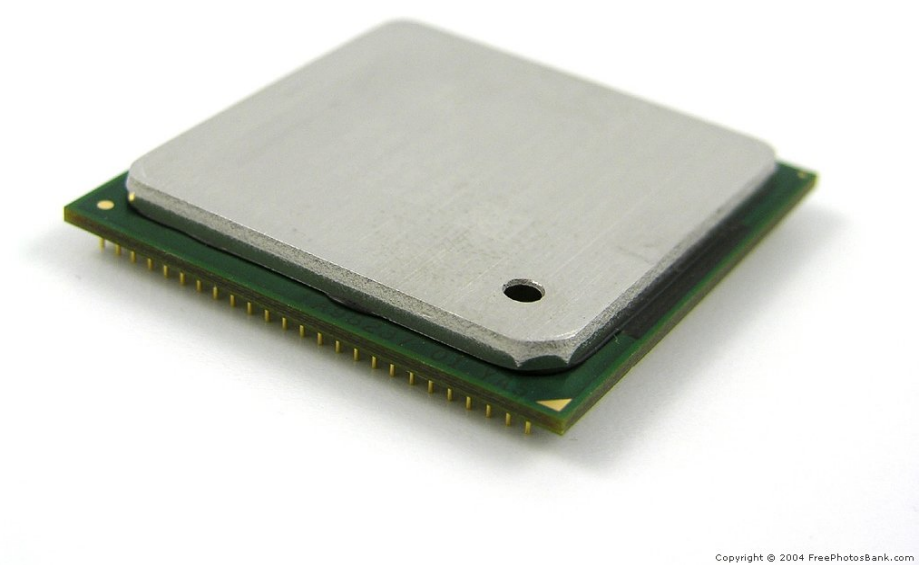

## قسمت هاي مختلف CPU

-1 ALU :)unit logic Arithmetic (واحد محاسبه ومنطق که کلیه عملیات محاسبه و منطقی سیستم در این قسمت انجام می شود. -2CU:) unit control(واحد کنترل که وظیفه انتخاب وتفسیر ونظارت بر اجراي دستورالعمل هاي برنامه یا فرمان در حال اجرا وهدایت و تداوم عملیات کل سیستم بر را عهده دارد.

-3Register)ثبات :) واحد هاي کوچک حافظه جهت نگهداري سریع وموقت نتایج در CPUبه کار می رود.

 $\rm C$ داراي سه ثبات  $\rm A$ و  $\rm CPU$ 

## حافظه(memory(

- حافظه مکانی است که اطلاعات به طور موقت یا دائم در آن نگهداري می شود.
	- انواع حافظه:
- -1 اصلی(اولیه)memory Main:برنامه ها براي اجرا در حافظه اصلی قرار می گیرند.
	- -2 ثانویه( جانبی)memory second

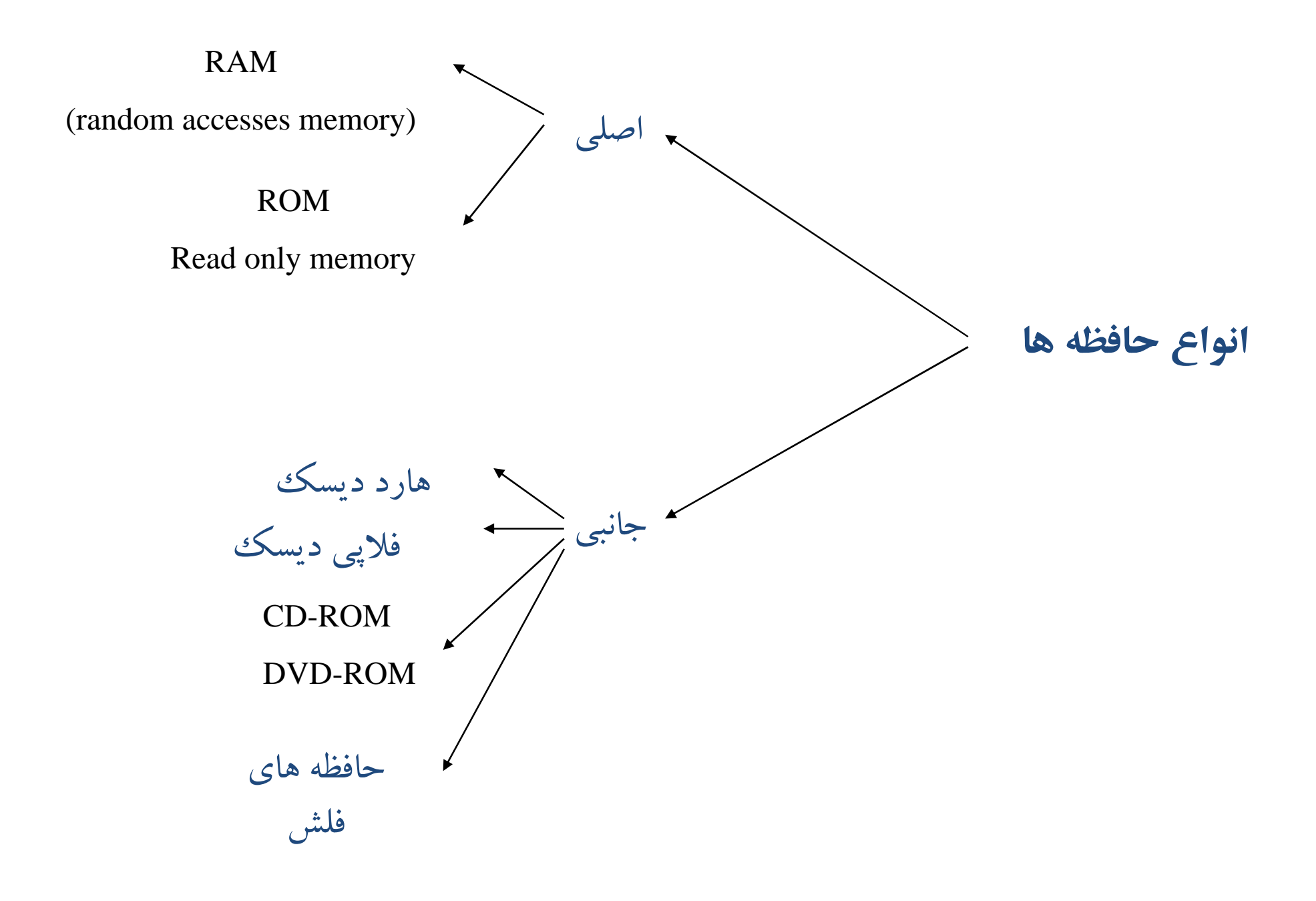

# RAM

READ ACCESS MEMORY)RAM: قطعه ایست که در ماژولهای رم نصب می شود و وظیفه اش نگ<u>یداری اطلاعات به صورت موقتی</u> است تا سی پی یو بهتر بتواند کار خود را انجام دهد. در واقع به خاطر اختلاف زیاد سرعت بین دیسک سخت و سی بی یو از رم استفاده می شود تا این اختلاف سرعت کاهش یابد. دو نوع رم هست: رم های معمولی ( SD RAM) و رم های سریع (DD RAM). رم ها در انواع ۴ـ ۸ـ ۱۶ـ ۳۲ـ ۶۴ـ ۲۱۲ـ ۲۵۴ـ ۲۵۶ مگابایتی در باز از وجود دارد. یک رم ۲۵۶ تمامی کارها را به خوب انجام می دهد و ما را مطمئن می کند که رویهم رفته کار أیی سیستم به خاطر مقدار رم سیستم بی جهت از بین نمی رود.

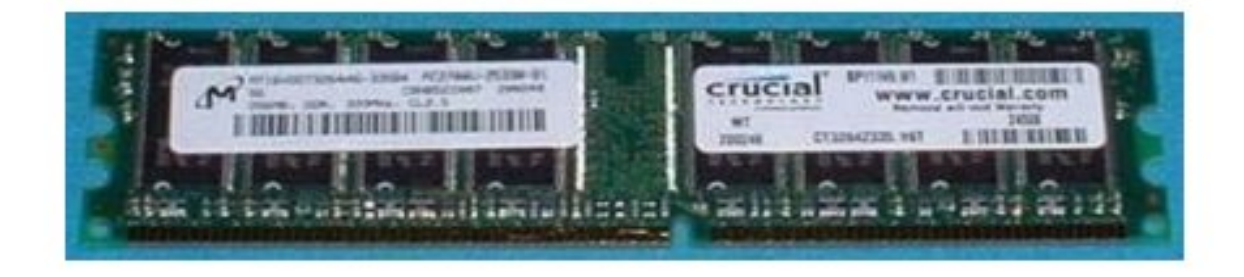

# RAM

- براي ذخیره اطلاعات به صورت موقت استفاده می شود
- بعد از restکردن یا خاموش شدن کامپیوتر اطلاعات آن از بین می رود
	- برروي مادر برد قرار می گیرد

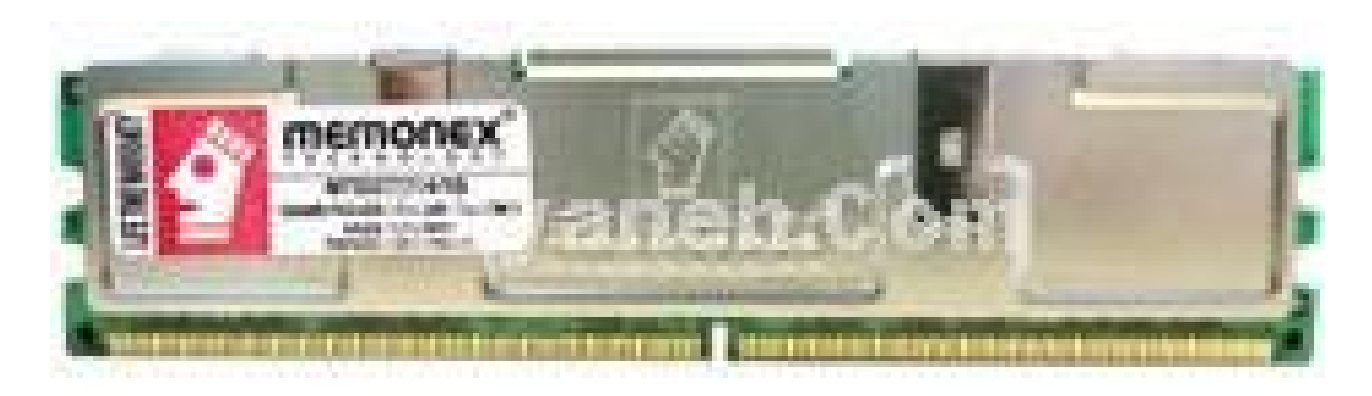

حافظه هاي ثانویه:

 $(FLOPPY - Disk)$  ۱–فلاپی

hard- disk-2

- $\textrm{CD}$  (compact-Disk)–۳) :دیسک سخت فشرده

از تابش پرتوهاي لیزري در جهت نوشتن و خواندن اطلاعات

(Digital vide disk ) DVD-4

-5دیسک نوري

-6حافظه فلش

کارت گرافیک

كارت گرافيك يا VGA: اين قطعه رابطي است بين برد اصلي كامپيوتر و مانيتور كه وظیفه اصلی آن آماده سازی اطلاعات بر ای نمایش توسط مانیتور است. کارت گرافیک بر روی بر د اصلی کامپیوتر نصب می گردد و فیشی دارد که سیم کابل مانیتور به آن متصل می گردد.

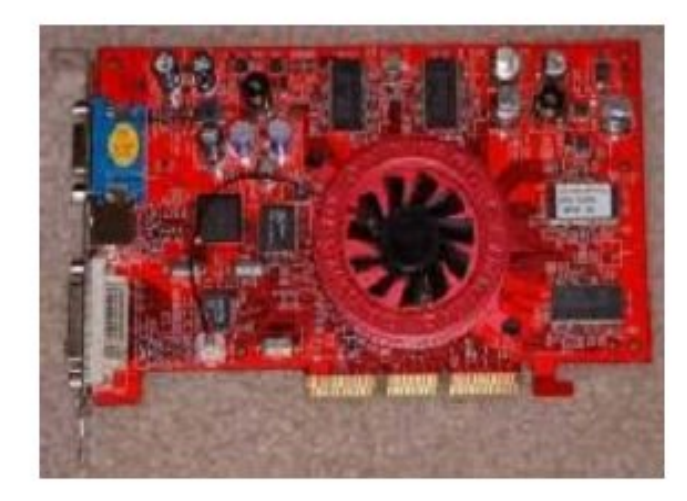

بعضبي از كار تهاي گر افيكي امكانات خر و جي TV دار ند كه قابل نصب به TV يا ويدئو مي باشند چهار جزء کلیدی بر ای تمام سیستمها مادربورد- بردازنده- رم و کارت گر افیک هستند. با وجود تمام مطلوبیتی که کارتهای گرافیکی امروزی دارند اما آنها هنوز دارای کاستیهایی هنگام کار با بردازنده های بسیار قوی و رم هستند. کارتهای گرافیک MX بسیار عالی اند هم در کار آیی و هم در ارزان بودن و هم در بسته بندی و هم در نرم افزار . خرید یک بردازنده خوب همراه با یک کار ت گر افیک بایین تر از حد بر داز نده، بول دور ریختن است.

### **کارت گرافیک**

• وظیفه نمایش تصویر بر روي مانیتور

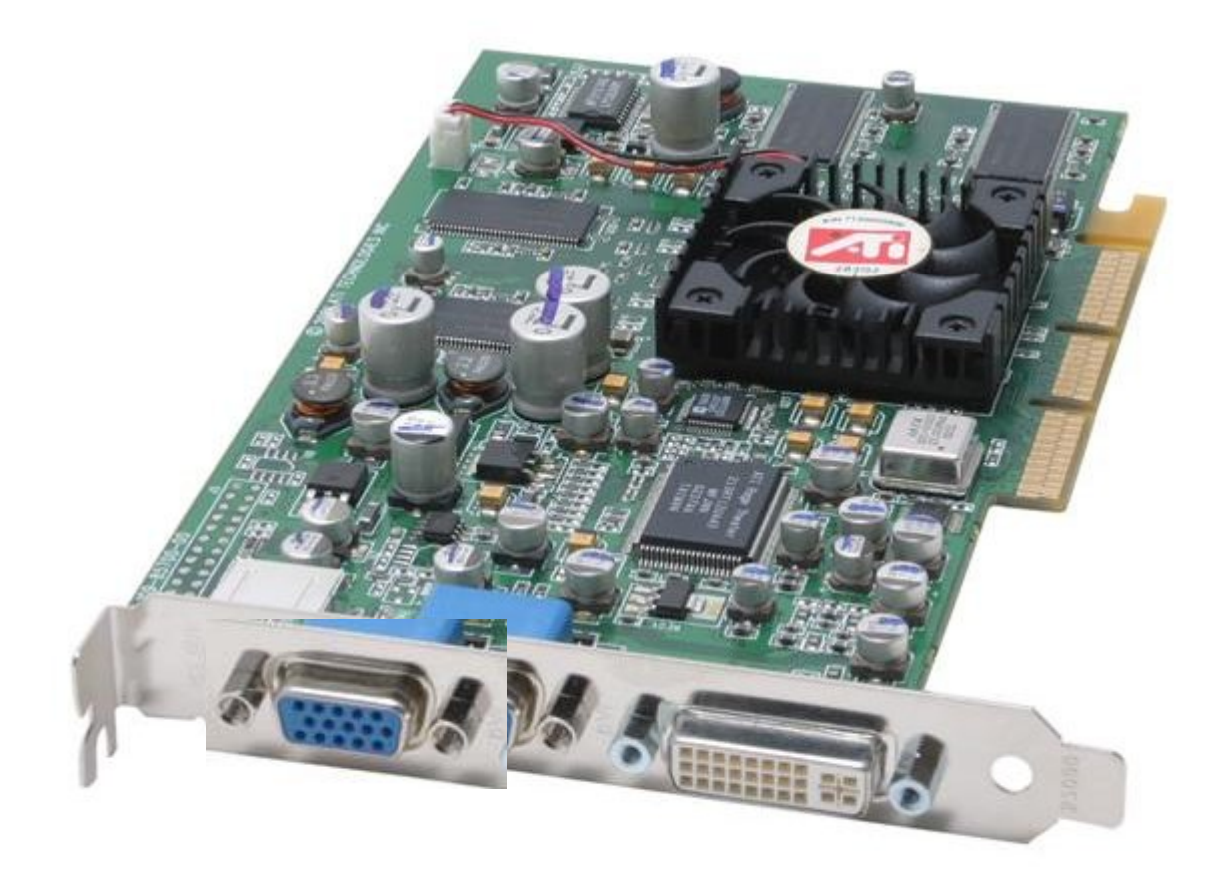

کارت صدا:

كارت صدا يا Sound Card : براى اينكه كامپيوتر بتواند صدا را نيز پخش نمايد به قطعه دیگری به نام کارت صوتی نیاز داریم. کارت صوتی نیز همانند کارت گرافیکی بر روی برد اصلی نصب میشود و در پشت آن چند فیش برای میکروفون و بلندگو قرار دارد. کارت صدا وظیفه آماده سازی سیگنالها بر ای پخش و دریافت سیگنالهای ورودی از میکروفون و آماده سازی آنها بر ای ذخیر ه در کامبیوتر را بر عهده دارد. این قطعه اطلاعات کامبیوتری صفر و یک را به اطلاعات صوتي تبديل مي كند و انوع رايج أن در حال حاضر عبارتند از: Yamaha ،Genius، ... " Vibra

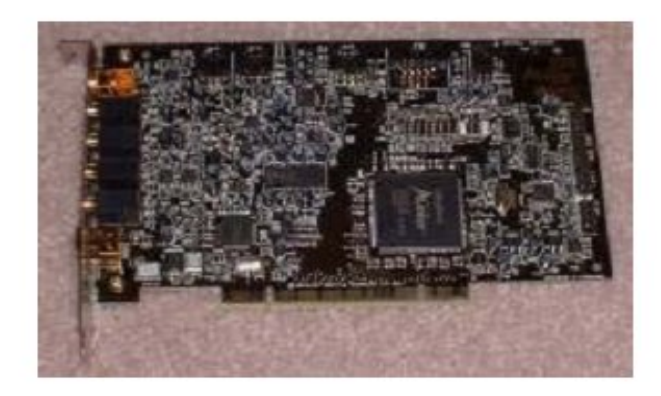

کارت صدا

#### فیش اسپیکر یا بلند گو را به پورتی وصل می کنید که روي آن SPK نوشته شده باشد

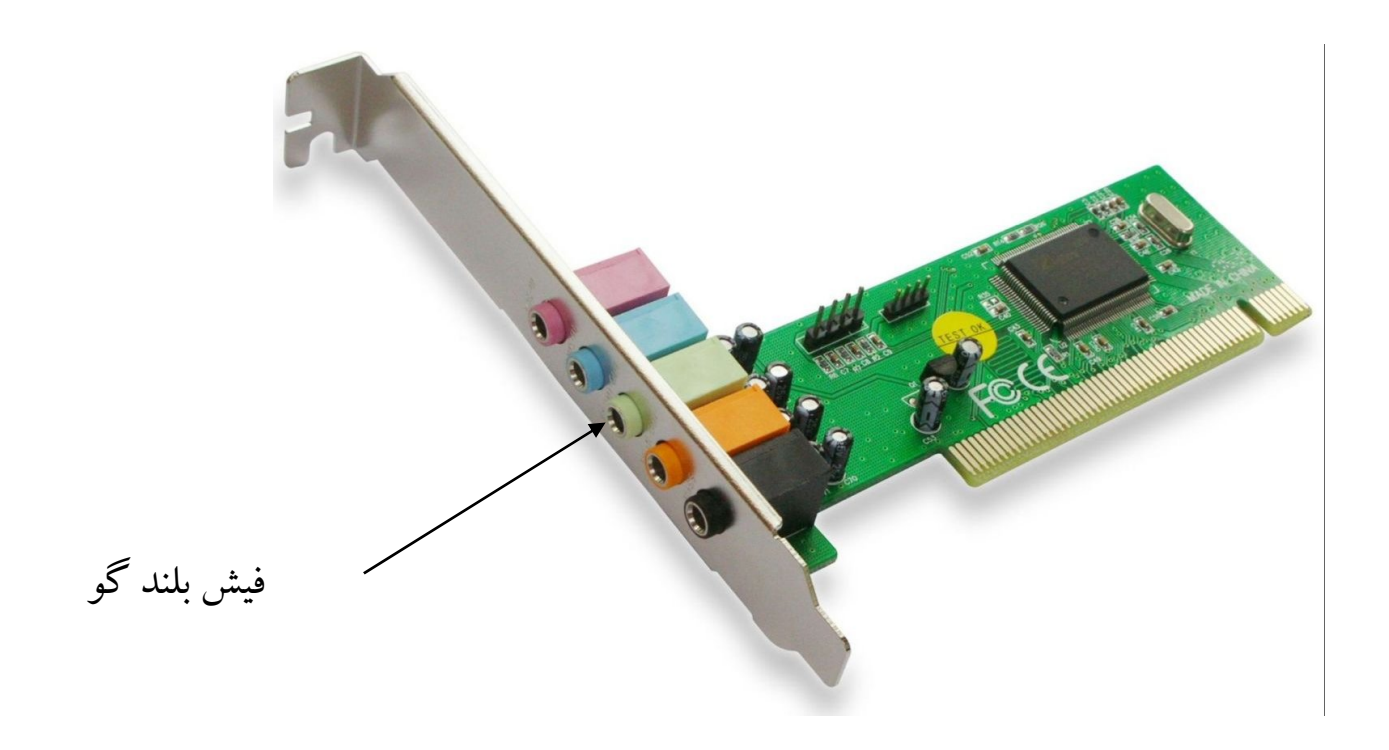

کارت فکس- مودم

كارت فكس مودم (Fax-Modem): فكس مودم كارتى است كه در اسلاتهاى مادربورد نصب شده و برای بر قراری ارتباط بین کامپیوتر ها استفاده شده و کامپیوتر ها را مجهز به امکانات ارسال و دریافت فکسهای معمولی با کیفیت بالا و حتی رنگی می کند علاوه بر این جهت دریافت و ارسال اطلاعات کامپیونزی مانند فایل صدا و فایل اطلاعاتی و غیر ه نوسط خطوط مخابر اتبی به كار مى رود. انواع مودم هايى كه از خطوط تلفن استفاده مى كنند عبارتند از: مودم Dial-up، مودم ISDN و مودم DSL

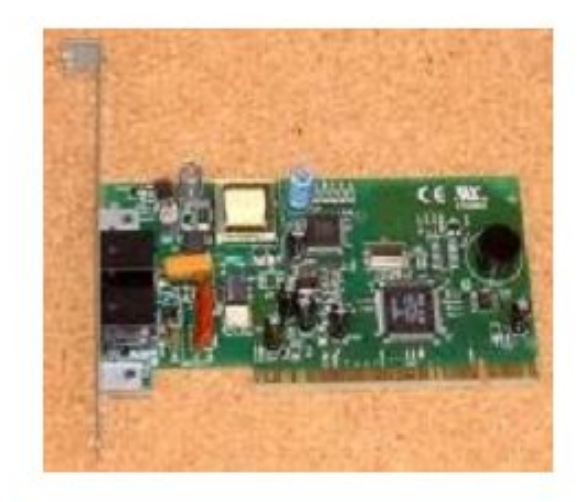

#### هارد:

Hard Disk: این قطعه بانك اطلاعات كامپیوتر است و همه اطلاعاتی كه قرار است برای مدتی طولانی نگهداری شوند، اغلب در این قطعه نگهداری میشوند. هارد از طریق یك كابل داده به برد اصلی متصل میگردد و یك كابل برق نیز از منبع تغذیه به آن متصل میشود. دو مارك عمده هارد Quantum و Maxtor است. هارد ابعادي به اندازه 8 cm 8 \* 12 دارد.

**هارد دیسک**

وظیفه ذخیره اطلاعات را بر عهده دارد

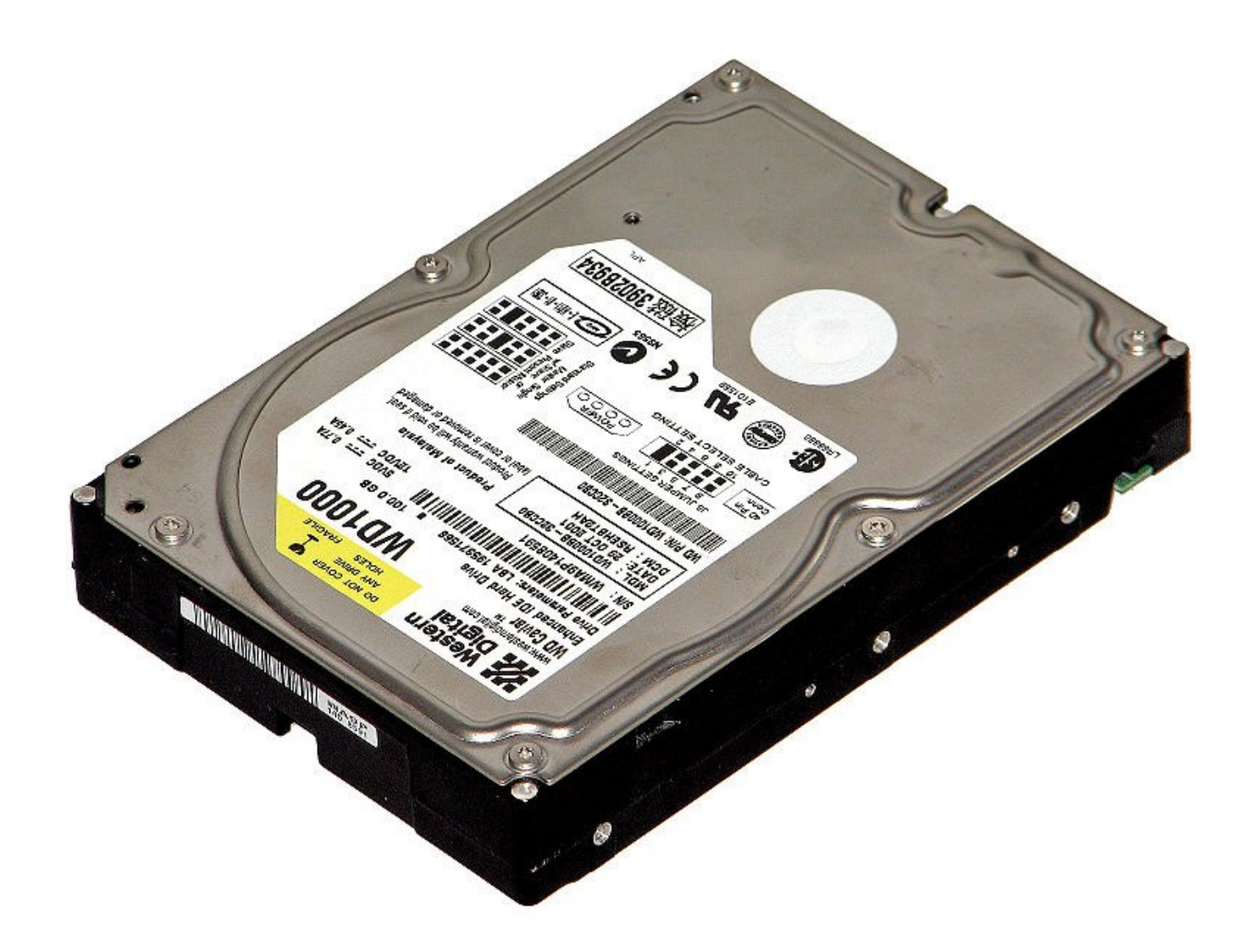

# HARD

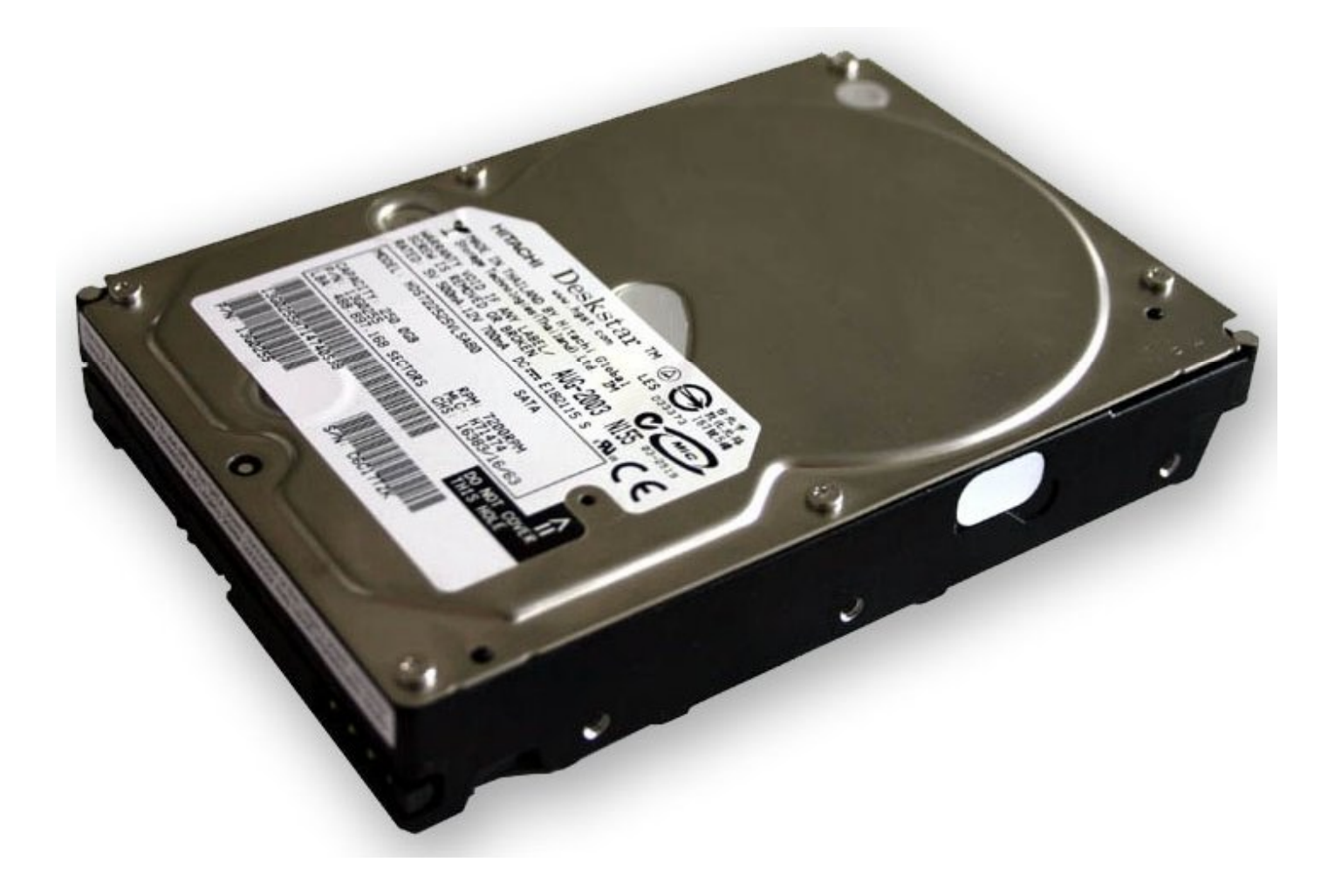
قسمت هاي HARD

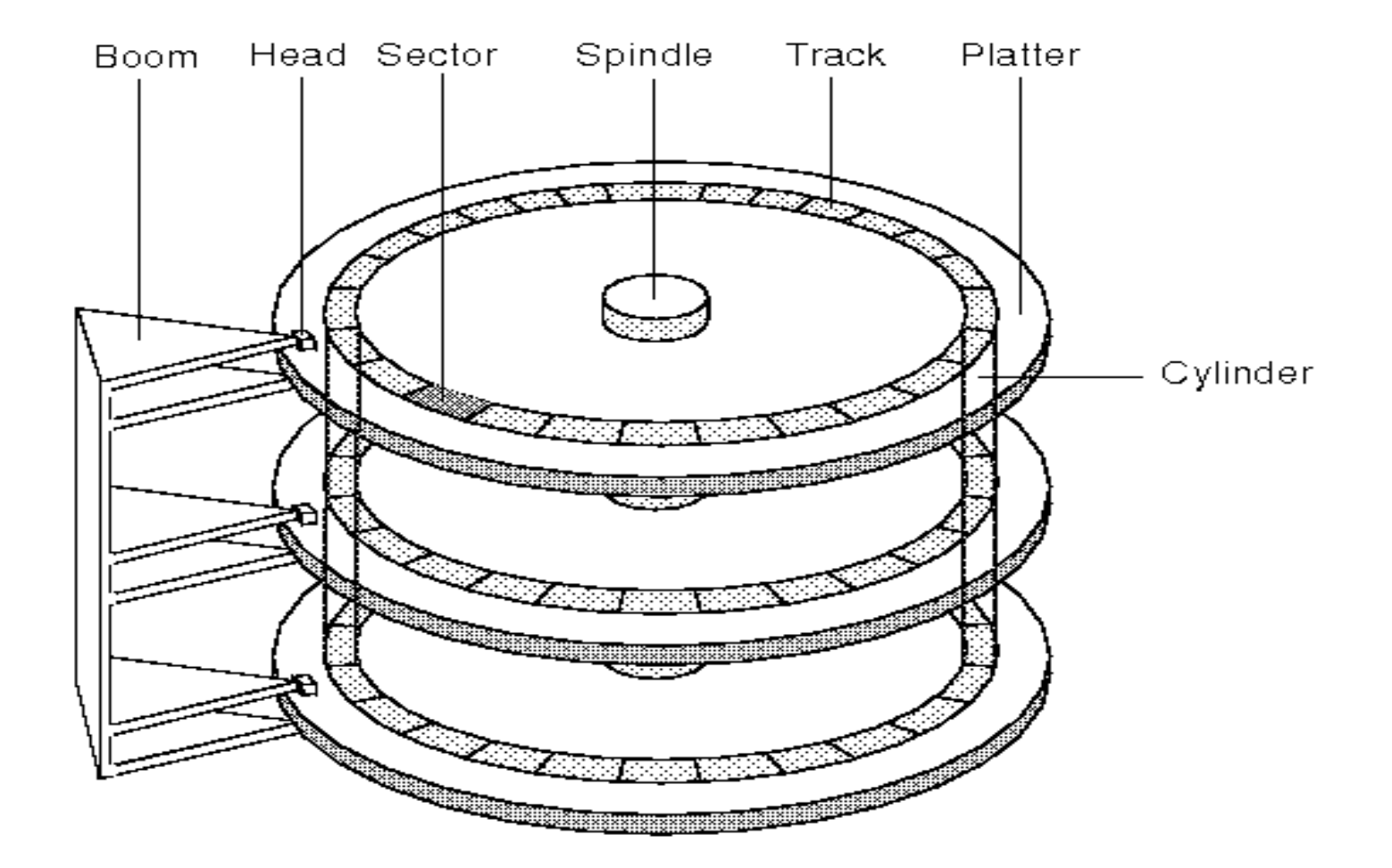

حافظه فلش

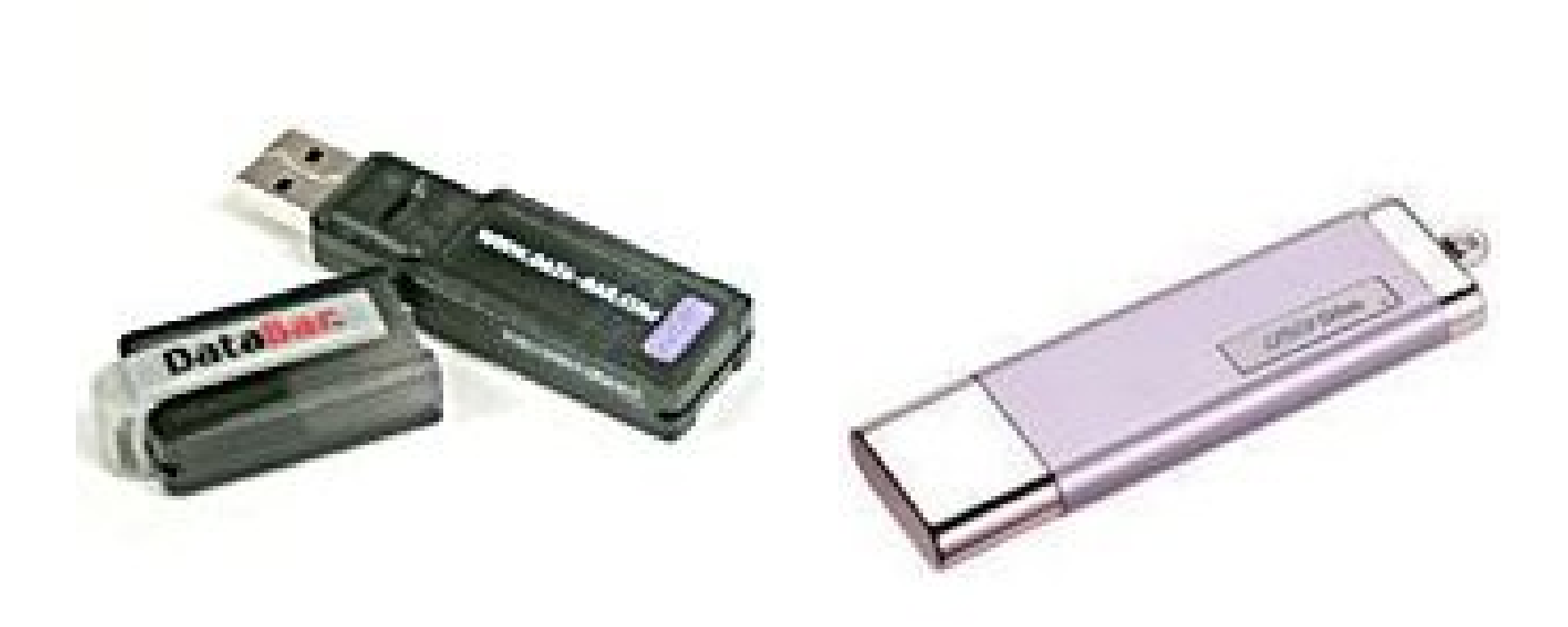

فلاپی درایو:

Floppy Drive: این قطعه که ابعاد آن تقریباً m x ۱۲x۲ cm است، برای خواندن و نوشتن بر روی دیسك نرم (فلاپی) كاربرد دارد. این دیسكتها قابلیت ذخیر ه سازی ١,٤٤ مگابایت اطلاعات را دارند. دیسکتها اغلب برای جابجا کردن حجم کم اطلاعات بکار می روند. در حال حاضر فلایی در ایو Teac بیشترین مصرف را دارد. فلایی در ایو از طریق یك كابل داده به برد اصلي وصل مي شود.

فلایی در ایو ها به دو نوع کلی ۵۱٫۴ اینچ و ۳۱٫۲ اینچ می باشند که مدل ۵۱٫۴ اینچ استفاده نمی گردد. مدل ۳۱٫۲ اینچ به سه نو ع 740kb ( که به خاطر قدیمی بودن استفاده نمی شود) و 1.44mb (كه بيشترين مصرف را دارد) و 2.88mb تقسيم مي شود.

هر کامبیوتر مے تو اند دو عدد فلابے در ابو داشته باشد ِ

فلاپی درایو

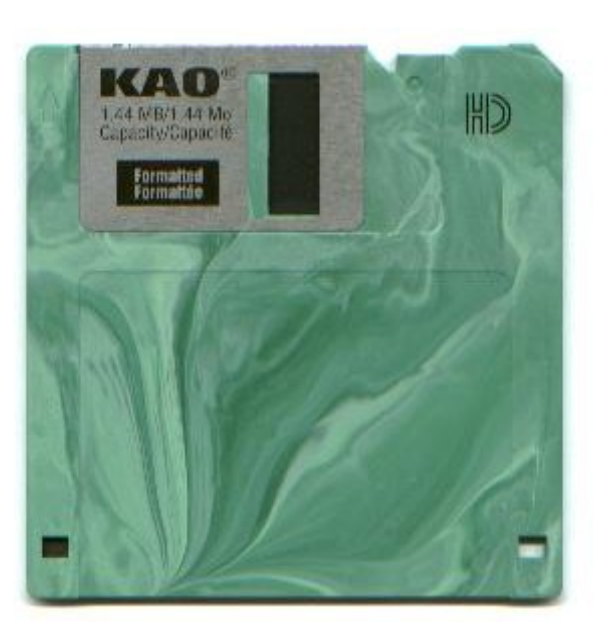

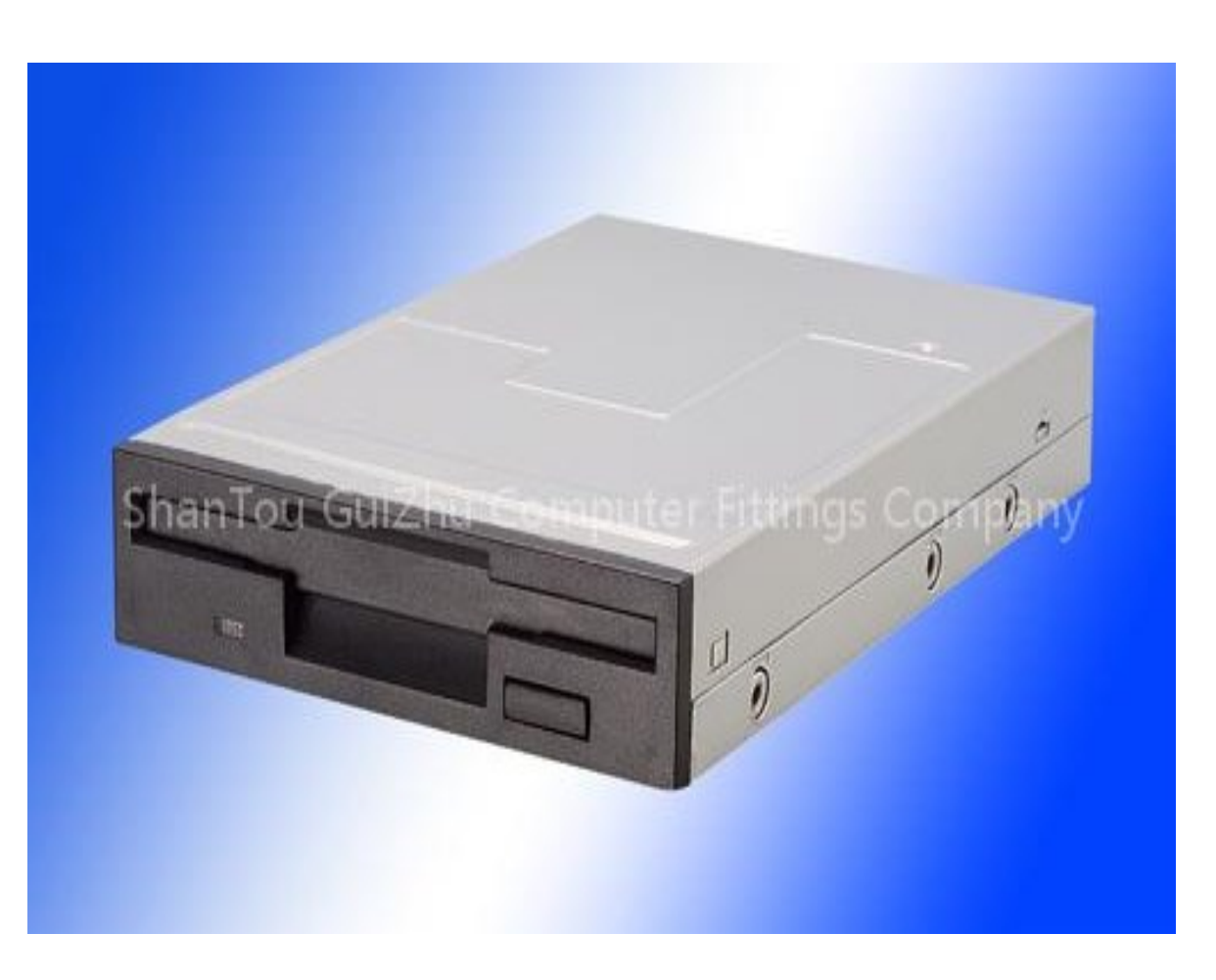

سی دي درایو:

CD Drive: CD: ها تکنولوژی نسبتاً جدیدی هستند که اطلاعات کامپیوتری را بر اساس خواصبی ذخیر ہ می کنند که با تاباندن نور قابل دستیابی می باشند. CD ها قطعات دایر ه شکل ناز کی هستند که انواع اطلاعات را در خود جای دادهاند. یك CD می تواند محتوی فیلم، تصویر و صوت و یا بر نامه ها و دادههای کامپیوتر ی باشد.

بر روى هر CD مى توان حدود ٧٠٠- ٢٤٠ مگابايت اطلاعات ذخير ه نمود. CD ها اغلب فقط خواندنسي هستند(CD-R)، يعني فقط ميتوان اطلاعات را از روى أنها خواند و فقط يكبار مي توان روی آنها نوشت ولی برخی از CDها قابلیت چند بار نوشتن را نیز دارند(CD-RW). CD-ROM قطعه ای است که اطلاعات را از روی CD به صورت نوری می خواند و فقط امکان خو اندن اطلاعات ر ۱ دار د ِ قطعه دیگر ی وجود دارد که CD-Writer نامیده می شود که علاو ه بر خواندن اطلاعات از روی CD قابلیت نوشتن اطلاعات روی CD را نیز دارد.

قطعه نوری دیگری به نام DVD-ROM وجود دارد که جهت خواندن DVDها به کار می رود و می تواند روی همان IDE که CD-ROM و CD-Writer نصب می شوند، نصب شود.

**ASUS** 

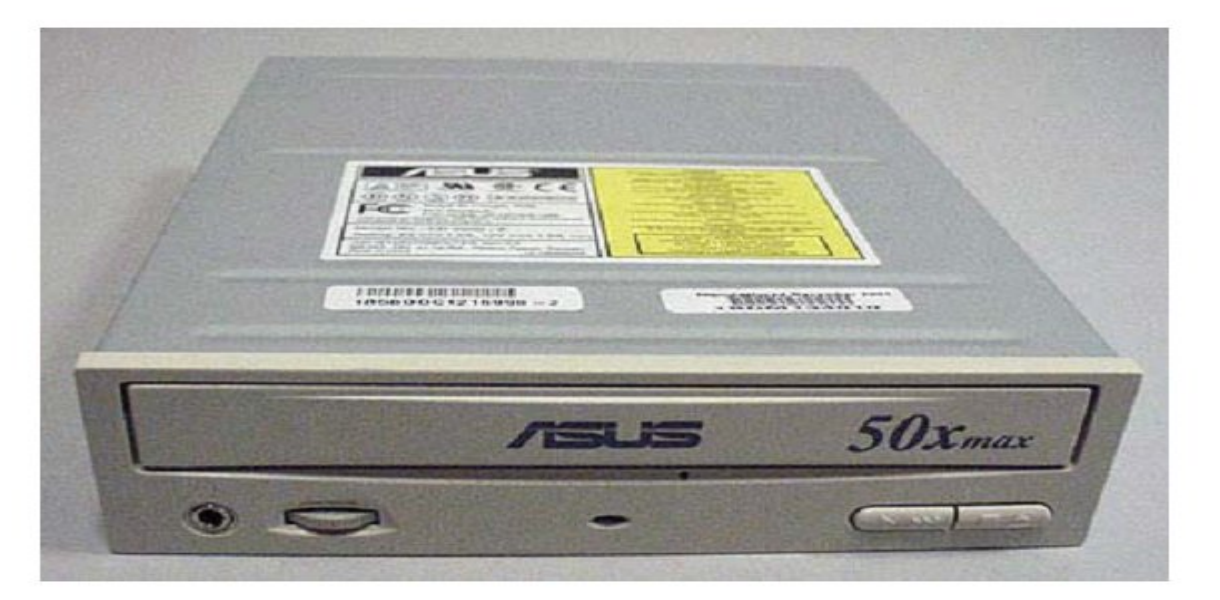

## **درایو drive**

- هرهارد دیسک به قسمت هایی تقسیم می شود به اسم درایو.
	- -1 درایو هاي هارد دیسک از درایو c شروع می شود
- -2 تا درایو z می تواند ادامه پیدا می کند(بستگی به سلیقه کاربر دارد)

## DVD-ROM یاCD-ROM

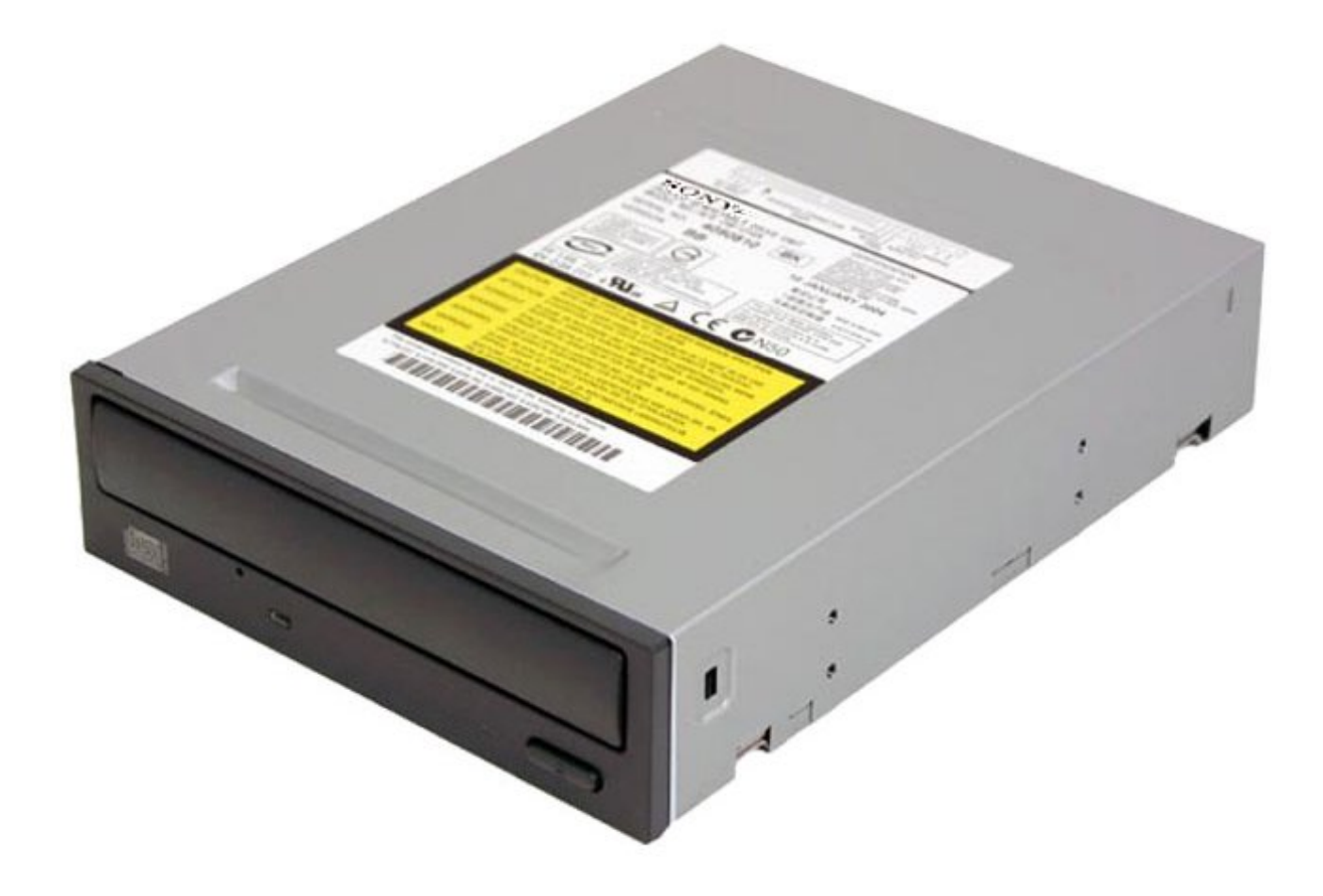

نمایشگر/ مانیتور:

نمایشگر یا Monitor: این دستگاه که همانند تلویزیون است، برای نمایش اطلاعات پردازش شده در کامپیوتر و کارت گر افیک بکار می رود. مانیتور ها دار ای انداز مهای مختلف ١٤، ۱۰، ۱۷ و ۲۱ اینچ هستند که در حال حاضر انداز ه ۱۰ اینچ آن کار بر دی تر از بقیه است. مانیتور ها دار ای انواع رنگی و تک رنگ می باشند که تک رنگ جهت گز ارشگیری و نمایش اطلاعات به کار می رود که اشعه نداشته و ارزانتر است و نوع رنگی به انواع -CGA SUPERVGA-VGA-EGA یا به ترتیب ۴ رنگ، ۱۶ رنگ، ۲۵۶ رنگ و ۶۵ میلیون رنگ تقسیم می شود که امکان یخش تصاویر ویدئویی را دارند البته نو ع کارت گر افیک بر مانیتور تاثیر مستقیم دارد. اگر کارت گرافیک ضعیف و مانیتور قوی داشته باشیم تصاویر ضعیفی خواهیم داشت با بالعکس

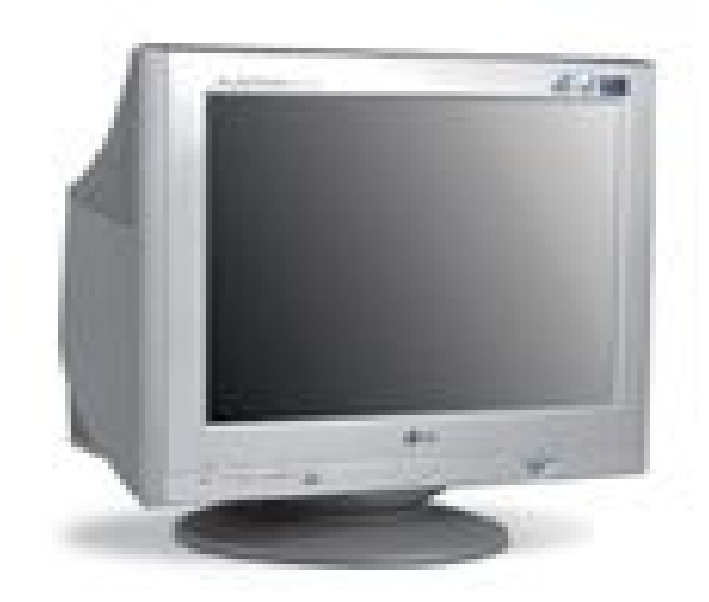

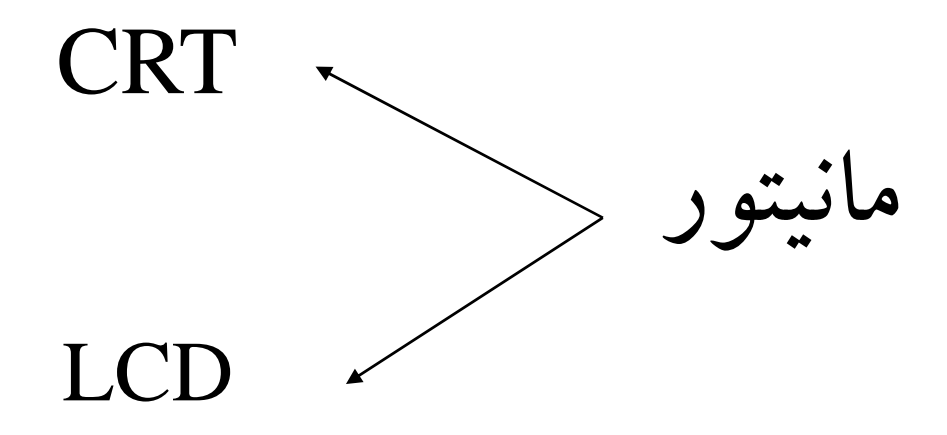

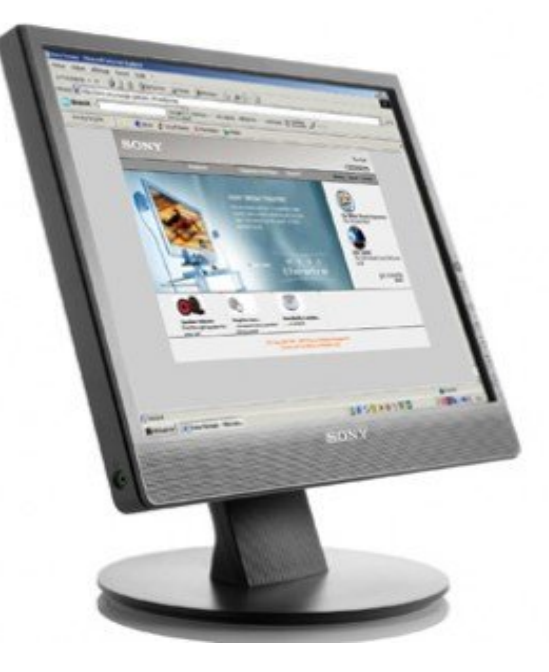

انواع مانیتور :

- CRT(cathod Ray Tube)-1 •
- LCD(Liquid crystal Dispelay)- $\mathbf{v}$  •

• -3 پلاسماي گازي

پورت مانیتور

## این کابل(پورت )به کارت گرافیک وصل می شود

پین

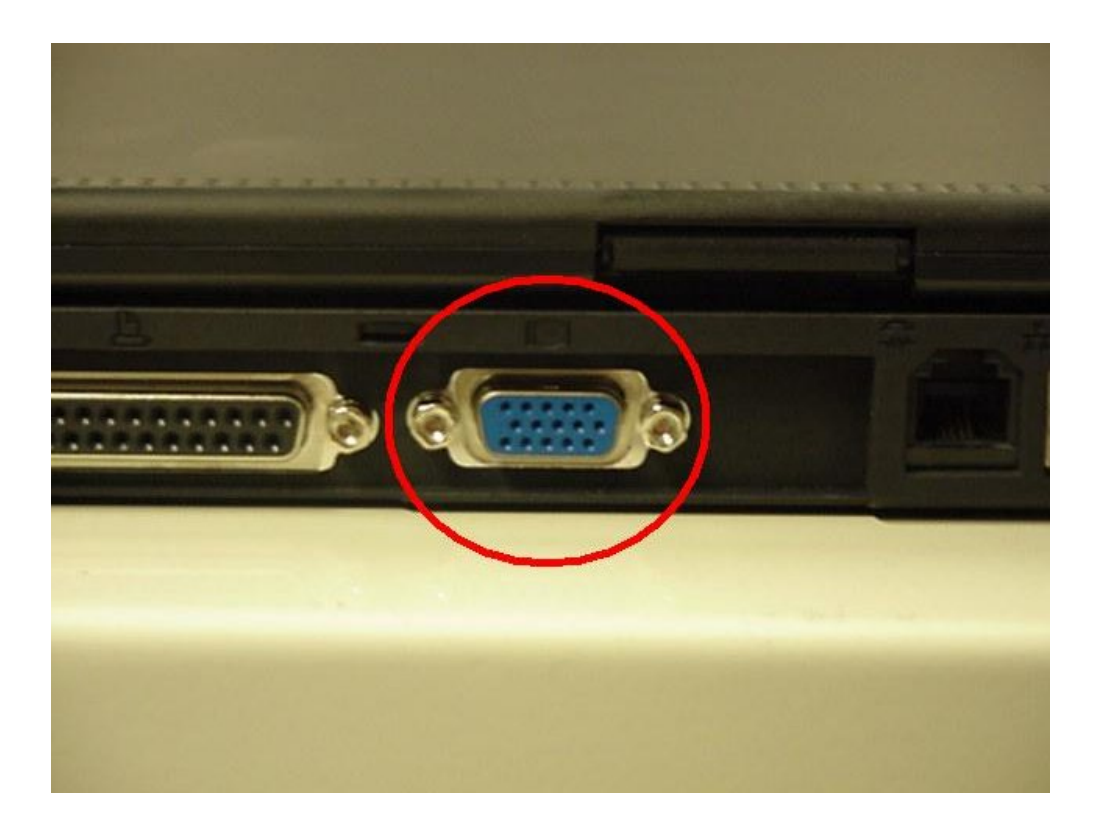

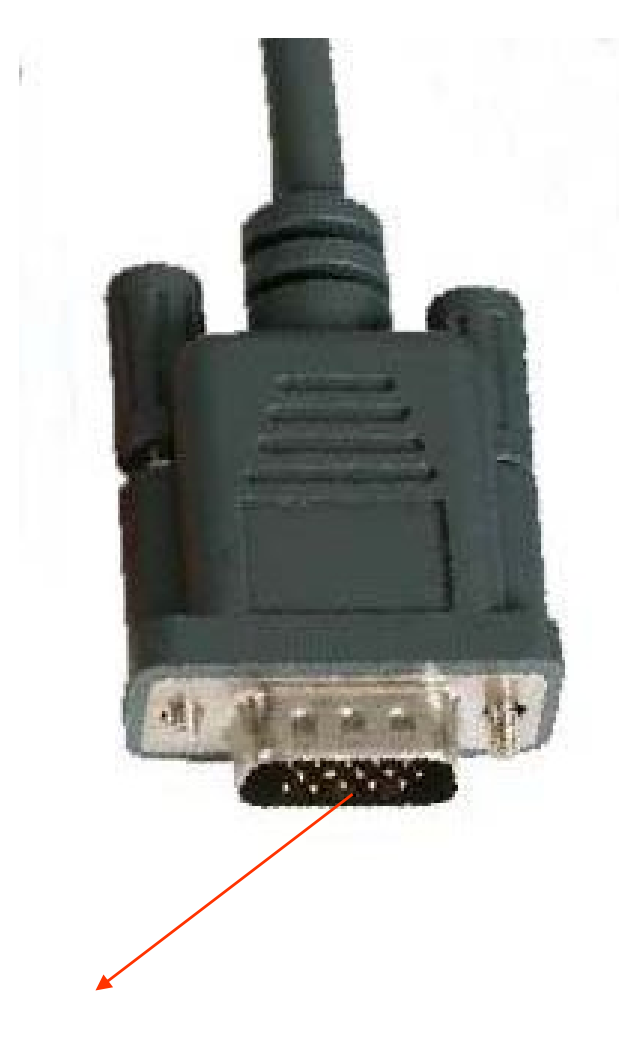

انواع پورٹ

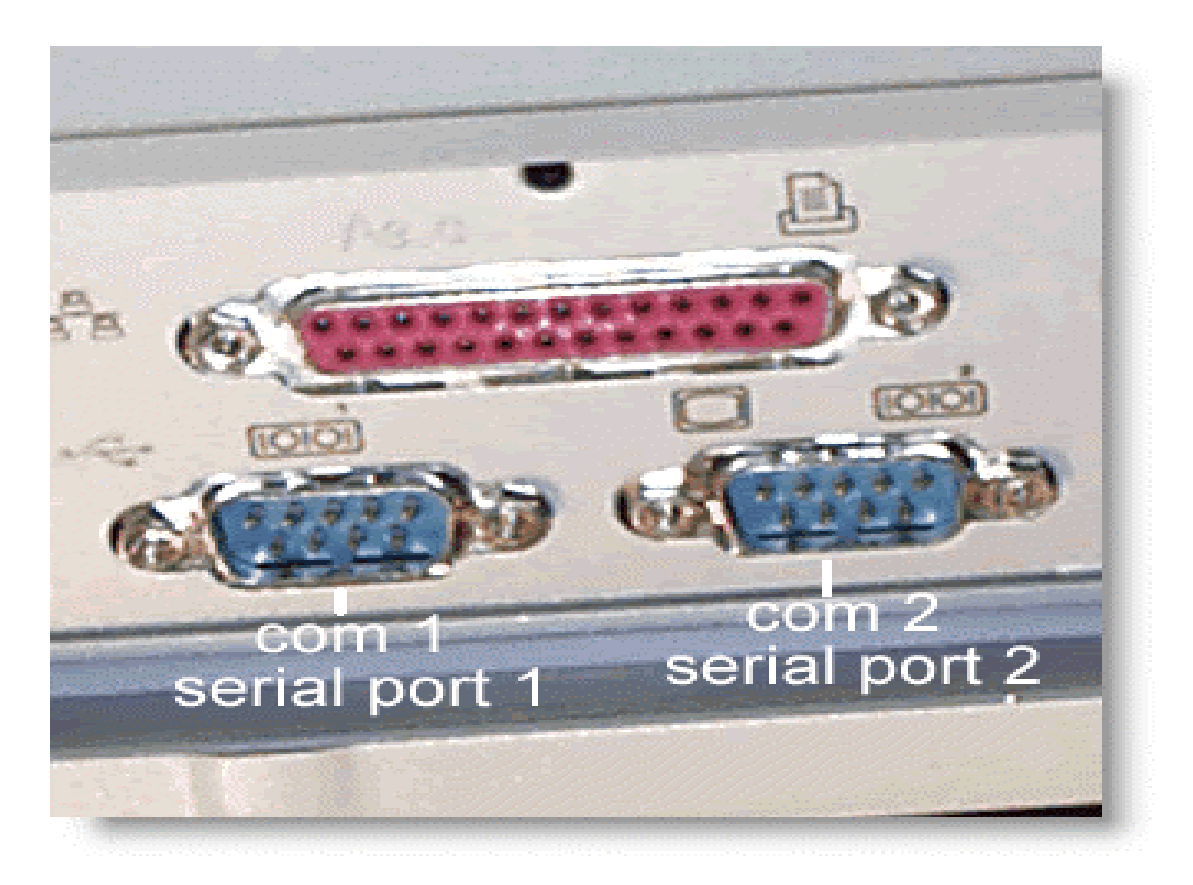

• **سریال (Serial : (**بر روي برد اصلی دو درگاه سریال که با 1COM و 2COM نمایش داده می شوند قرار دارد که جهت ارتباط وسایلی نظیر مودم ( از نوع اکسترنال) و ماوس استفاده می شوند و داري 9 پین هستند.

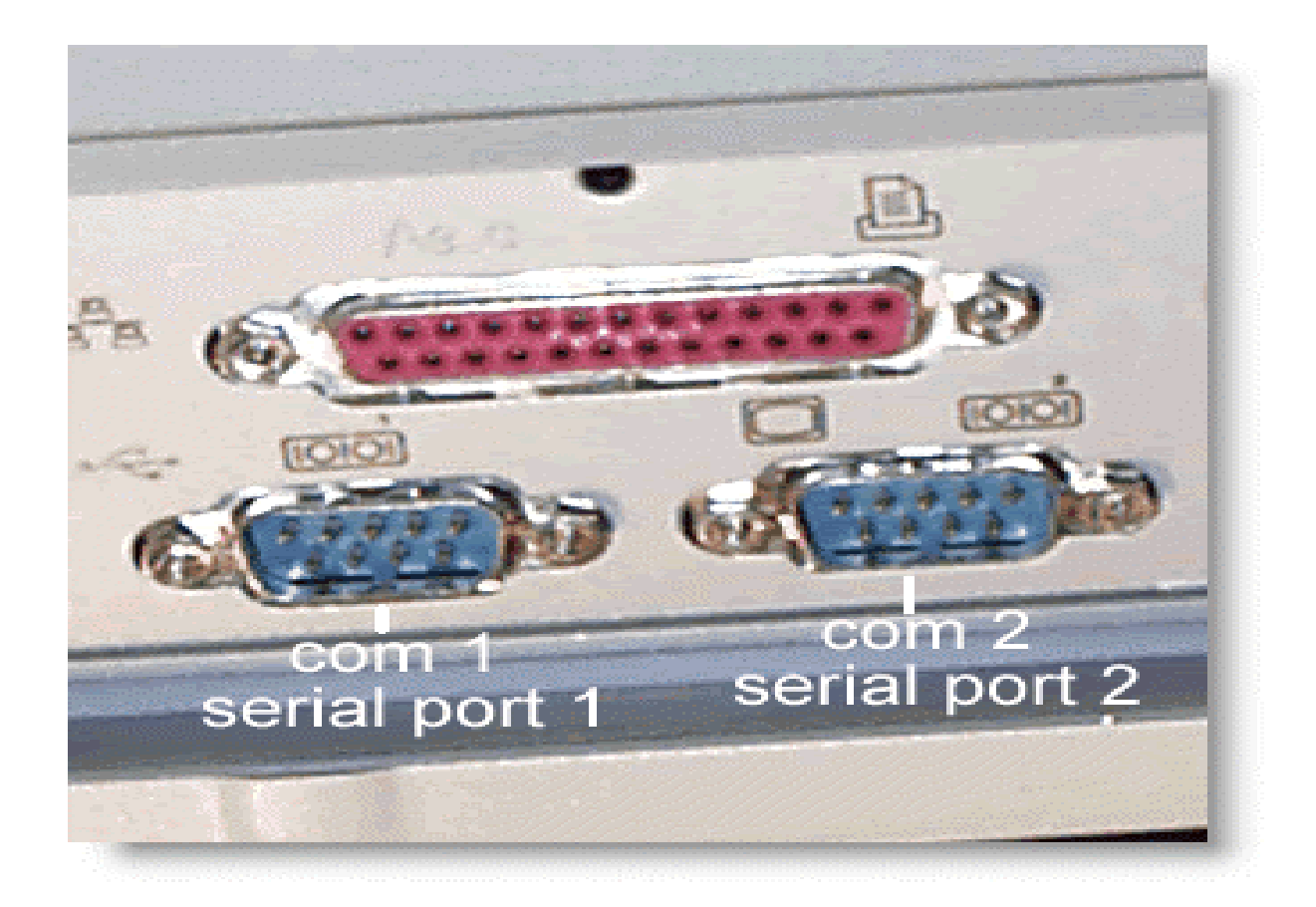

•**موازي (Parallel(:** بر روي برد اصلی دو درگاه موازي که با 1LPT و 2LPT نمایش داده می شوند قرار دارد که بیشتر جهت ارتباط چاپگر با کامپیوتر استفاده می شوند.

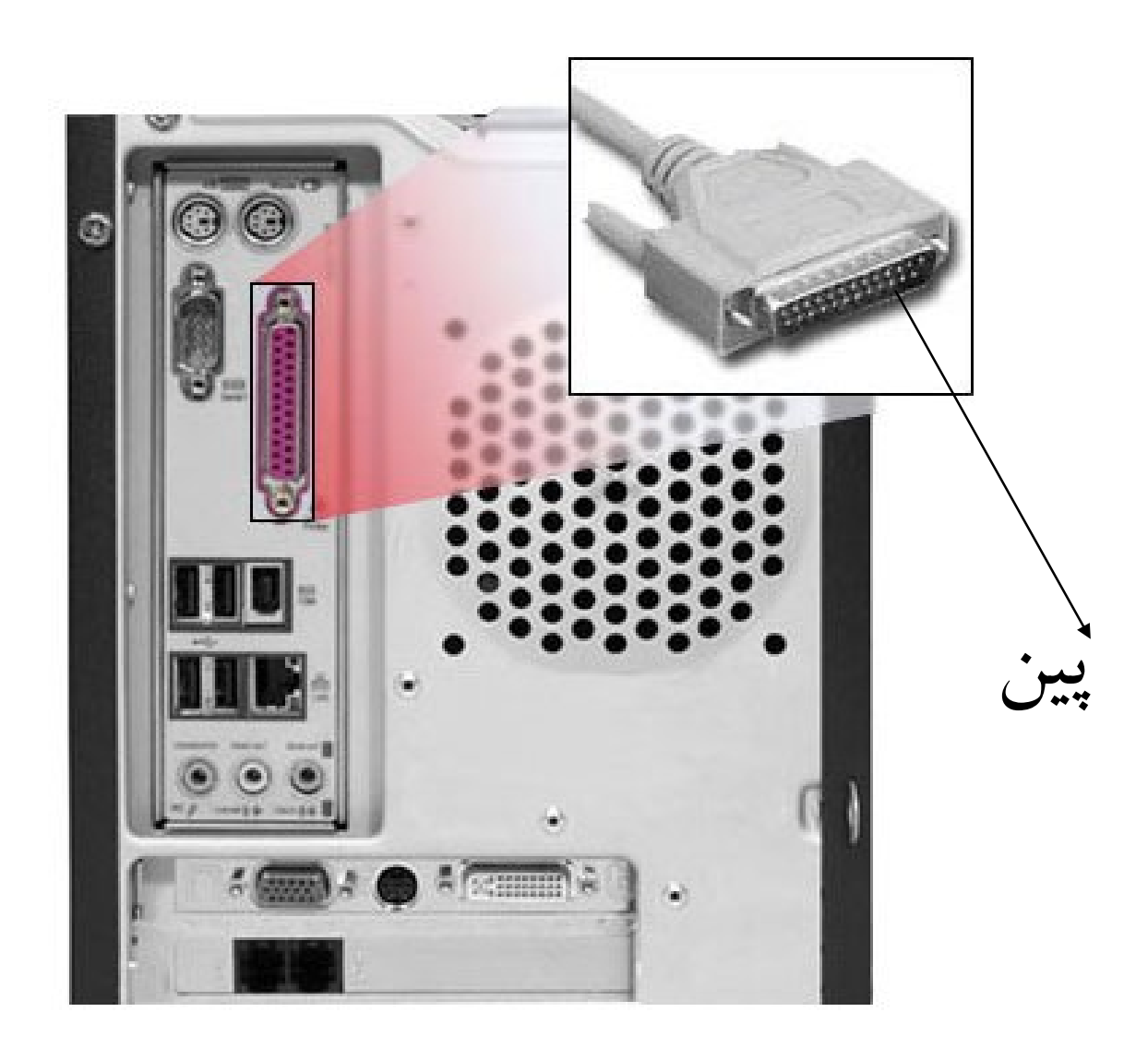

• **پورت (USB(BUS Serial Universal :** این نوع اتصال نیز براي اتصال دستگاههاي مانند اسکنر و یا دوربین هاي دیجیتالی استفاده می شود و نسبت به درگاههاي دیگر کامپیوتر سرعت بالاتري دارد

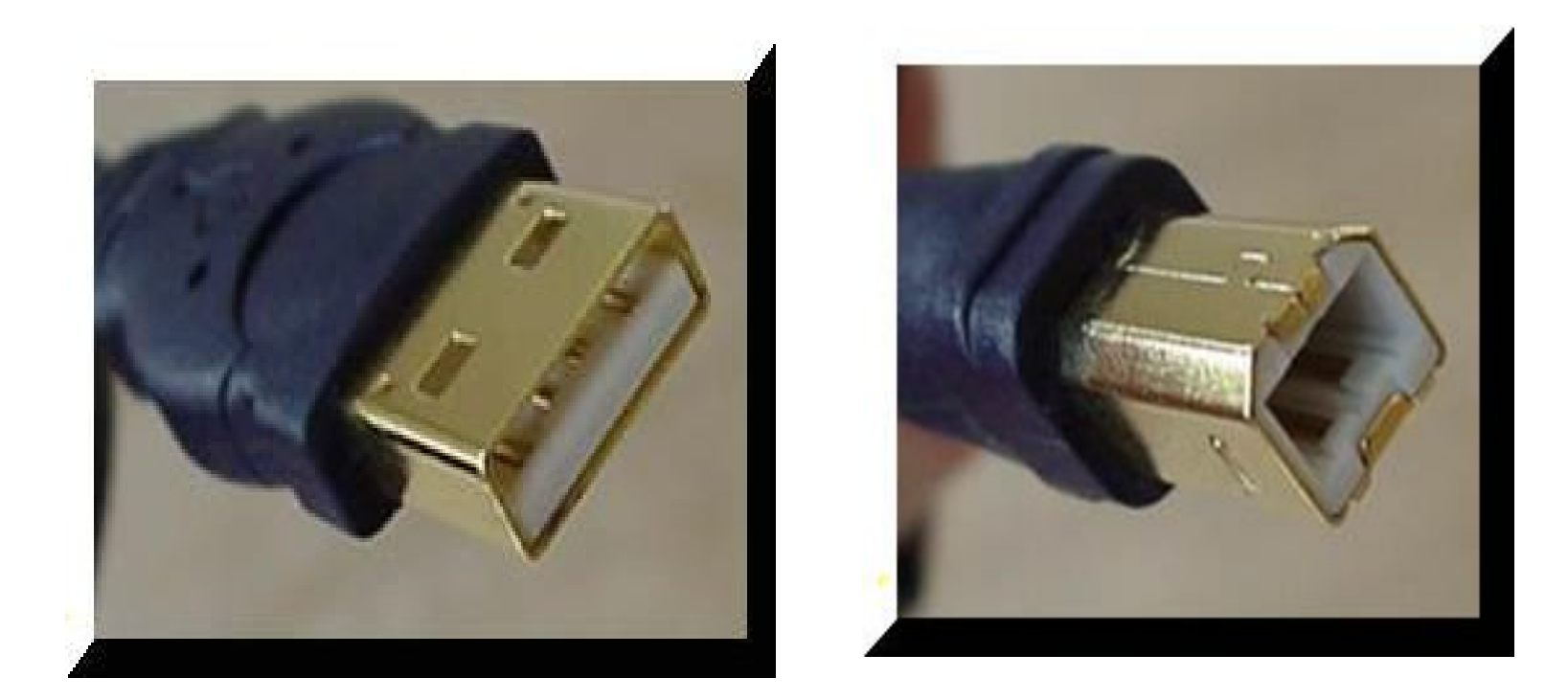

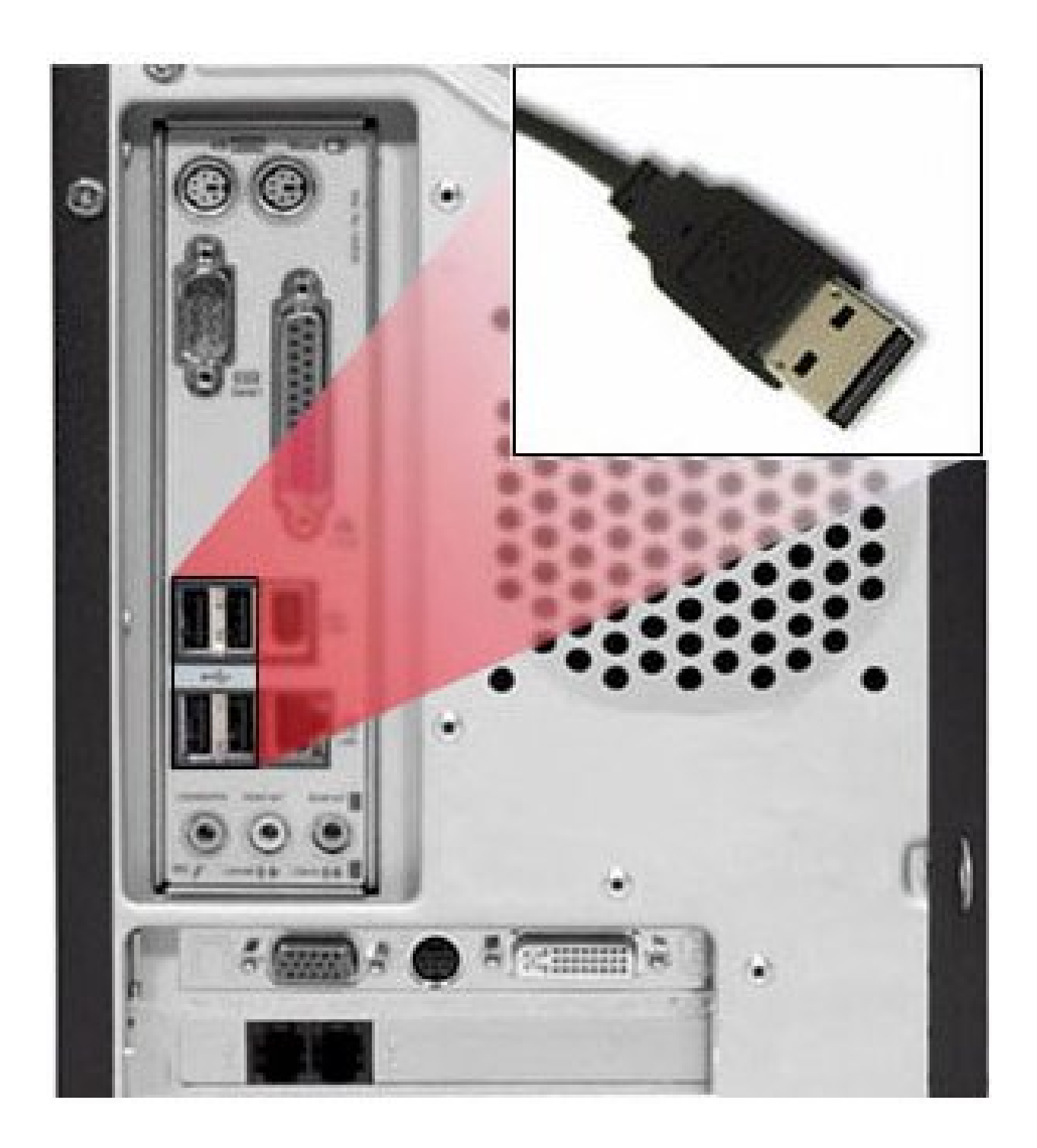

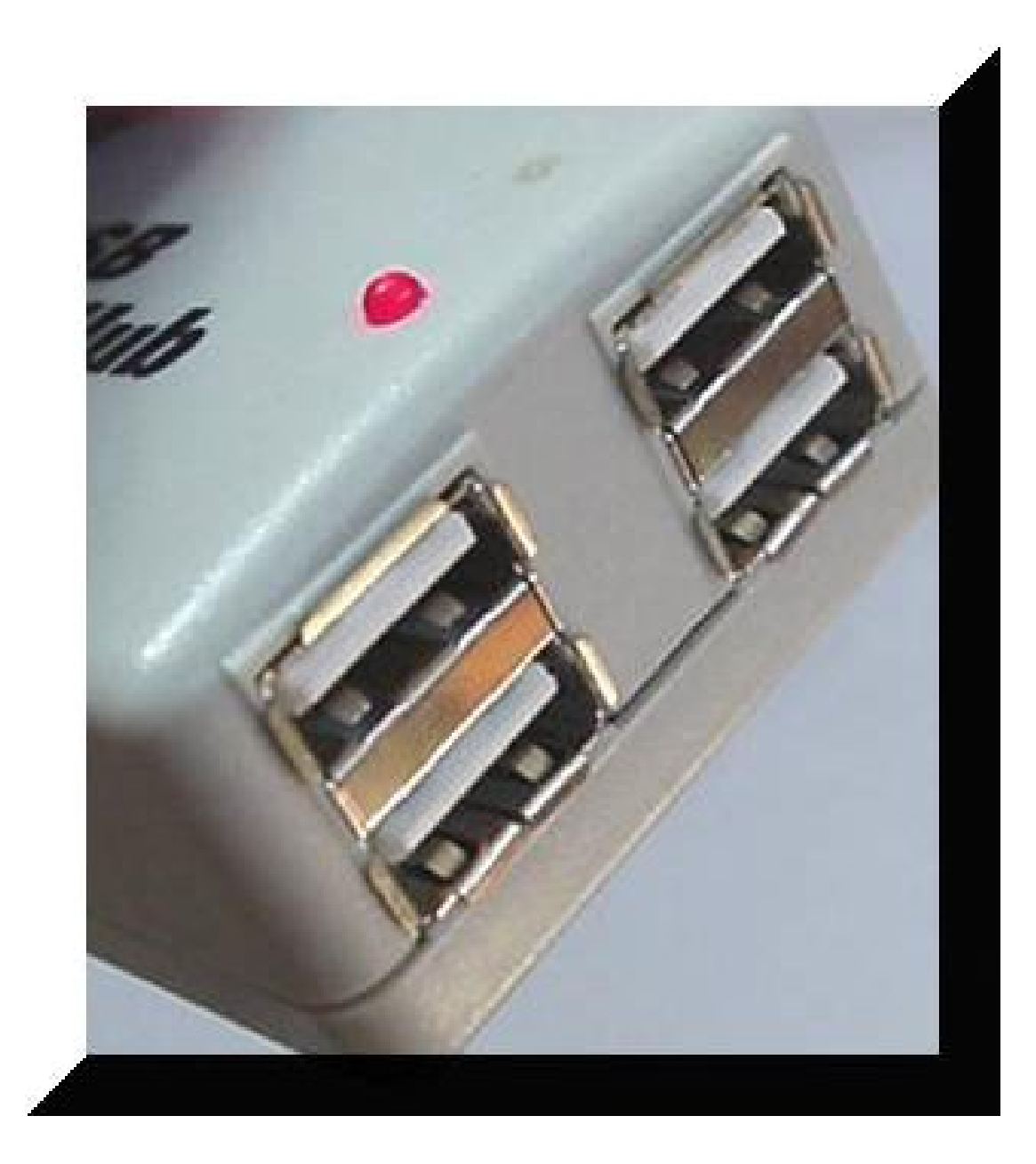

 $(USB)$  هاب

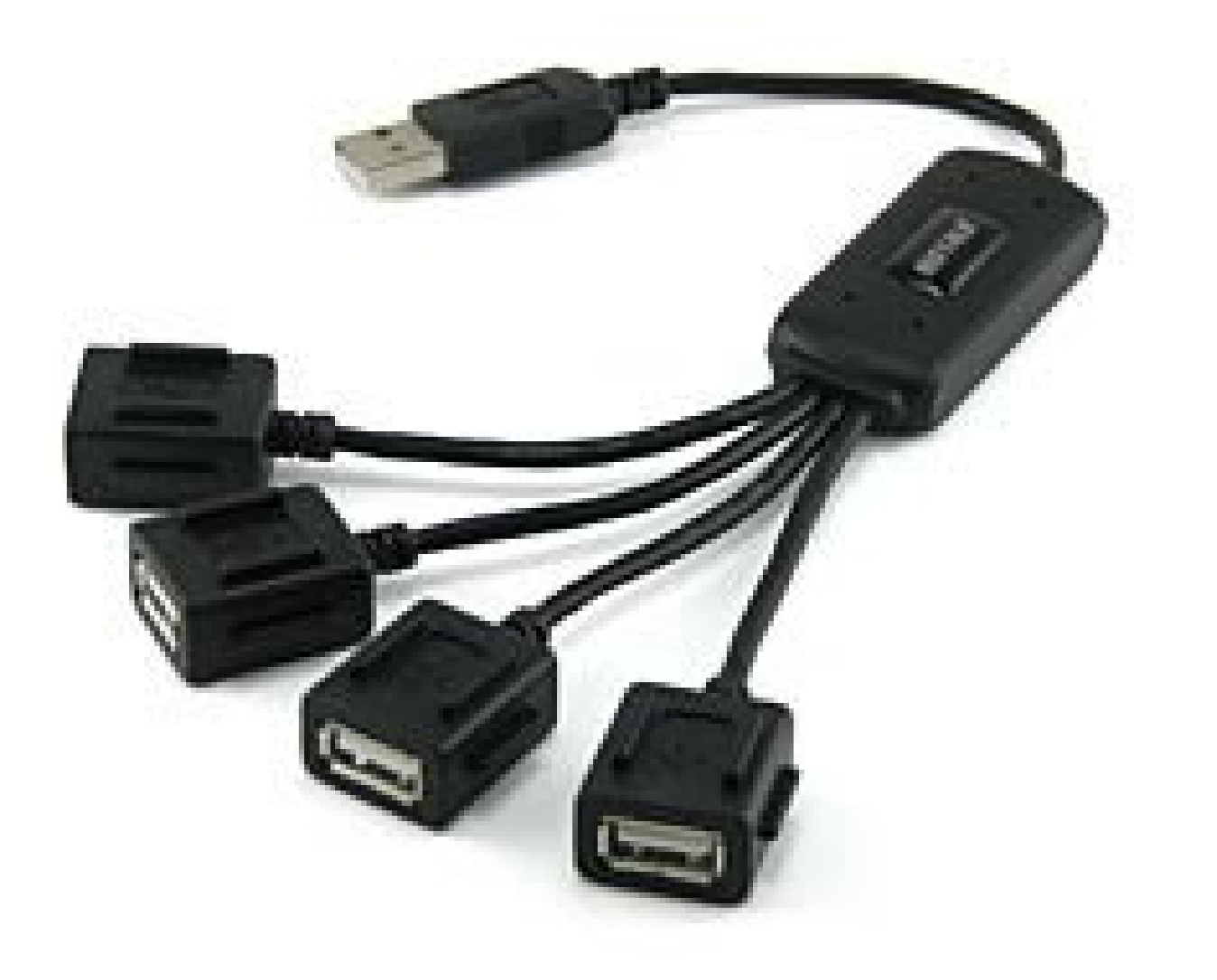

گاهی فیش (پورت یا درگاه) قطعات براي راحتی کار کاربر در جلوي کیس قرار می گیرد

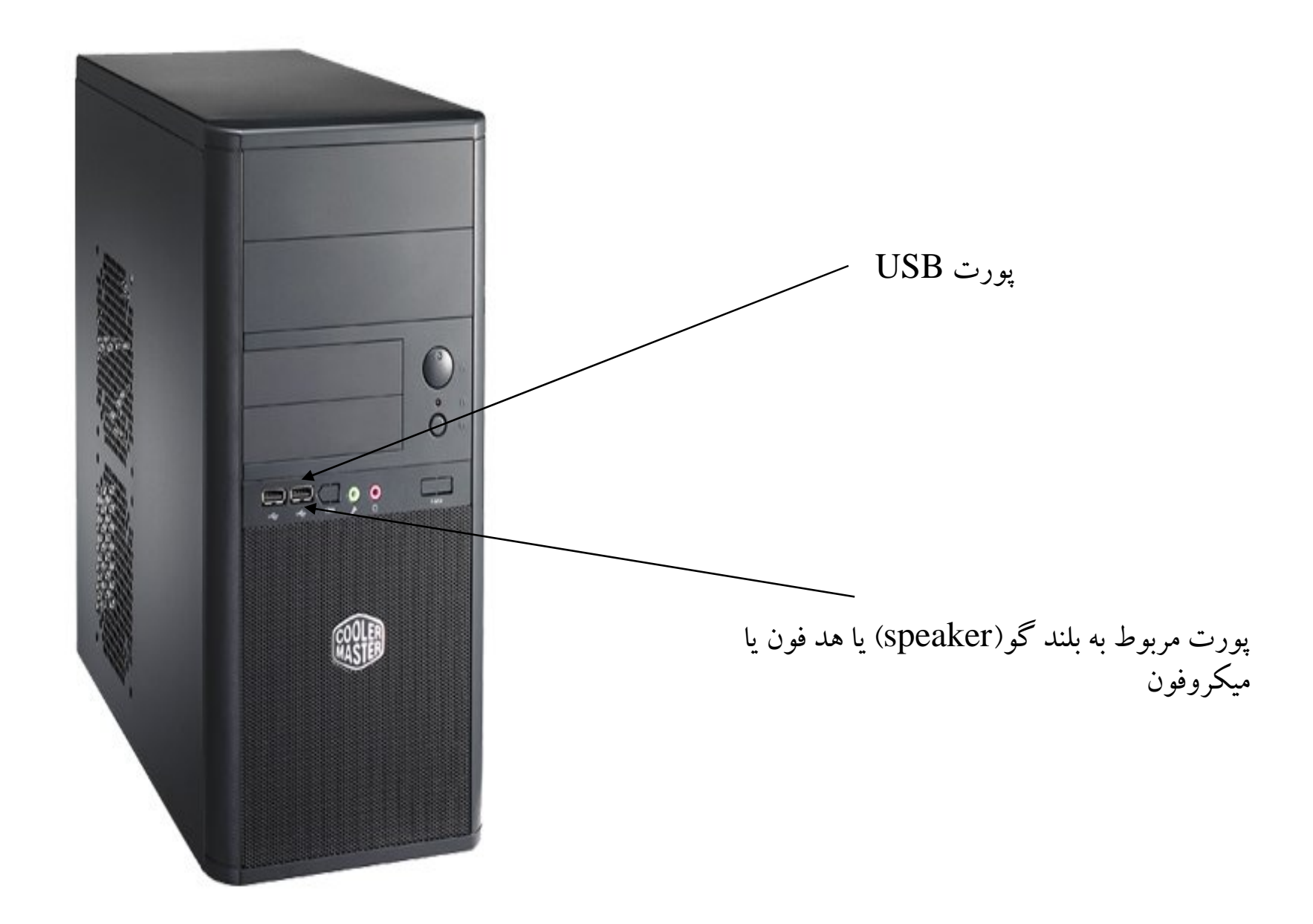

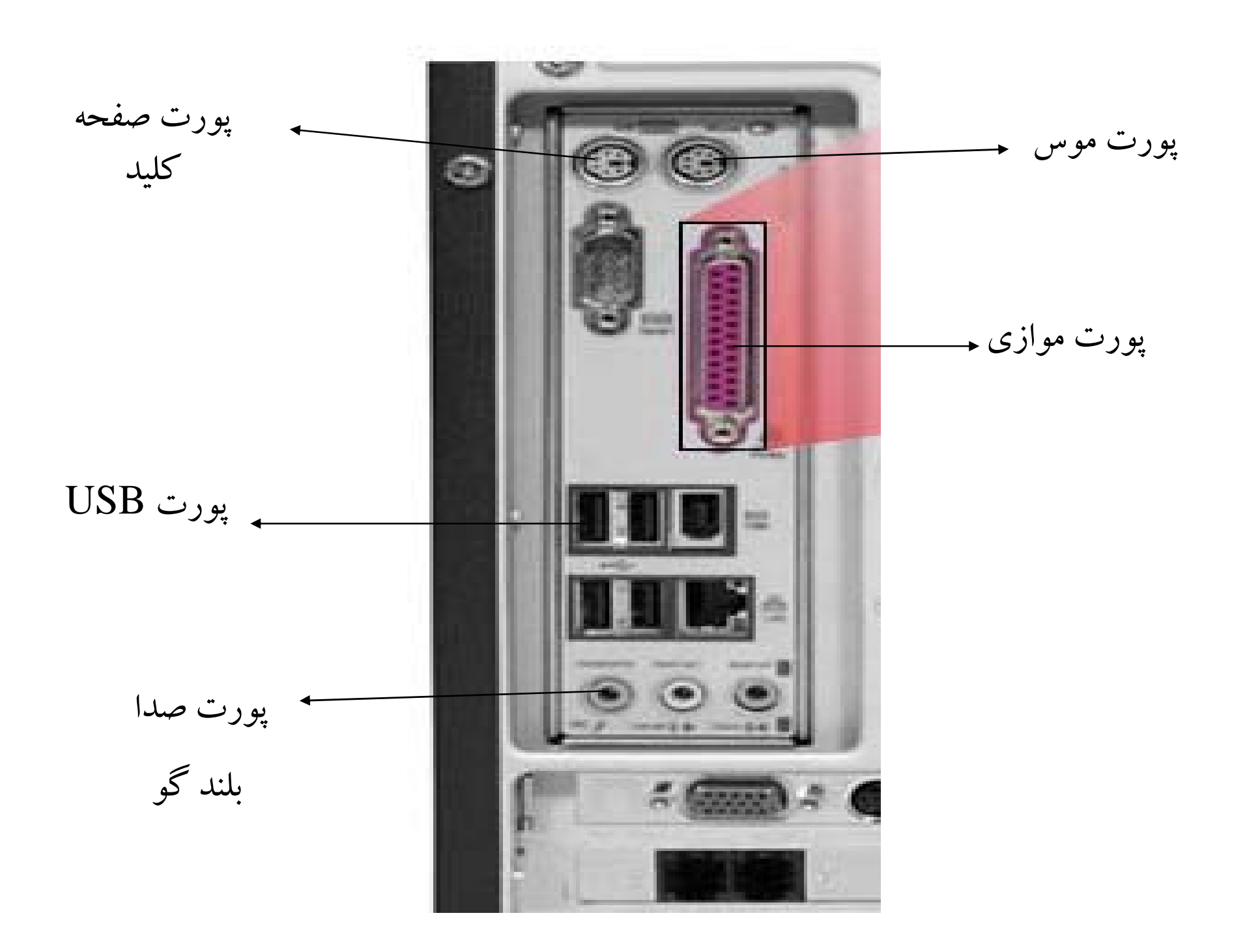

پورت صفحه کلید

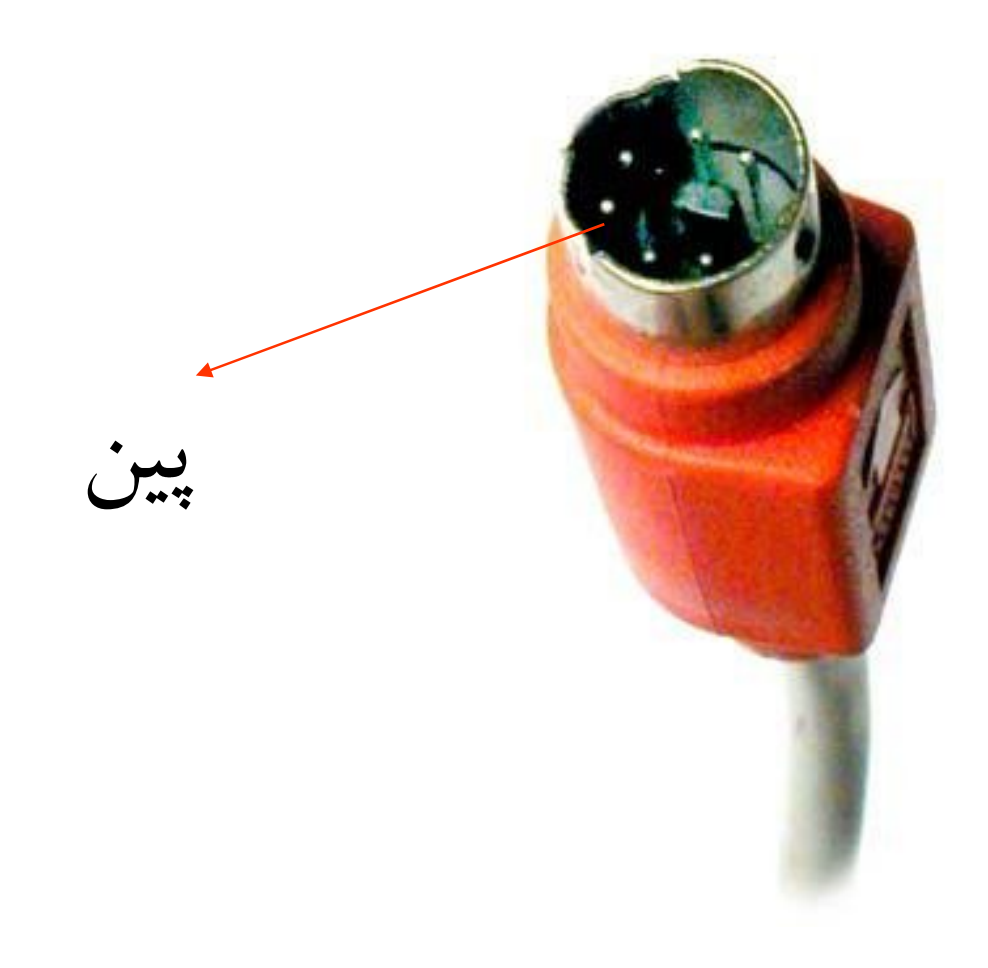

پرینتر:

پرینتر یا چاپگر (Printer): دستگاهی می باشد که توسط کامپیوتر کنترل شده و جهت چاپ انواع گزارشات و طرحهای گرافیکی و غیره بکار می رود. پرینتر ها سه نوع می باشند: ۱- نوع سوزنی که در مجموع ۲۴ سوزن داشته که این سوزنها روی نوار مخصوص ضربه زده و باعث طراحی شکل مورد نظر می شوند . ۲- نوع جو هر افشان که جو هر را روی کاغذ یخش می کند و طرح مورد نظر را چاپ می کند. ۳- نوع لیزری که کیفیت مطلوبی دارد. برینتر ها همچنین به دو دسته رنگی و تک رنگ نیز تقسیم می شوند.

چاپگر printer

• براي چاپ کاغذ از چاپگر استفاده می شود

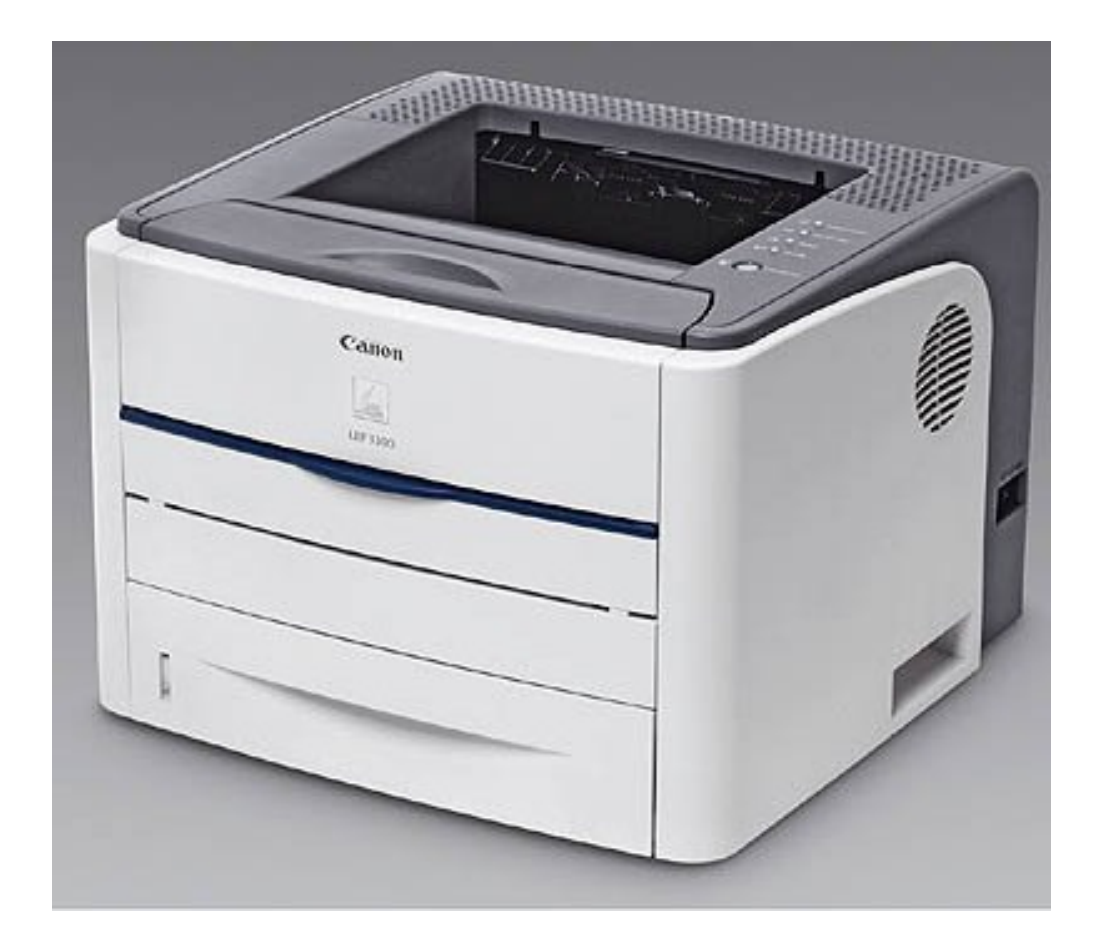

کارت شبکه:

كارت شبكه(LAN-CARD): این كارت جهت اتصال چند كامپیوتر و ایجاد یک شبكه محلی و به اشتراک گذاشتن امکانات همدیگر به کار می رود. کارت شبکه به هر ایستگاه اجازه می دهد که با سایر ایستگاهها تبادل اطلاعات کند. می توان به نحو ه های مختلفی کامپیوتر ها را در یک شبکه به یکدیگر متصل کرد که به توپولوژی های شبکه معروفند از جمله ستاره ای و خطی. هر تویولوژی رسانه انتقال مخصوص به خود را می طلبد که این رسانه های انتقال کامپیوتر ها را به هم متصل کرده و موجب برقر ار ی ارتباط بین کامپیوتر های یک شبکه می شوند. بر خي از انواع متداول رسانه هاي انتقال عبارتند از : كابل زوج سيم به هم تابيده، كابل كواكسيال و کابل فيبر نور ی

کارت شبکه

• براي وصل شدن به شبکه داخلی باید از کارت شبکه استفاده کرد

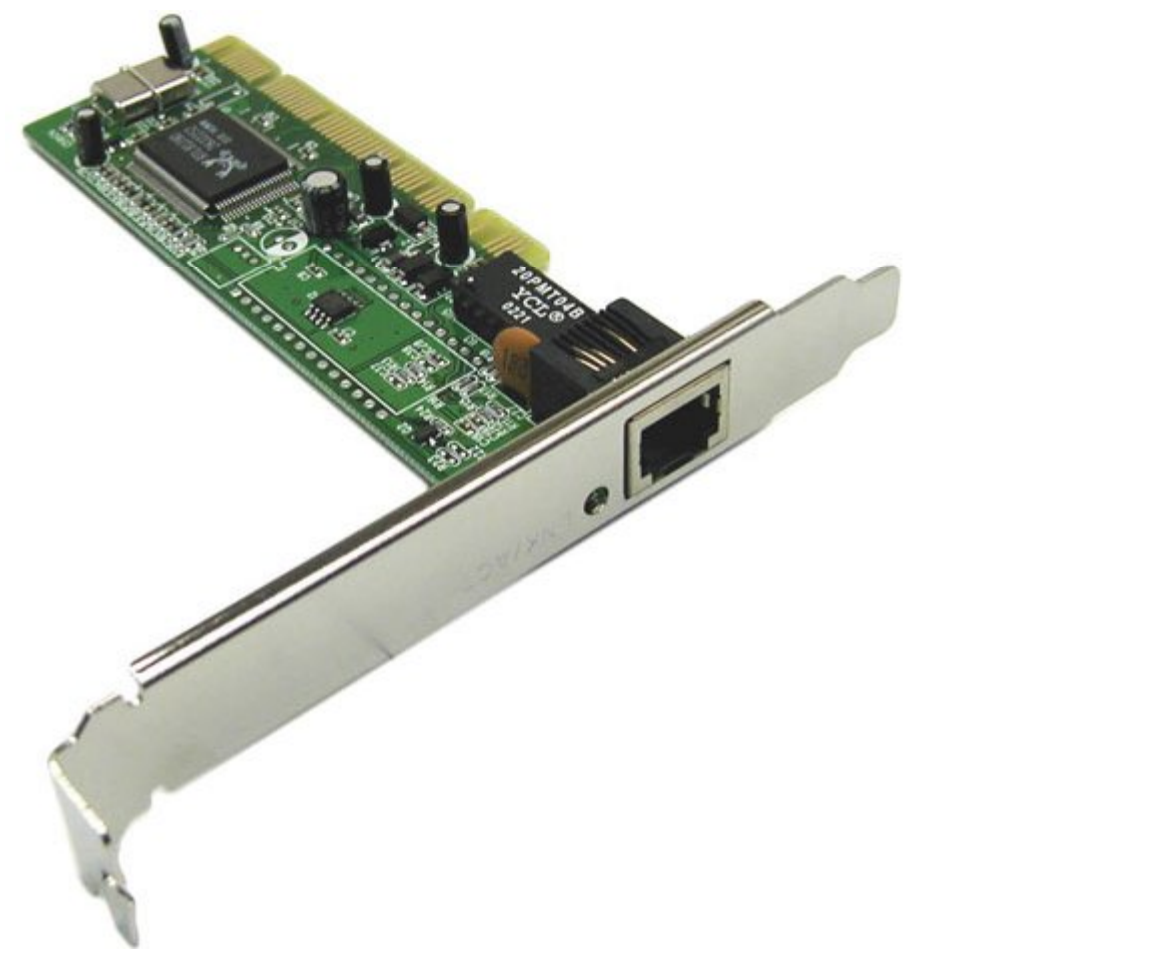

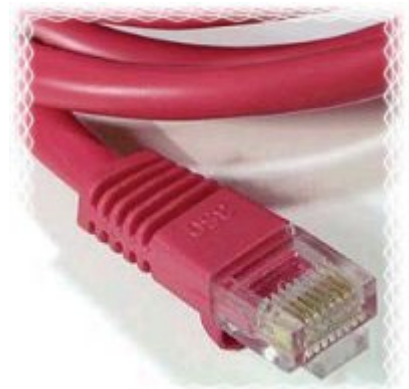

طریقه وصل کابل شبکه به کارت شبکه

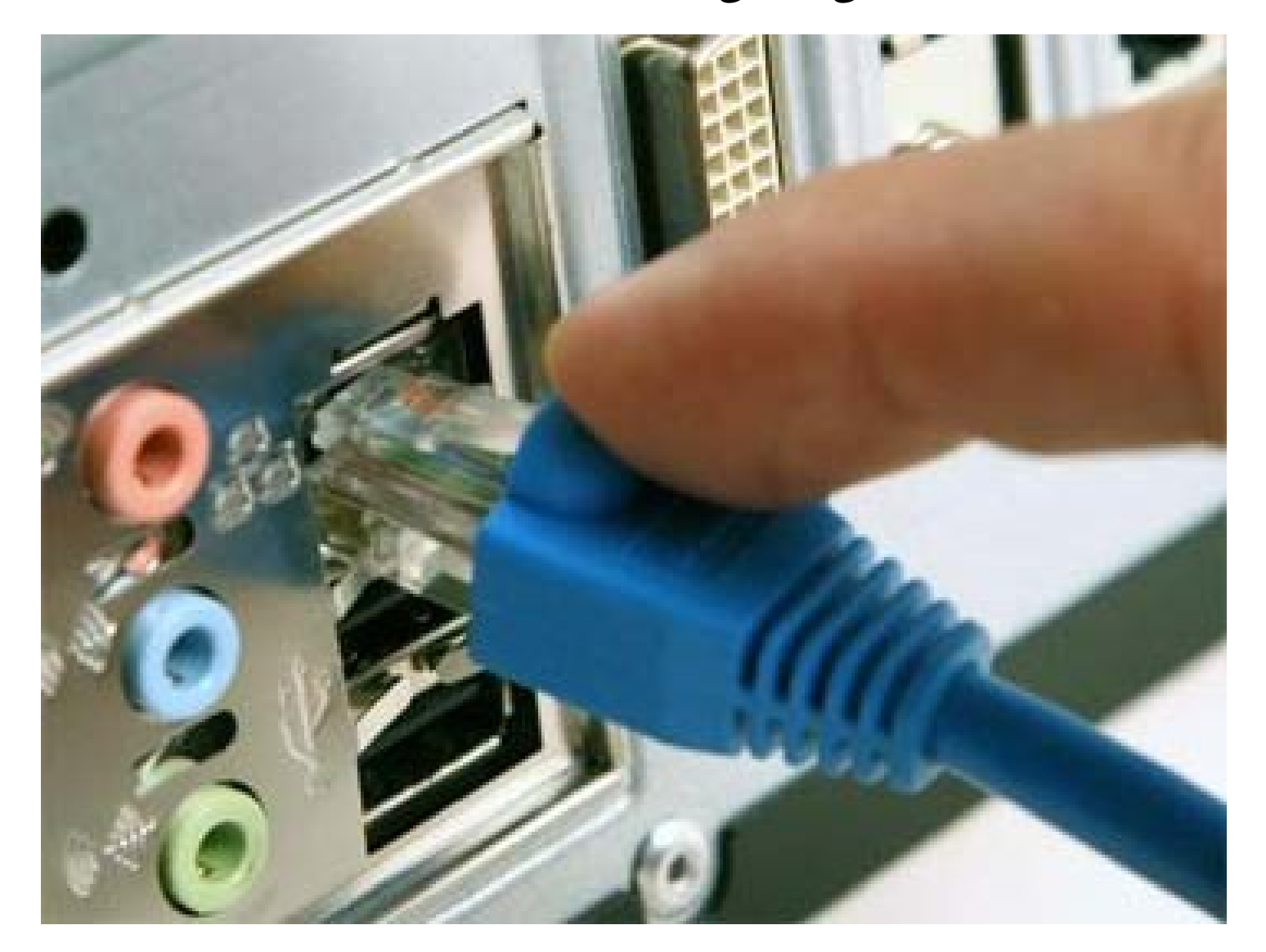

## کارت تلویزیون:

کارت TV: یک نوع کارت است که قابل نصب بر روی اسلاتها بوده و کامپیوتر را مجهز به یخش شبکه های تلویزیونی محلی و رادیو می نماید که بعضی ها ورودی و خروجی ویدئو و تلویزیون نیز دارند. این نو ع کارت فقط جهت اضافه کردن شبکه های تلویزیونی به کامپیوتر است و امتیاز دیگری ندارد. این کارتها از لحاظ قیمت مقرون به صرفه نمی باشند و هم حافظه را اشغال می کنند و هم امکانات زیادی از کامپیوتر را به حالت رکود در می آورند.

کارت ورودي و خروجی – قلم نوري

كارت I/O يا ورودي خروجي: اين كارت وظيفه تبادل اطلاعات (Input/Output) با لوازم جانبی را دارد. در حال حاضر اکثر مادربوردها کارت I/O را به صورت روی بورد دارند. کابل لوازم جانبي از قبيل فلايي در ايو و هارددر ايو و سي دي ر ام و ماوس به كارت I/O متصل مي شود و در صورتی که به صورت Onboard بر روی مادربورد باشد به آن وصل می شوند. قلُّم نوري: قلم نور ي همانند قلم معمولي مي باشد كه فقط به قسمت انتهاى أن كابل نصب مي باشد و کار های نوشتاری از قبیل و ارد کردن امضاء و غیر ه را در کامپیونز انجام می دهد.

قلم نوري

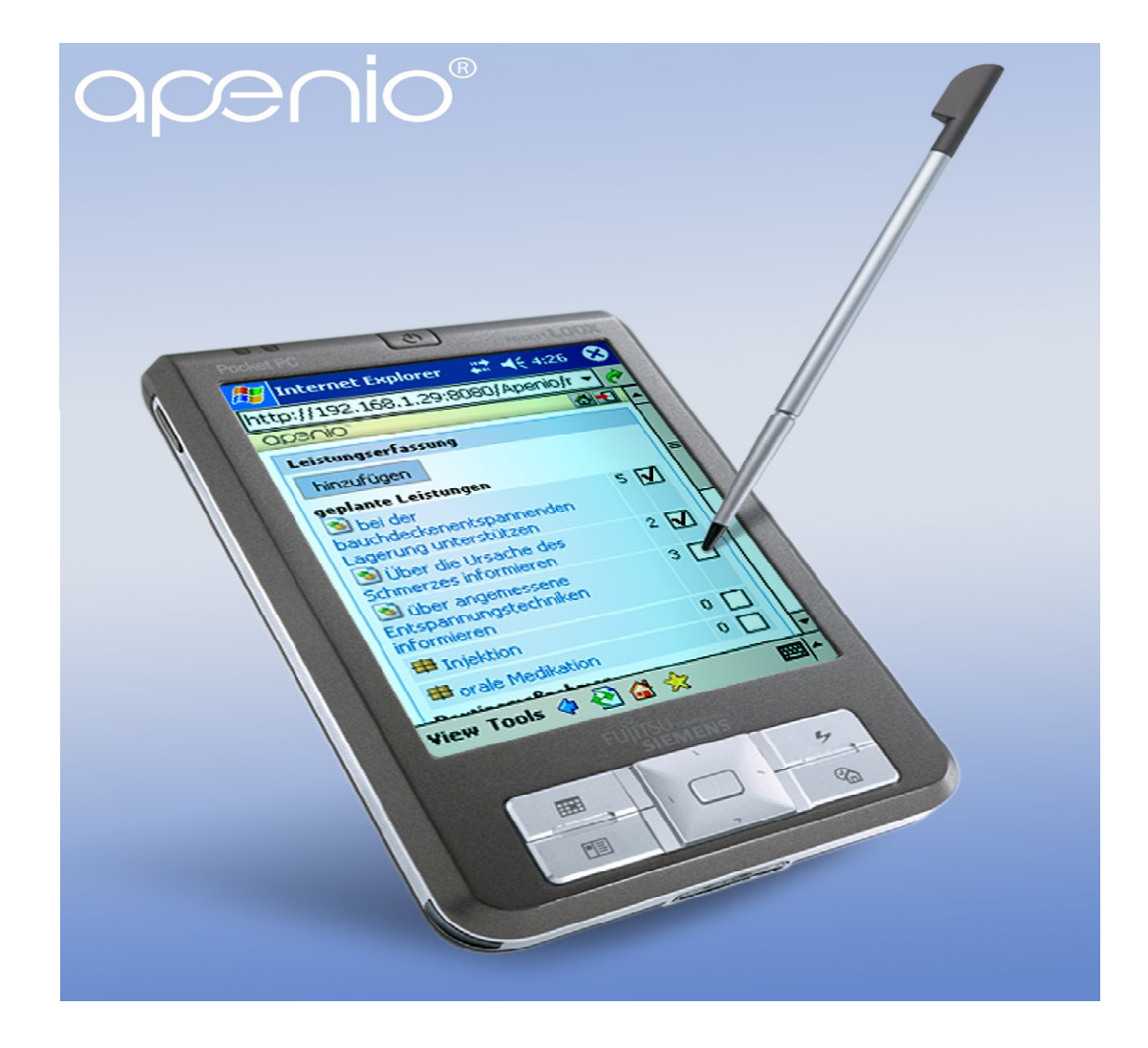

اسکنر و پلاتر:

ا**سکنر(Scaner):** دستگاهی است که اطلاعات را از روی عکس گرفته و عینا به کامپیوتر منتقل می کند. اسکنر ها دار ای انواع مختلفی می باشند که بر ای کار های خاصبی از قبیل انتقال امضاء و انتقال گرافیک و عکسبرداری سریع کتابهای قدیمی و انتقال نوشته های معمولی دستی، طر احے وساخته شده اندر

پلاتر: یک نوع چاپگر بزرگ است که با قلمهای مخصوص هر نوع طراحی و نقشه در کامپیوتر مانند نقشه های ساختمانی و صنعتی را در انداز ه های بزرگتر رسم می نماید.

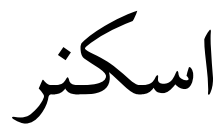

• براي وارد کردن عکس به کامپیوتر از اسکنراستفاده می شود

We drive progress in HP development in IRAN

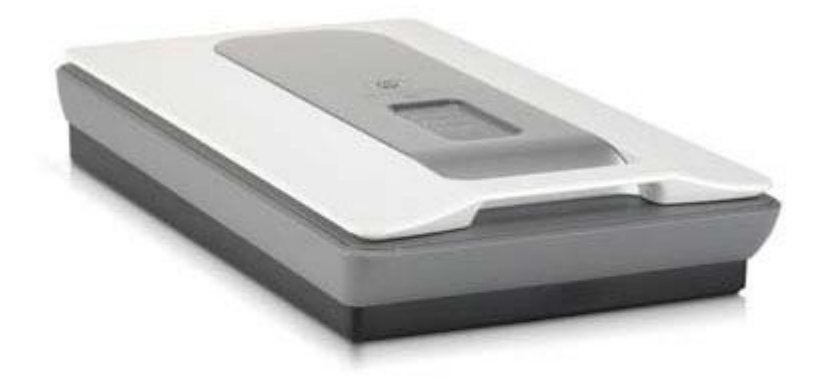

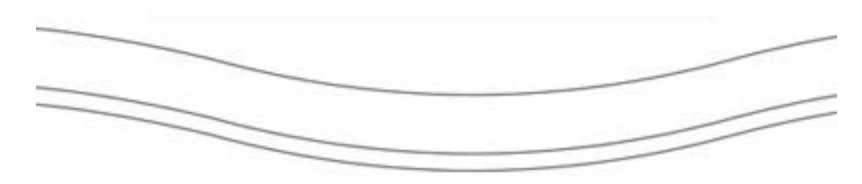

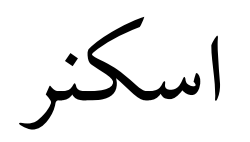

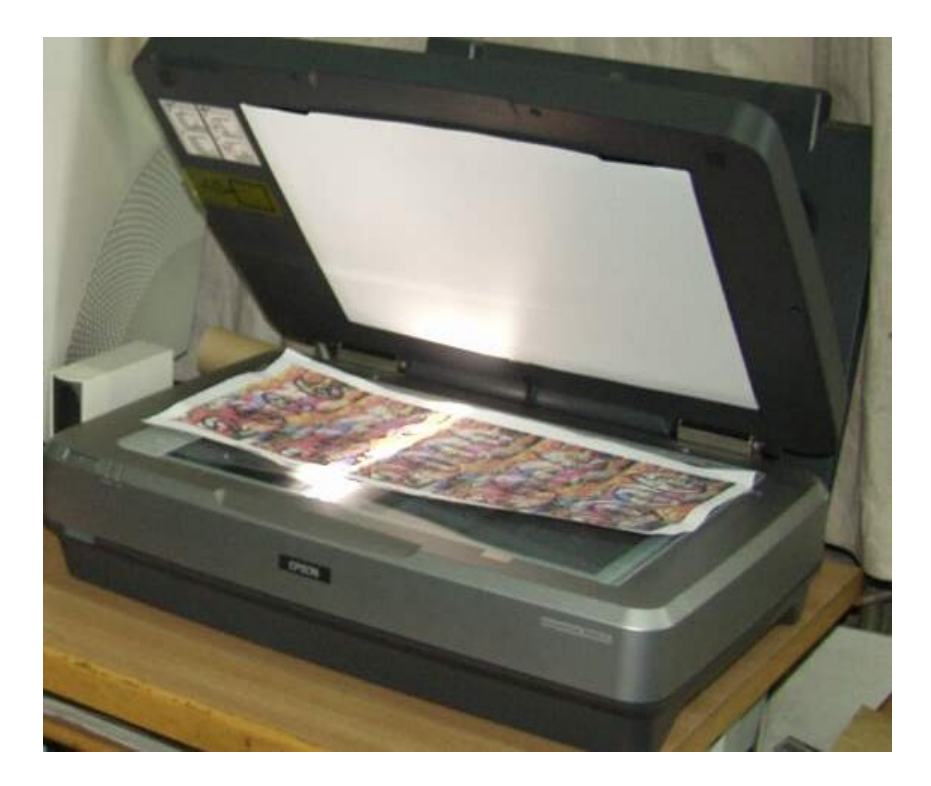

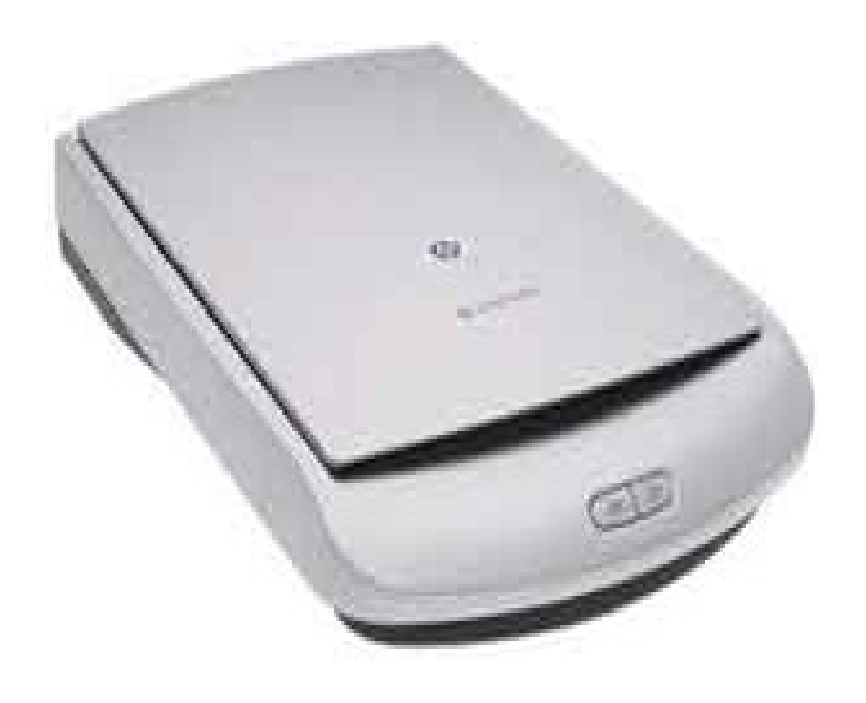

جعبه کامپیوتر/ کیس:

جعبه كامپيوتر (Case) و Power: كيس فضايي فلزي و يا بلاستيكي است كه ساير قطعات کامپیوتر بر روی آن نصب می شوند و فضاهای مناسب و آمادهای بر ای نصب برد اصلی، هارد ديسك، فلايي در ايو ، CD در ايو و انواع كارتها دارد. Case ها در انداز مها و اشكال مختلف وجود دارند. همر اه با جعبه کیس یک سیم یاور که به منبع یاور وصل می شود و یک جعبه کوچک که شامل قطعاتی است که بر ای سوار کردن مادر بورد در داخل کیس استفاده می شود ار انه می گردد. یکی از فاکتور های مهم کیس پار امتر های خنک کنندگی آن است. همچنین کیس از لحاظ ظاهری نباید زیاد بزرگ باشد. هر Case يك منبع تغذيه(Power) دارد كه وظيفه كاهش ولتاژ برق شهري ٢٢٠ ولت به ولتاژهایی که کامپیوتر نیاز دارد مثل ۰۵ و ۱۲٫۰ ولت را بر عهده دارد. یاور یک رشته سیم به رنگ نارنجی دارد که وظیفه اش تست بیاور و اعلام سالم بودن بیاور به مادربورد می باشد و در موقع روشن شدن سیگنالی به مادربورد می فرسند تا باطری قطع و جریان باور به SETUP و مادربورد برسد. باورها دو نو ع می باشند: باور های معمولی (AT) که شرح آن در بالا آمده است که دو کابل P8-P9 داشته و رنگ مشکی در وسط می باشد و روی مادربورد نصب می شود و نوع دیگر ATX)Auto-Power) می باشد که دو ردیف کابل دارد و با سیگنال روشن و خاموش می شود و امکان خاموش کردن کامپیونز از داخل برنامه های نرم افزاری نیز وجود دارد و یا وقتی از طریق فکس پیغامی می رسد کامپیوتر اتوماتیک روشن می شود.

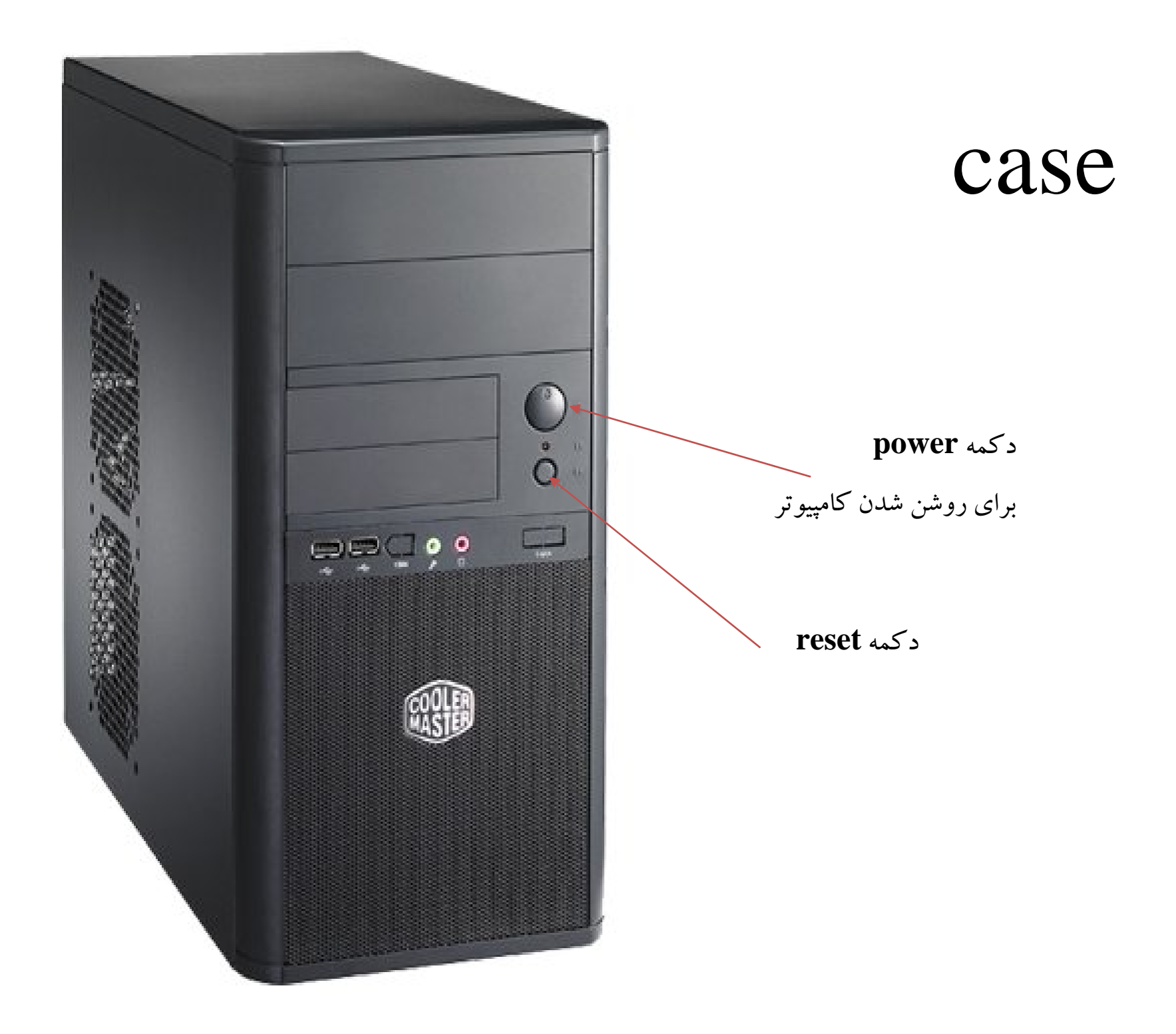
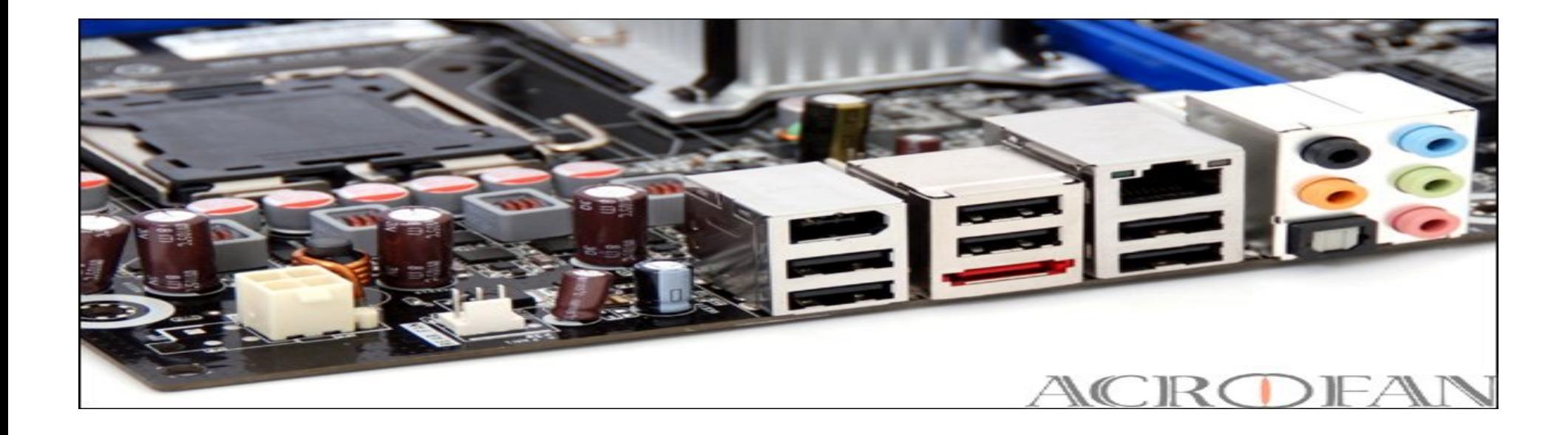

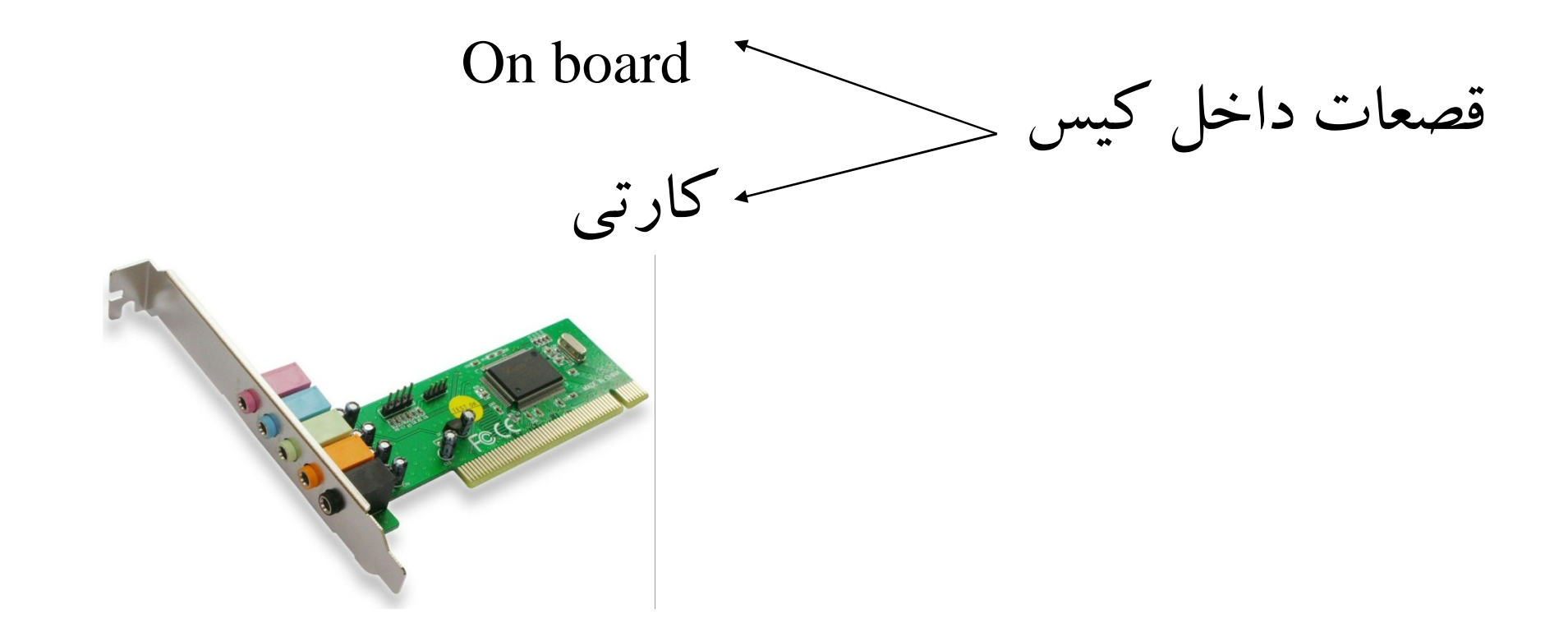

توضیح صفحه کلید:

• به طور کلی کلیدهاي صفحه کلید به شش جهت تقسیم شده اند : -1کلیدهاي علائم تایپ -2کلیدهاي ارقام -3کلیدهاي کلیدهاي عملیاتی  $Alt - shift - \text{crit}$ کلیدهای کنترلی  $\text{---}+$ caps lock- NUM Lock – Scrou Lock حالته دو کلیدهاي -5 6 –کلیدهاي مکان نما

• بقیه کلیدها : Enter : یا اجرا – جهت ورود اطلاعات Escap : براي انصراف Space : فاصله Delet:براي حذف Insert : وارد کردن Backspace:براي حذف کلمه ماقبل up Page براي حرکت بین صفحات Page Down scrin Print :براي عکس گرفتن از صفحه Pause:براي توقف یک فرمان در حال اجرا

# صفحه کلید board key **Num lock دکمه هنگام استفاده از قسمت ماشین حساب کیبرد باید این دکمه فعال باشد** ۰ **Contact کلید هاي مکان نما این کلید ها براي تایپ حروف قسمت ماشین حساب براي حرکت به بالا و پایین و می باشدچپ و راست در برنامه ها**

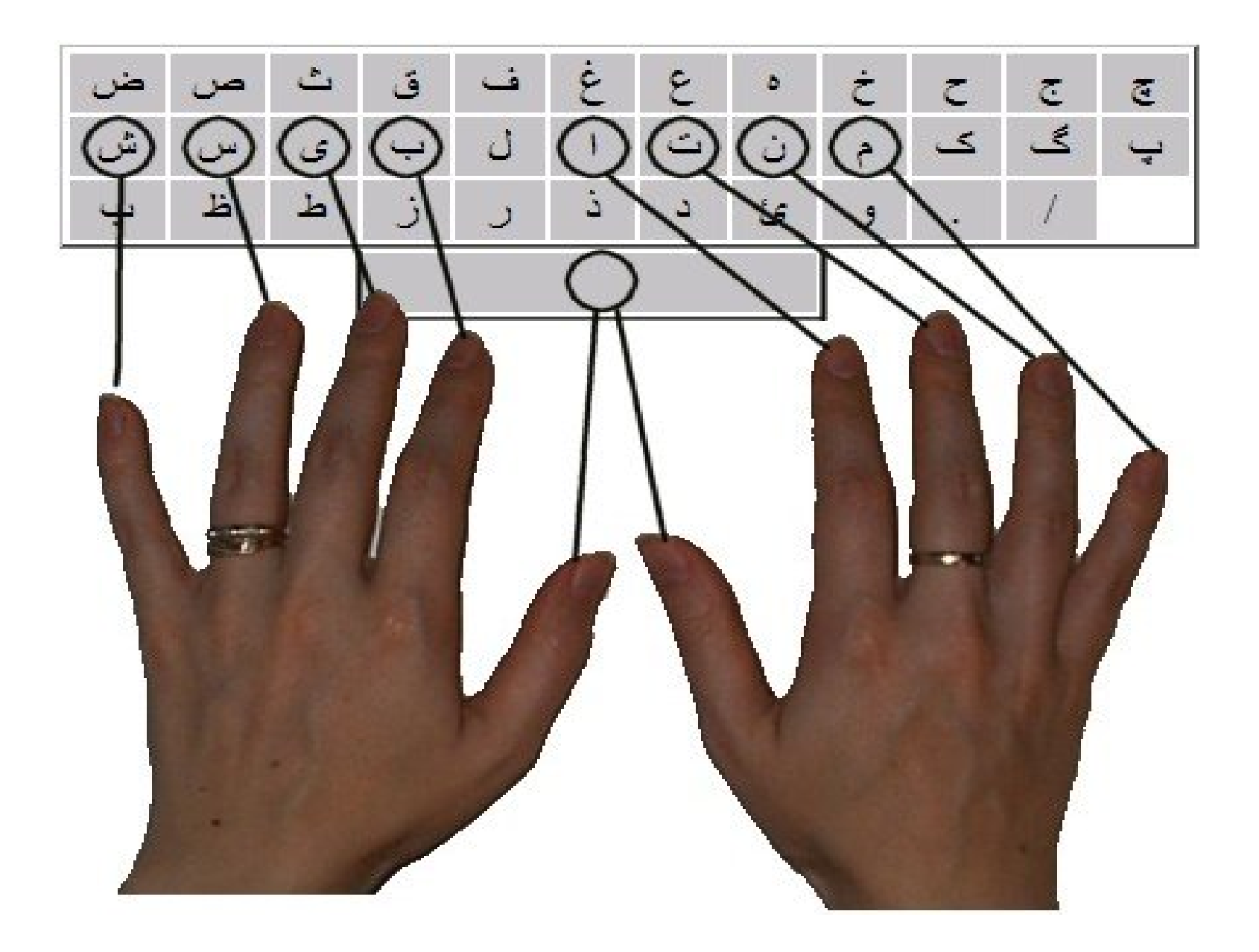

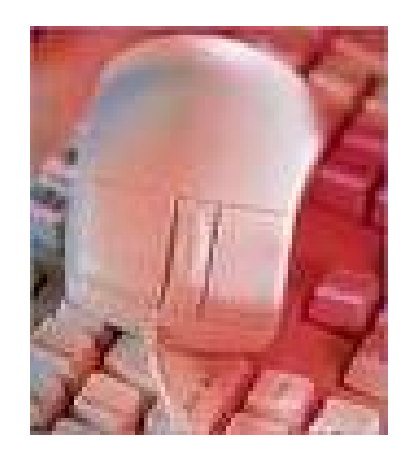

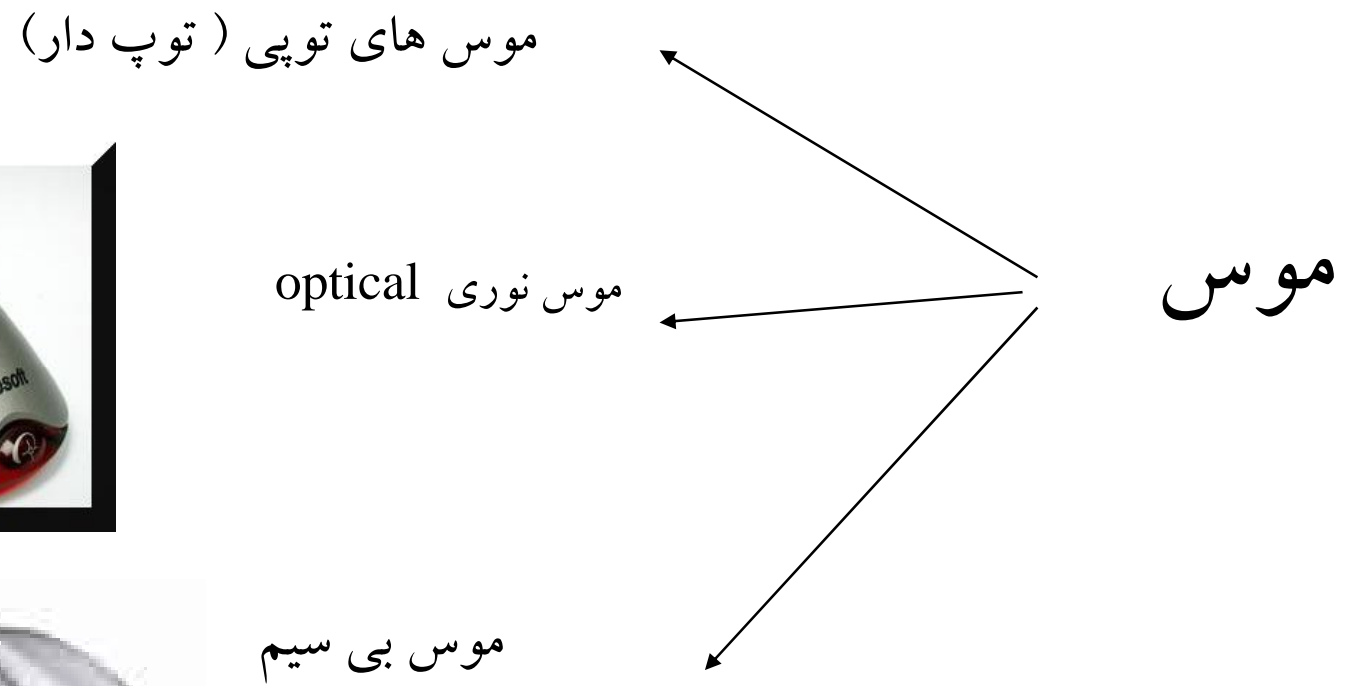

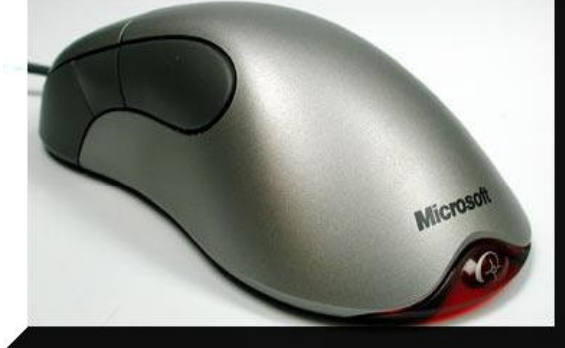

$$
\bigcap_{j=1}^n \mathcal{O}_j
$$

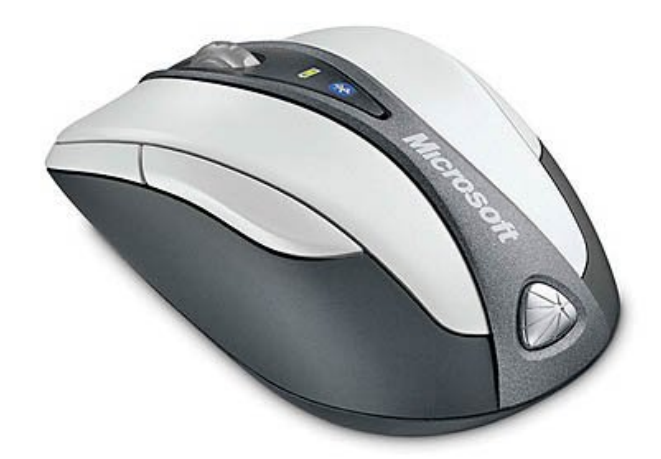

ماوس بی سیم و مبتنی بر تکنولوژي بلوتوث است

 تا فاصله 10متري از فرستنده خود می تواند دور شده و کار کند.کامپیوترهاي مجهز به بلوتوث به راحتی با این ماوس هماهنگ می شوند. داراي یک کلید روشن/خاموش در پشت بدنه خود است داراي 4کلید معمولی و یک کلید اسکرول است.

این ماوس جدید داراي باتري قابل شارژ با عمر 3 ماه بار هر در شارژاست

### **کانکتور ماووس**

• اغلب موس ها از یک کانکتور استاندارد PS/2 استفاده می نمایند.(شش پین )

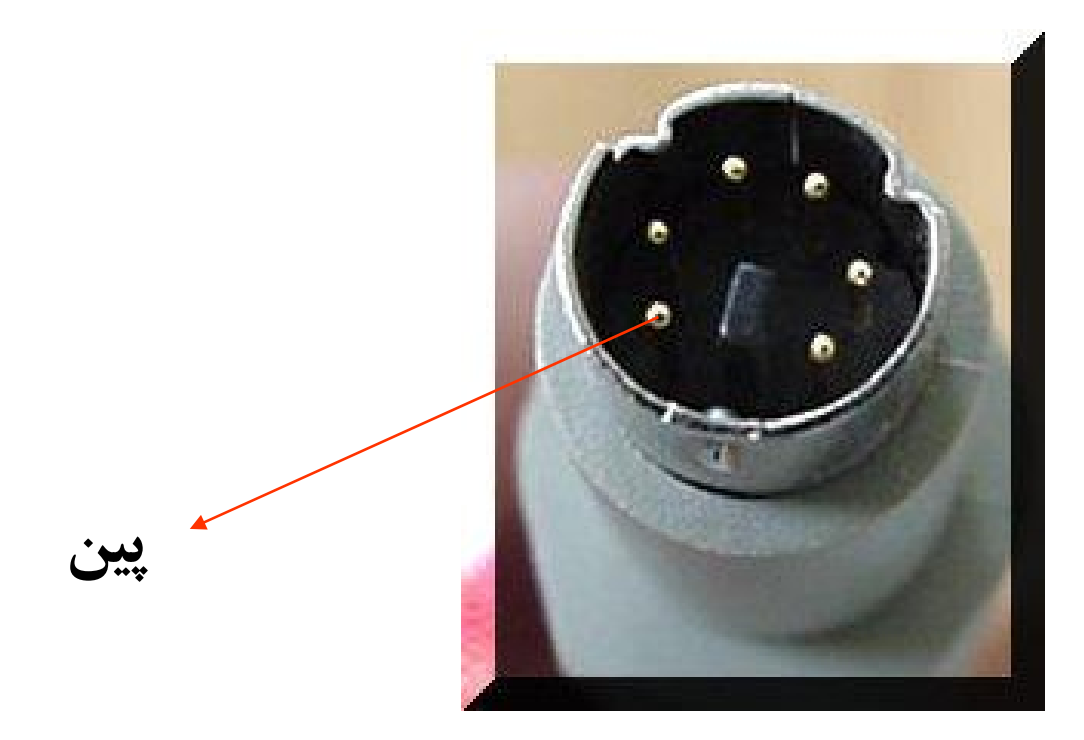

# Pad

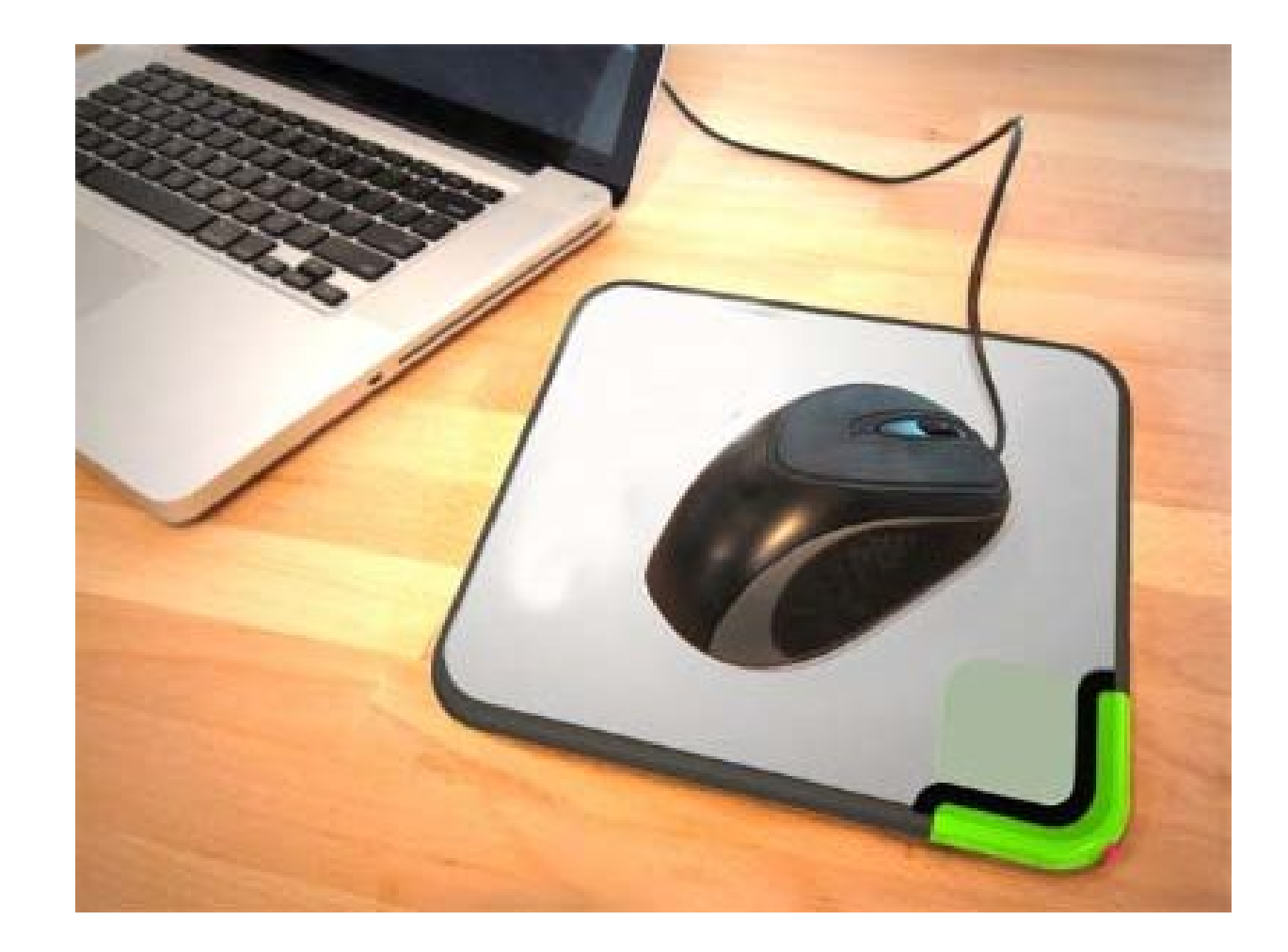

منبع تغذیه:

#### کار تقسیم جریان برق 220 ولت شهري را به 3و 5 ولت و ... در کامپیوتر به عهده دارد

منبع تغذيه

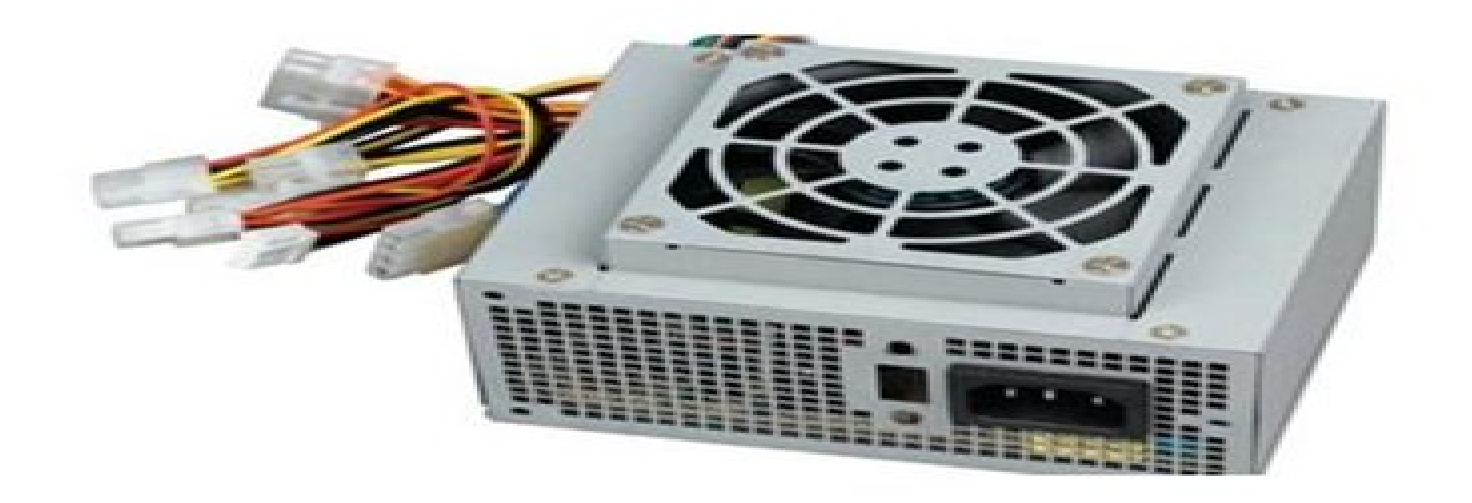

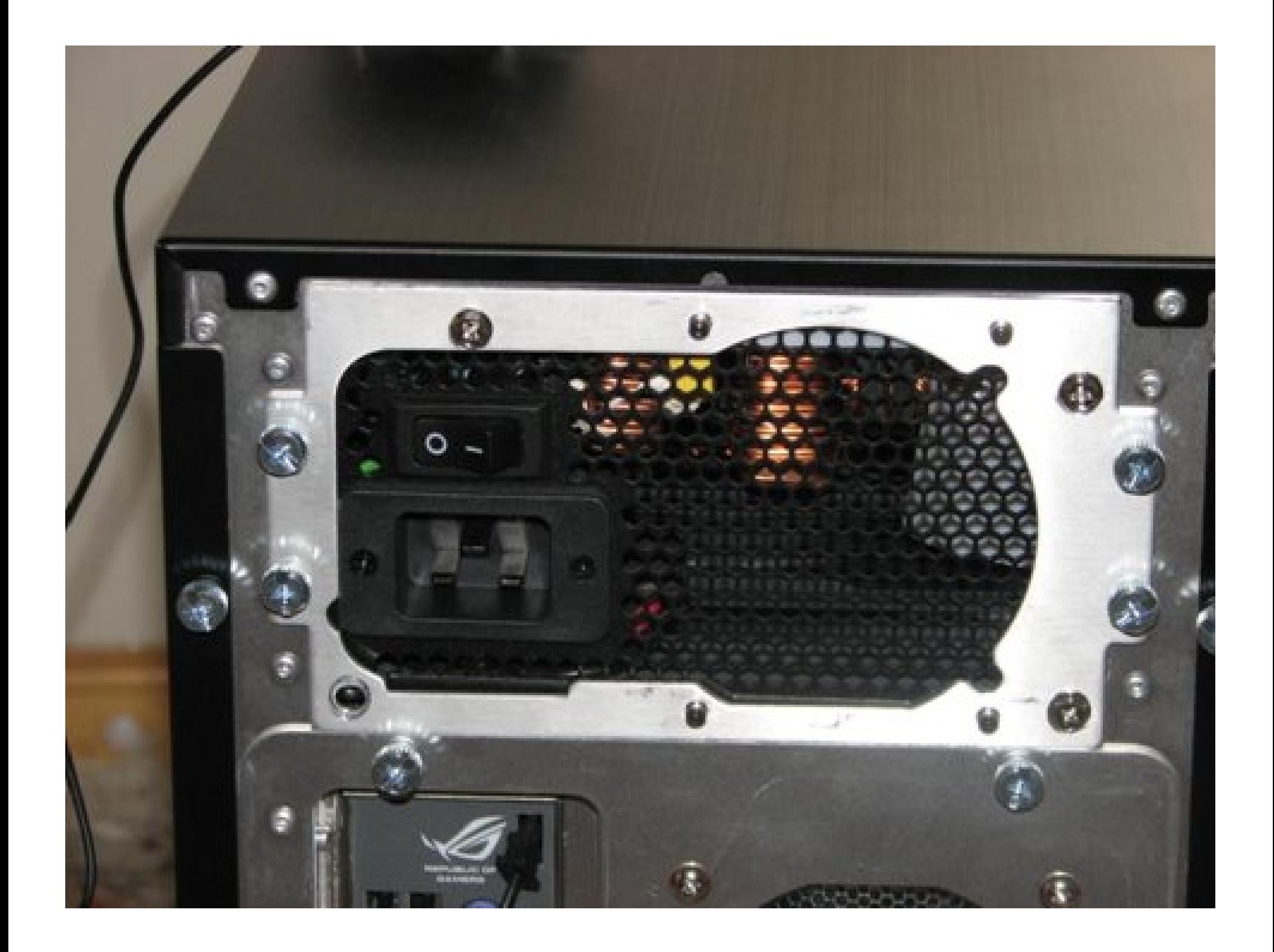

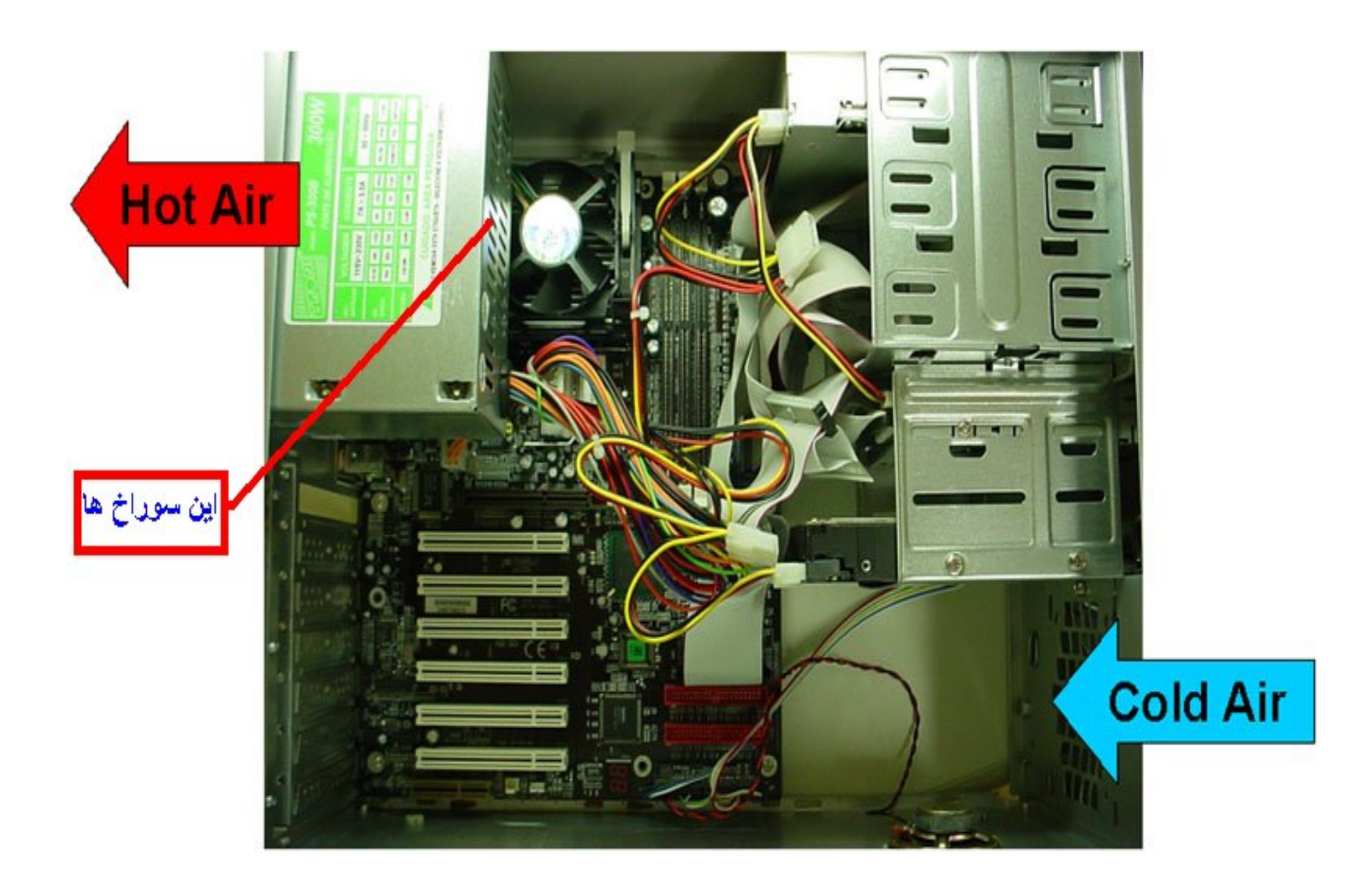

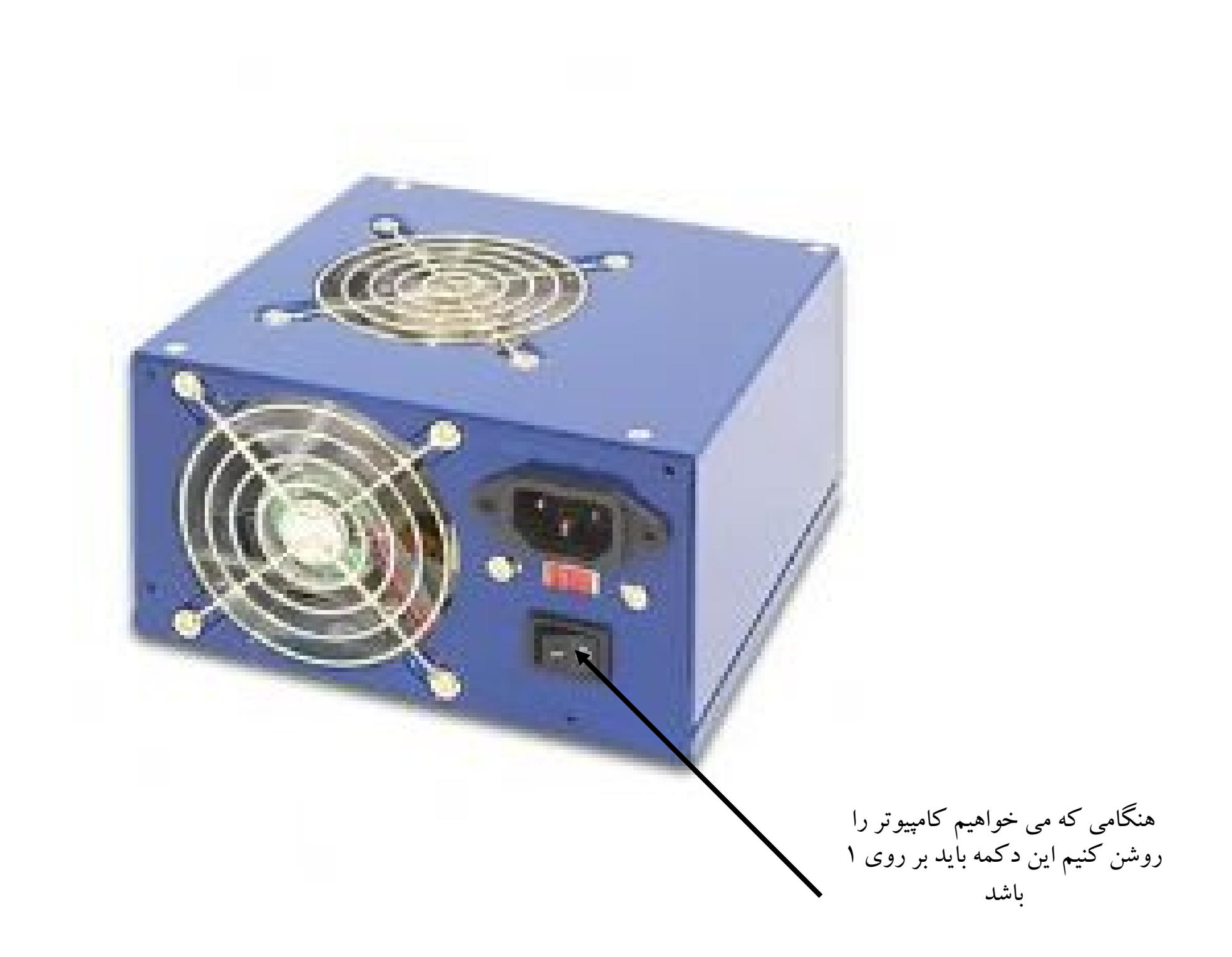

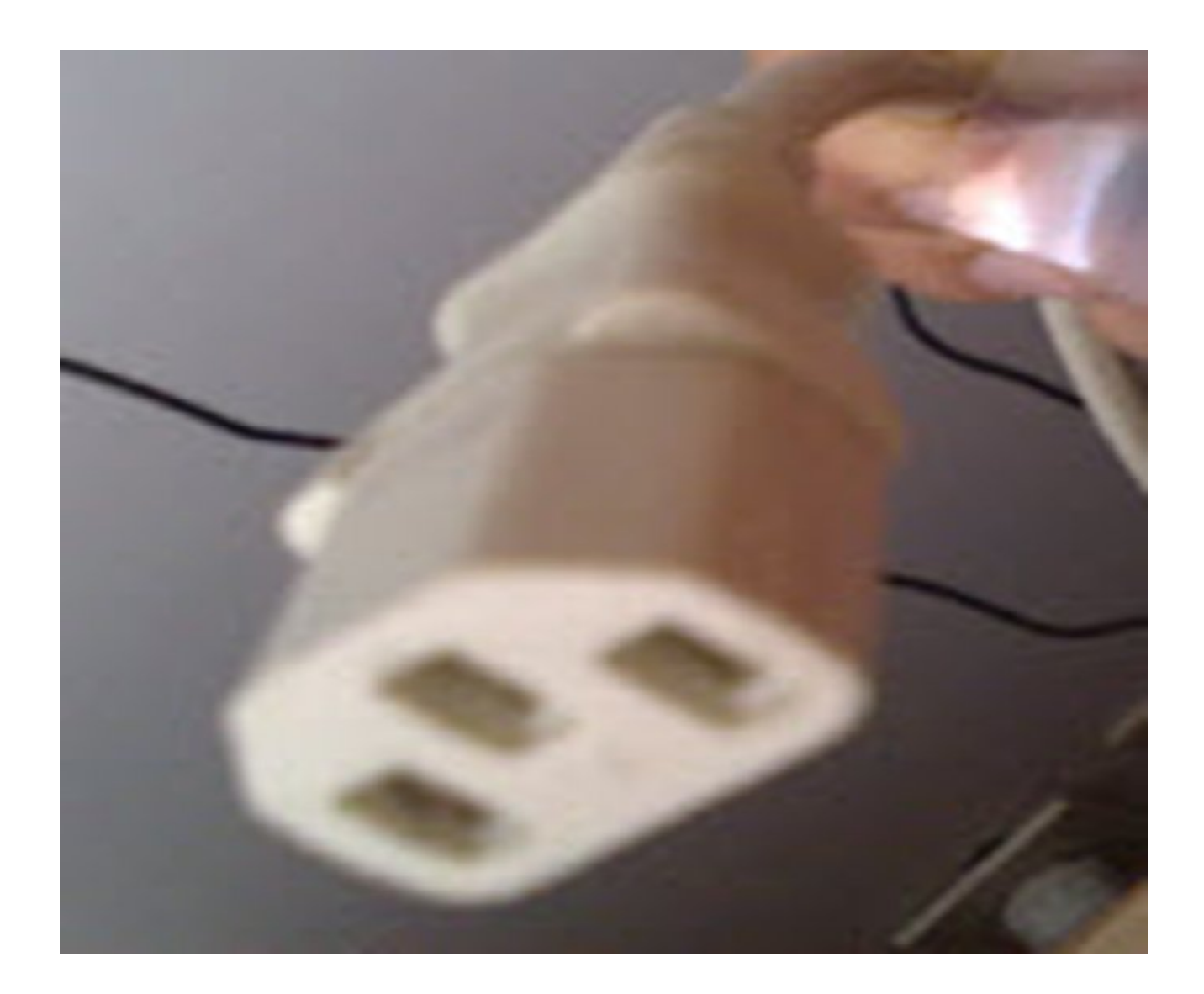

انواع نرم افزارهاي کاربردي :

-1 نرم افزارهاي گرافیکی (photoshop(  $(Auto cad)$  (Auto cad)  $\text{orcad)}$  فنی  $\text{-}^{\text{-}}$ -4 ویرایش فیلم perimier -5 انیمیشن سازي dmax3  $-$ برنامه نویسی زبان  $\rm Basic-C$ جرنامه نویسی زبان $\sim$ -7 واژه پرداز Word -8 صفحه گسترده Excel Access - Oracle (Data base) ها داده پایگاه -9 Peresention (Power point) ارائه اطلاعات $-1$ ۰  $(Accounting)$ حسابداری (Accounting)

## Operating System (OS) عامل سیستم

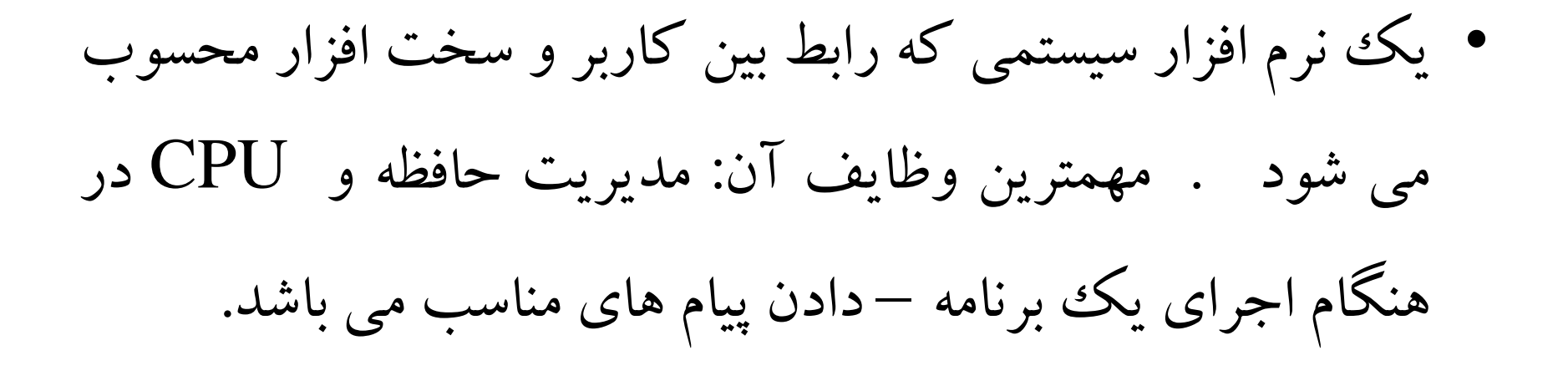

انواع سیستم عامل از لحاظ تعداد اجراي برنامه :

-1 یک برنامه یا اي Task Single  $\bf{Multi}$  Task برنامه ای یا  $-1$ 

انواع سیستم عامل از لحاظ محیط کاربر:

 $DOS-MS$  : (Text ) متنی $-1$ Windows : Graphic گرافیکی -2

انواع سیستم عامل هاي دیگر :

مکینتاش ساخت شرکت Apple - Unix ساخت شرکتsun سیستم عامل هاي دیگر متنی و گرافیکی windows – Linux Version هاي مختلف نرم افزار